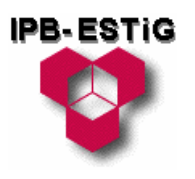

# **INSTITUTO POLITÉCNICO DE BRAGANÇA**

ESCOLA SUPERIOR DE TECNOLOGIA E GESTÃO

# **Processamento Digital do Sinal MATERIAL DE APOIO ÀS AULAS PRÁTICAS Eng. João Paulo Coelho 2002/2004**

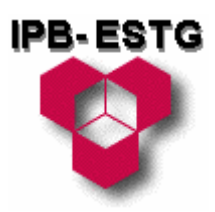

**Processamento Digital de Sinal** 

4º Ano de Eng. Electrotécnica. & Eng. Informática

#### **Parte I – Sinais e Sistemas Discretos**

#### **Noções Básicas**

O conceito de sinal é aplicado a algo que transporta informação.

Matematicamente, os sinais são representados como funções de uma ou mais variáveis independentes. As variáveis independentes podem ser contínuas ou discretas.

- Um sinal é dito contínuo se for contínuo no tempo e na amplitude.

- Um sinal é dito discreto se estiver definido apenas para um conjunto discreto de instantes de tempo.

Ao contrário dos sinais contínuos no tempo, no domínio discreto nem sempre sinais sinusoidais ou exponenciais complexos são periódicos. No domínio complexo, para existir periodicidade a seguinte condição deve ser verificada:

#### **Alguns Tipos Básicos de Sinais Digitais:**

• Degrau Unitário

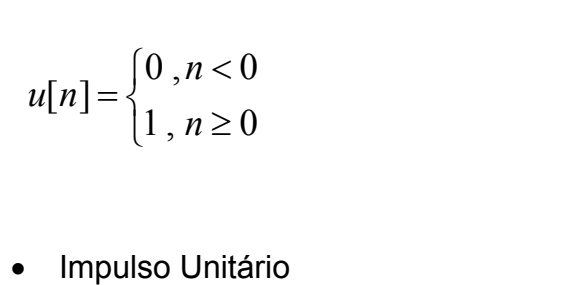

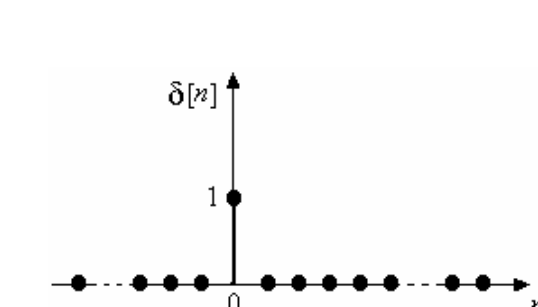

# $\left[0, n\neq\right]$

*n*

 $\delta[n] = \{$ 

 $[n] = \begin{cases} 0, n \neq 0 \\ 1, n = 0 \end{cases}$ 

*n*

 $\left(1, n\right)$ 

#### **Sistemas Discretos no Tempo**

Um sistema discreto no tempo é definido matematicamente como uma transformação ou operador *T*{}⋅ que faz o mapeamento de uma determinada sequência de entrada com valores  $x[n]$  para uma determinada sequência de valores de saída  $y[n]$ :

$$
y[n] = T\{x[n]\}
$$

Os sistemas discretos no tempo podem possuir as seguintes propriedades:

**Linearidade:**  Um sistema é linear se verificar o teorema da sobreposição, i.e.  $T\{ax_{n}[n]+bx_{n}[n]\} = aT\{x_{n}[n]\} + bT\{x_{n}[n]\}$ 

**Invariância no Tempo:**

Um sistema é dito invariante no tempo se a um deslocamento no tempo do sinal de entrada corresponde um deslocamento no tempo no sinal de saída.

$$
T\{x[n]\} = y[n] \rightarrow T\{x[n-\tau]\} = y[n-\tau]
$$

#### **Causalidade:**

Um sistema é dito causal se a saída não depender de informação futura.

#### **Estabilidade:**

Um sistema é dito estável se a sua resposta a uma entrada limitada é limitada.

 $|x[n]| \leq B_x < \infty \rightarrow |y[n]| \leq B_y < \infty \quad \forall B_x, B_y$  positivos e finitos

#### **Convolução**

Qualquer sinal de entrada pode ser construído como a soma ponderada e deslocada de um conjunto de impulsos.

$$
x[n] = \sum_{k=-\infty}^{+\infty} x[k] \delta[n-k]
$$

Define-se resposta impulsional  $h[n]$  de um sistema discreto no tempo como sendo a resposta quando a entrada de excitação é o impulso unitário, i.e.  $T{\delta[n]} = h[n]$ 

Atendendo às duas últimas considerações é fácil demonstrar que se um sistema é linear e invariante no tempo então:

$$
T\{x[n]\} = T\left\{\sum_{k=-\infty}^{+\infty} x[k]\delta[n-k]\right\} \Leftrightarrow
$$
  

$$
y[n] = \sum_{k=-\infty}^{+\infty} x[k]h[n-k] = \sum_{k=-\infty}^{+\infty} h[k]x[n-k] = x[n]*h[n]
$$

Esta operação é designada por convolução discreta. A partir da convolução é possível determinar a saída de qualquer SLIT por convolução do sinal de entrada com uma função *h*[*n*] que representa a dinâmica do sistema discreto.

#### **Resposta em Frequência e Transformada de Fourier**

A resposta em frequência de um sistema linear e invariante no tempo com resposta impulsional  $h[n]$  denomina-se por  $H(e^{j\omega})$  e é dada por:  $(e^{j\omega}) = \sum h[n]e^{-j\omega n}$ *n*  $H(e^{j\omega}) = \sum^{+\infty} h[n]e^{-j\omega}$  $=\sum_{n=-\infty}$ 

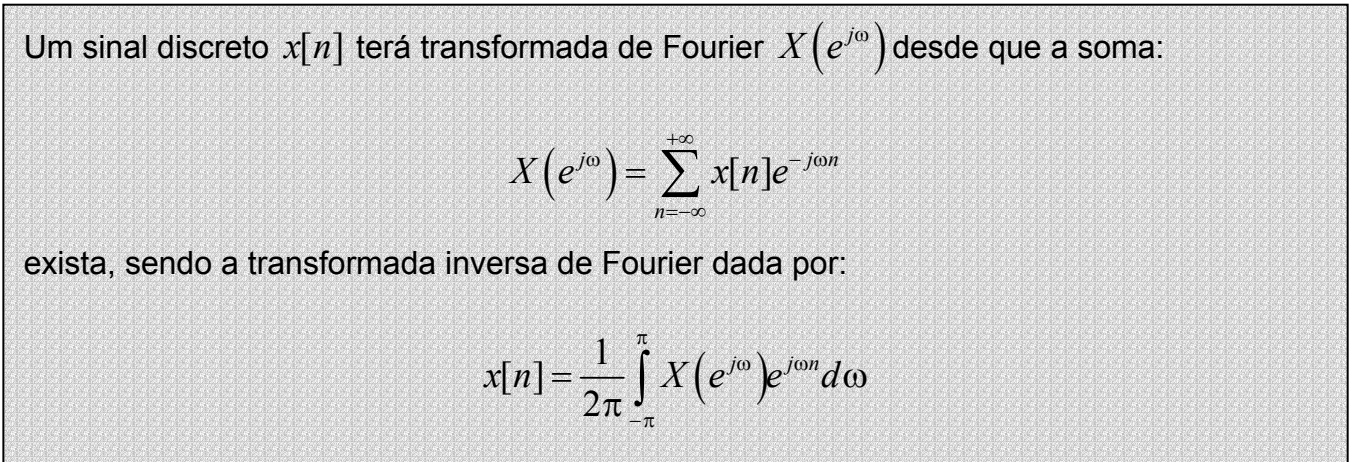

**Referência:** Oppenheim, A. V. e Schafer, R. W. *"Discrete-Time Signal Processing"*. ISBN 0-13-754920-2 Prentice Hall, 1998.

### **Exercícios**

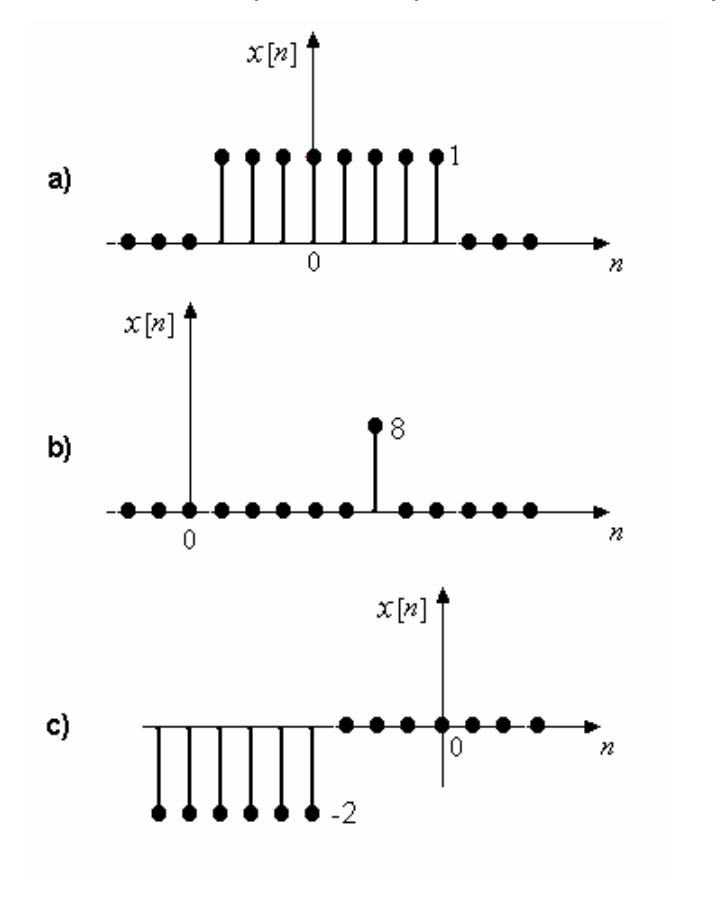

**1.1** Encontre uma possível expressão matemática para cada um dos seguintes sinais:

(a) Este sinal pode ser considerado como a sobreposição de um degrau unitário com inicio em *n* = −3 com um degrau unitário com inicio em *n* = 5. Desta forma a expressão matemática para o presente sinal é dada por:

$$
x[n] = u[n+3] - u[n-5]
$$

(b) Este sinal é simplesmente o impulso unitário pesado e deslocado de 6 amostras. A expressão matemática para este sinal é dada por:

$$
x[n] = 8 \cdot \delta[n-6]
$$

(c) Este sinal é simplesmente o degrau unitário invertido no tempo, escalonado por um factor −2 e com inicio na amostra *n* = −4.

$$
x[n] = -2 \cdot u[-n-4]
$$

**1.2** Verifique se os seguintes sinais discretos no tempo são ou não periódicos:

• 
$$
x[n] = \cos\left(\frac{2}{3}\pi n\right)
$$
  
\n•  $x[n] = \sin\left(\frac{2}{3}n + \frac{\pi}{4}\right)$ 

$$
\bullet \quad x[n] = e^{j\frac{2}{3}\pi n}
$$

(a) Para o sinal discreto ser periódico têm que verificar a seguinte condição:

$$
x[n] = x[n+N]
$$
,  $\forall N$  interior

Assim,

$$
\cos\left(\frac{2}{3}\pi n\right) = \cos\left(\frac{2}{3}\pi (n+N)\right)
$$

$$
\cos\left(\frac{2}{3}\pi n\right) = \cos\left(\frac{2}{3}\pi n + \frac{2}{3}\pi N\right)
$$

Devido à periodicidade da função coseno, a igualdade anterior verifica-se sempre que:

$$
\frac{2}{3}\pi N = 2k\pi , k = 0, 1, 2,...
$$

ou seja,

$$
N = 3k , k = 0, 1, 2, ...
$$

Como *k* é uma variável inteira, e como o produto entre dois números inteiros é ainda um número inteiro então é inteiro e o sinal dado é periódico.

(b) 
$$
\sin\left(\frac{2}{3}n + \frac{\pi}{4}\right) = \sin\left(\frac{2}{3}n + \frac{2}{3}N + \frac{\pi}{4}\right)
$$

Devido à periodicidade da função seno, a igualdade anterior verifica-se sempre que:

$$
\frac{2}{3}N = 2k\pi , k = 0,1,2,...
$$

ou seja,

$$
N = 3\pi k , k = 0, 1, 2, \dots
$$

Verifica-se que não existe nenhum numero inteiro *k* que multiplicado por 3π dê um numero inteiro logo o sinal não é periódico.

(c) 
$$
e^{\int \frac{2}{3}\pi n} = e^{\int \frac{2}{3}\pi (n+N)}
$$
  
\n $e^{\int \frac{2}{3}\pi n} = e^{\int \frac{2}{3}\pi n} \cdot e^{\int \frac{2}{3}\pi N}$   
\n $1 = e^{\int \frac{2}{3}\pi N}$   
\n $e^{\int 2k\pi} = e^{\int \frac{2}{3}\pi N}$ ,  $k = 0,1,2,3,...$   
\nAssim,  
\n $2k\pi = \frac{2}{3}\pi N$ 

ou seja,

 $N = 3k$ ,  $k = 0,1,2,...$ 

Pela mesma razão de (a), o sinal exponencial complexo dado é periódico.

**1.3** Para cada um dos sistemas definidos subsequentemente verifique qual das seguintes propriedades são exibidas: Linearidade, Invariância no Tempo, Causalidade e Estabilidade.

\n- $$
y[n] = x[n - n_0]
$$
\n- $$
y[n] = n \cdot x[n + 3]
$$
\n- $$
y[n] = \log(|x|)
$$
\n

(a) Causalidade:

O sistema é causal se e só se  $n_0 \geq 0$ 

#### Estabilidade

$$
|x[n]| \leq B_x < \infty \to |y[n]| \leq B_y < \infty \quad \forall B_x, B_y \text{ \textit{positivos } } e \text{ \textit{finitos}
$$
\n
$$
|x[n-n_0]| \leq B_x \to |y[n]| \leq B_x < \infty \quad \forall B_x \text{ \textit{positivos } } e \text{ \textit{finitos}
$$
\n
$$
\text{logo o sistema é estável.}
$$

$$
y_1[n] = x[n - n_o + \tau]
$$

$$
y[n+\tau] = x[n-n_{o}+\tau]
$$

como  $y_1[n] = y[n + \tau]$  o sistema é invariante no tempo.

#### Linearidade

Para inferir sobre a linearidade basta verificar se o sistema obedece ao teorema da sobreposição. Se dois sinais de entrada distintos  $ax_1[n]$ ,  $bx_2[n]$  forem aplicados separadamente ao sistema temos:

$$
\begin{cases} y_1[n] = ax_1[n - n_o] \\ y_2[n] = bx_2[n - n_o] \end{cases}
$$

Quando os mesmos dois sinais são adicionados e aplicados simultaneamente, a saída é dada por:

$$
y_3[n] = (ax_1[n - n_o] + bx_2[n - n_o]) = y_1[n] + y_2[n]
$$

logo pode-se concluir que o sistema é linear.

#### (b) Causalidade:

O sistema é não causal pois a saída no instante presente depende de uma entrada futura (3 amostras à frente).

#### Estabilidade

$$
|x[n]| \le B_x < \infty \to |y[n]| \le B_y < \infty \quad \forall B_x, B_y \text{ \textit{positivos } } e \text{ \textit{finitos}}
$$
\n
$$
|x[n+3]| \le B_x \to |y[n]| = |n \cdot x[n+3]| \le |n| \cdot |x[n+3]| \le |n| \cdot B_x
$$

Apesar de *B<sub>x</sub>* ser limitado |n|⋅ *B<sub>x</sub>* não o é pois a variável independente *n* não é finita logo o sistema não é estável.

**Sugestão:** Verifique esta afirmação supondo que  $x[n] = u[n]$ .

Invariância no Tempo  $y_1[n] = n \cdot x[n + 3 + \tau]$  $y[n + \tau] = (n + \tau) x[n + 3 + \tau]$ 

como  $y_1[n] \neq y[n+\tau]$  o sistema é variante no tempo.

#### Linearidade

Para inferir sobre a linearidade basta verificar se o sistema obedece ao teorema da sobreposição. Se dois sinais de entrada distintos  $ax_1[n]$ ,  $bx_2[n]$  forem aplicados separadamente ao sistema temos:

$$
\begin{cases}\ny_1[n] = nax_1[n+3] \\
y_2[n] = nbx_2[n+3]\n\end{cases}
$$

Quando os mesmos dois sinais são adicionados e aplicados simultaneamente, a saída é dada por:

$$
y_3[n] = n(ax_1[n+3] + bx_2[n+3]) = y_1[n] + y_2[n]
$$

logo pode-se concluir que o sistema é linear.

(c) Causalidade:

O sistema é causal.

#### **Estabilidade**

O sistema não é estável pois se  $x[n] = 0$  então  $y[n] = \log(0) = -\infty$ 

#### Invariância no Tempo

$$
y_1[n] = \log(|x[n + \tau]|)
$$

$$
y[n+\tau] = \log(|x[n+\tau|)
$$

como  $y_1[n] = y[n + \tau]$  o sistema é invariante no tempo.

#### Linearidade

O sistema é claramente não linear pois, como se sabe, a função logaritmo é uma função não linear.

**Demo:** Se dois sinais de entrada distintos  $ax_1[n]$ ,  $bx_2[n]$  forem aplicados separadamente ao sistema temos:

$$
\int y_1[n] = \log (|x_1[n]|)
$$
  
\n
$$
y_2[n] = \log (|x_2[n]|)
$$
  
\n
$$
y_1[n] + y_2[n] = a \log (|x_1[n]|) + b \log (|x_2[n]|) = \log (|x_1[n]|^a \cdot |x_2[n]|^b)
$$

Quando os mesmos dois sinais são adicionados e aplicados simultaneamente, a saída é dada por:

$$
y_3[n] = \log(|ax_1[n] + bx_2[n]|)
$$

Como  $y_3[n] \neq y_1[n] + y_2[n]$  o sistema é não-linear.

**1.4** Considere um sistema linear e invariante no tempo com resposta impulsional:

$$
h[n] = \delta[n] + \frac{1}{2}\delta[n-1] + \frac{1}{4}\delta[n-2]
$$

Calcule a resposta do sistema à entrada  $x[n] = u[n] - u[n-4]$ .

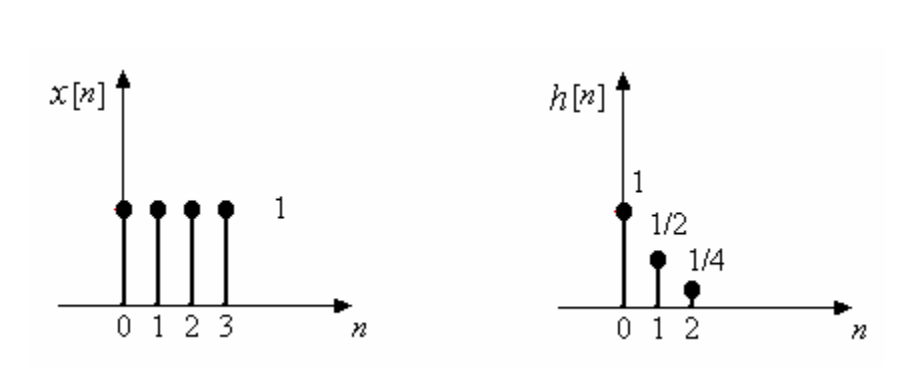

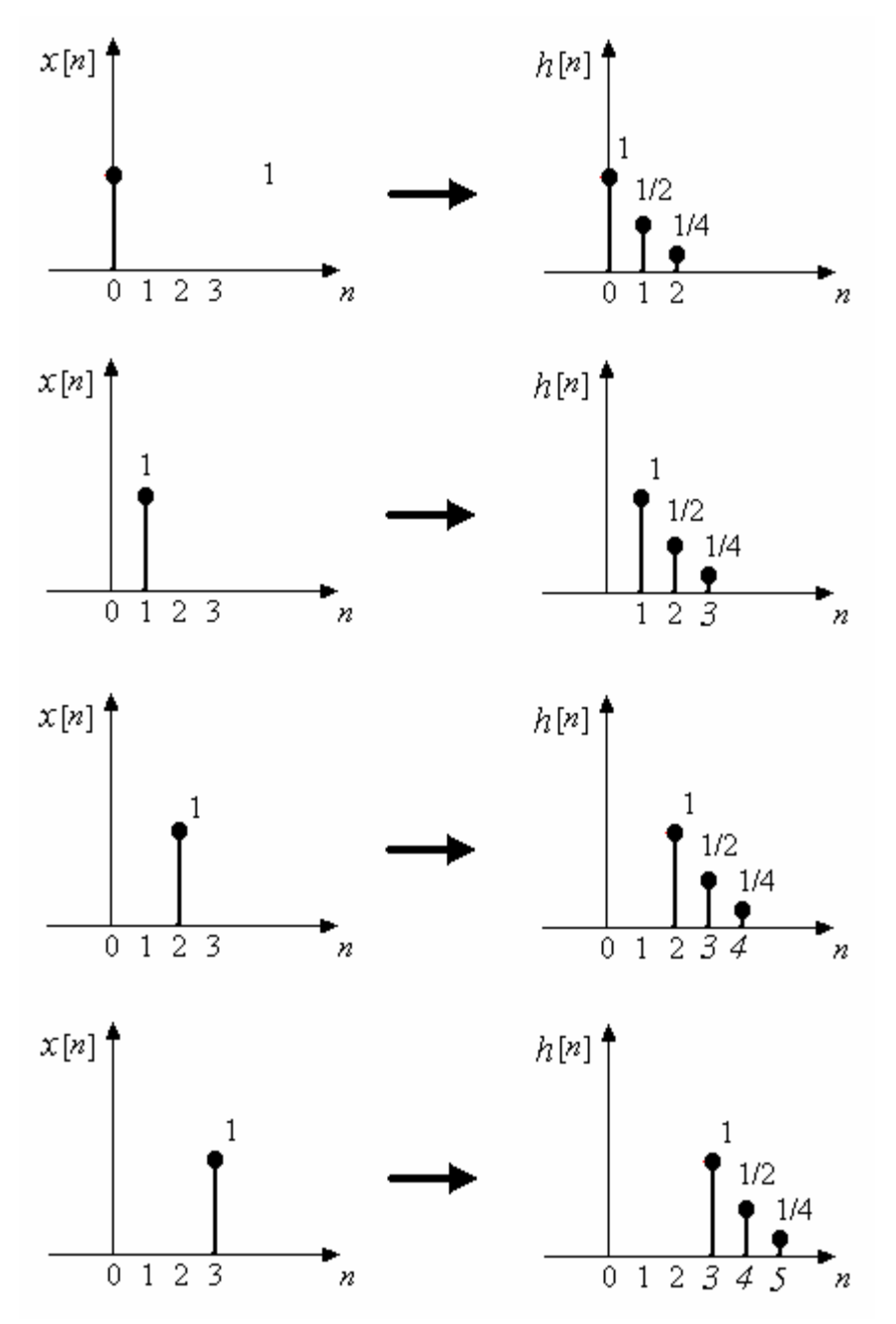

Resposta do sistema (somatório das respostas impulsionais parciais):

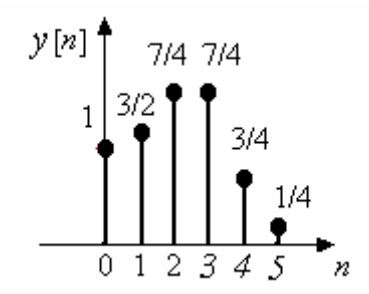

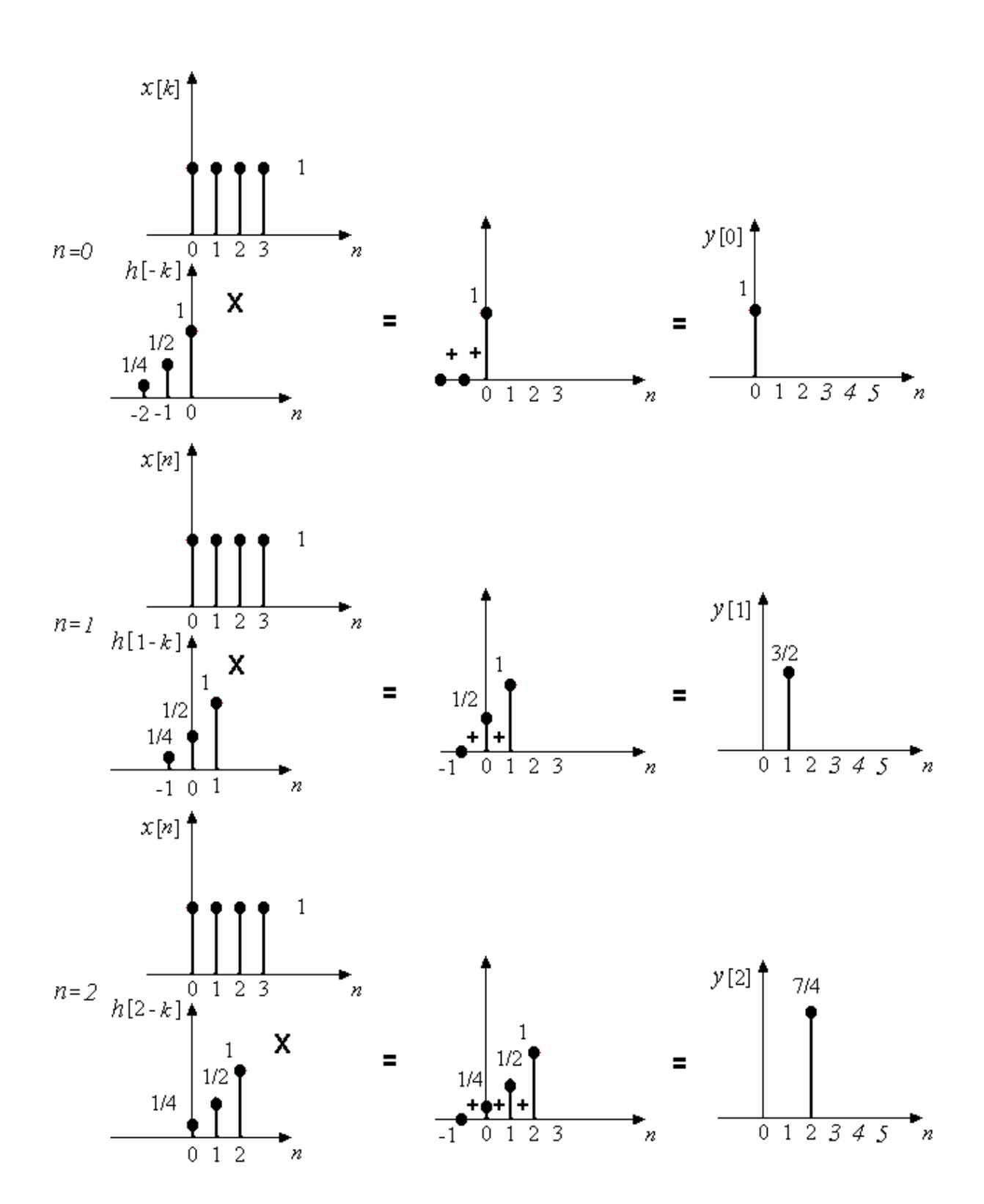

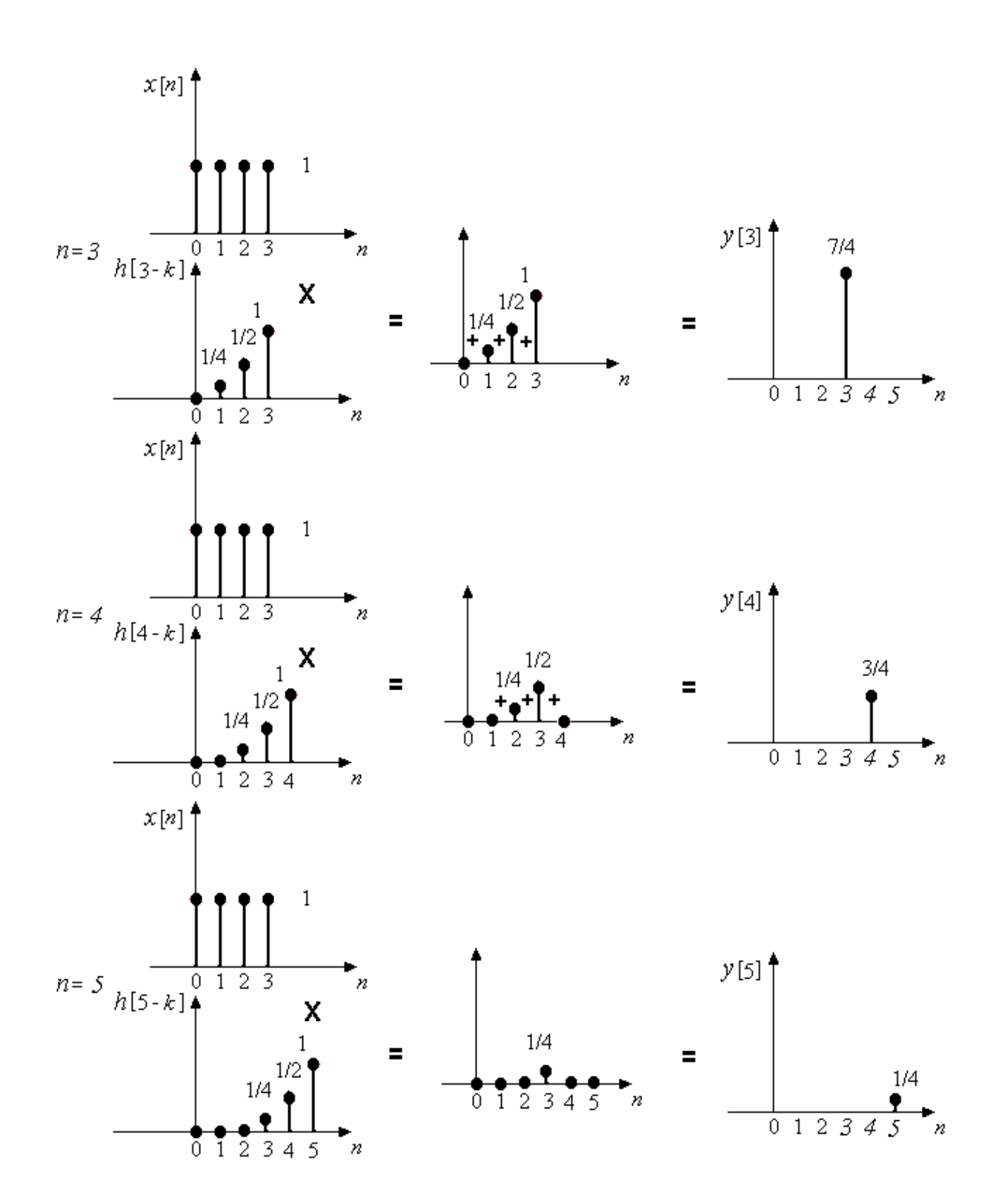

Resposta do sistema:

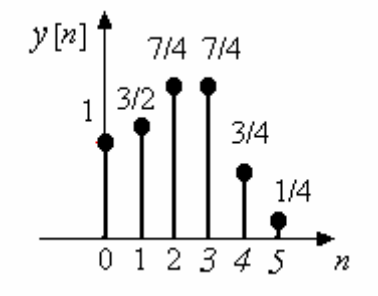

**Nota:** *n= nº Amostras do Sinal +nº Amostras da resposta impulsional-1* 

$$
y[n] = \sum_{k=0}^{3} x[k]h[n-k], \; n = 0, \ldots, 5
$$
\n
$$
y[0] = x[0]h[0] + x[1]h[-1] + x[2]h[-2] + x[3]h[-3] = 1 + 0 + 0 + 0 = 1
$$
\n
$$
y[1] = x[0]h[1] + x[1]h[0] + x[2]h[-1] + x[3]h[-2] = 1 + \frac{1}{2} + 0 + 0 = \frac{3}{2}
$$
\n
$$
y[2] = x[0]h[2] + x[1]h[1] + x[2]h[0] + x[3]h[-1] = \frac{1}{4} + \frac{1}{2} + 1 + 0 = \frac{7}{4}
$$
\n
$$
y[3] = x[0]h[3] + x[1]h[2] + x[2]h[1] + x[3]h[0] = 0 + \frac{1}{4} + \frac{1}{2} + 1 = \frac{7}{4}
$$
\n
$$
y[4] = x[0]h[4] + x[1]h[3] + x[2]h[2] + x[3]h[1] = 0 + 0 + \frac{1}{4} + \frac{1}{2} = \frac{3}{4}
$$
\n
$$
y[5] = x[0]h[5] + x[1]h[4] + x[2]h[3] + x[3]h[2] = 0 + 0 + 0 + \frac{1}{4} = \frac{1}{4}
$$

**1.5** Considere um sistema linear e invariante no tempo com resposta impulsional:

$$
h[n] = \left(\frac{1}{2}\right)^n u[n]
$$

Calcule a resposta do sistema ao sinal  $x[n] = u[n] - u[n-10]$ .

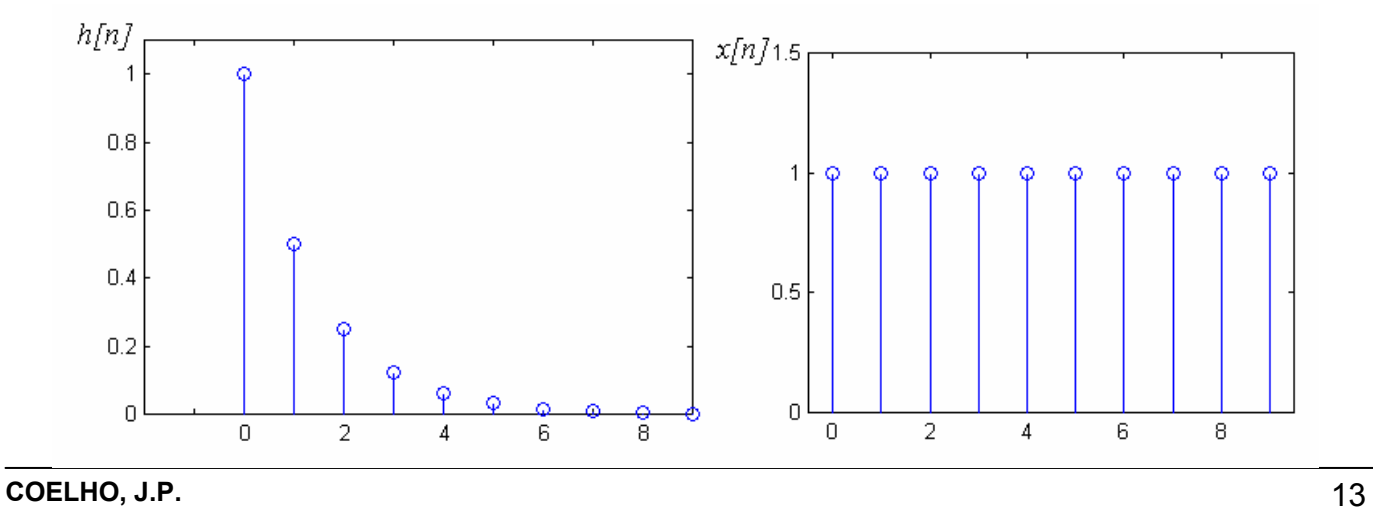

$$
y[n] = \sum_{k=-\infty}^{\infty} x[k]h[n-k]
$$
  
\n
$$
x[n] = \begin{cases} 1, & 0 \le n \le 9 \\ 0, & \text{Restantes Cassos} \end{cases}
$$
  
\n
$$
y[n] = \sum_{k=0}^{9} h[n-k] = \sum_{k=0}^{9} \left(\frac{1}{2}\right)^{n-k} u[n-k]
$$
  
\n
$$
u[n-k] = \begin{cases} 1, k \le n \\ 0, k > n \end{cases}
$$
  
\n
$$
y[n] = \sum_{k=0}^{9} \left(\frac{1}{2}\right)^{n-k}, n > 9
$$
  
\n
$$
y[n] = \begin{cases} \sum_{k=0}^{9} \left(\frac{1}{2}\right)^{n-k}, n > 9 \\ \sum_{k=0}^{n} \left(\frac{1}{2}\right)^{n-k}, 0 \le n \le 9 \\ 0, n < 0 \end{cases}
$$
  
\n
$$
y[n] = \begin{cases} \left(\frac{1}{2}\right)^{n} \sum_{k=0}^{9} \left(\frac{1}{2}\right)^{-k}, n > 9 \\ \left(\frac{1}{2}\right)^{n} \sum_{k=0}^{n} \left(\frac{1}{2}\right)^{-k}, 0 \le n \le 9 \\ 0, n < 0 \end{cases}
$$

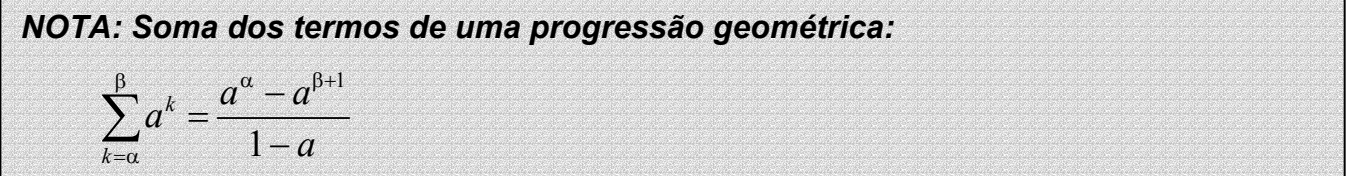

$$
y[n] = \begin{cases} 2 - (1/2)^n, \ 0 \le n \le 9 \\ (1/2)^n (2^{10} - 1), \ n > 9 \\ 0, \ n < 0 \end{cases}
$$

**1.6** Calcule a resposta impulsional dos seguintes sistemas lineares e invariantes no tempo:

(a) 
$$
y[n] = \frac{x[n] + x[n-1] + x[n-2]}{3}
$$
  
(b)  $y[n] = x[n] + \frac{1}{2}y[n-1], y[-1] = 0$ 

a) 
$$
h[n] = \frac{\delta[n] + \delta[n-1] + \delta[n-2]}{3}
$$
  

$$
h^{[n]} \begin{bmatrix} h^{[n]} \\ h^{[n]} \end{bmatrix}
$$

b) 
$$
h[n] = \delta[n] + \frac{1}{2}h[n-1], h[-1] = 0
$$

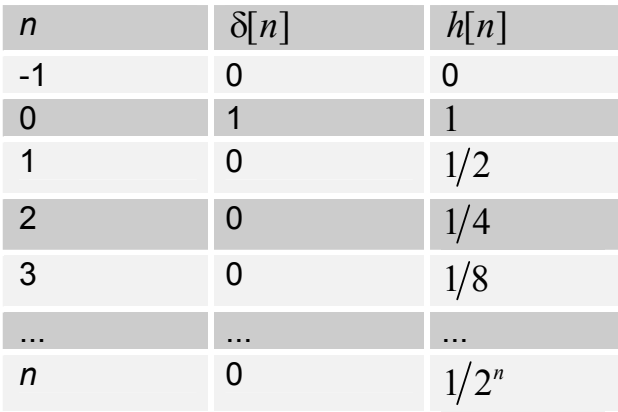

$$
h[n] = \left(\frac{1}{2}\right)^n u[n]
$$

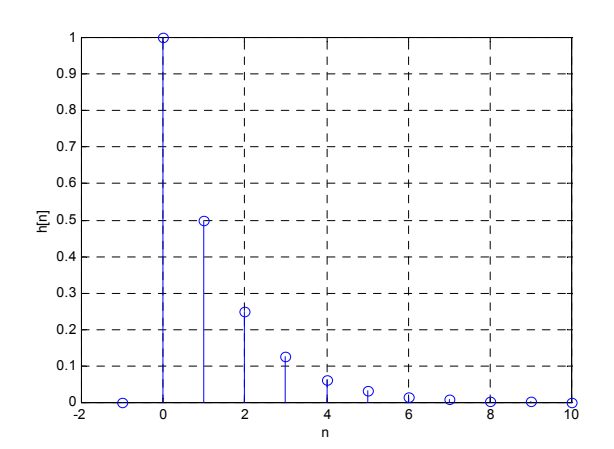

**1.7** Atendendo ao sistema ilustrado pela figura subsequente, utilize as propriedades da convolução de modo a calcular para  $0 \le n \le 8$ .

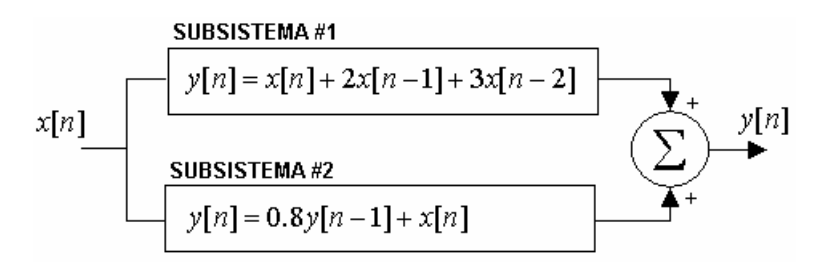

- a) A sua resposta impulsional
- b) A resposta ao sinal  $x[n] = 3\delta[n-1] 2\delta[n] + \delta[n+1]$

*NOTA: Propriedade distributiva da Convolução:*   $x[n] * \{h_i[n] + h_2[n]\} = \{x[n] * h_i[n]\} + \{x[n] * h_2[n]\}$ 

a) Se  $x[n] = \delta[n]$  então:

$$
\begin{cases} h_1[n] = \delta[n] + 2\delta[n-1] + 3\delta[n-2] \\ h_2[n] = 0.8h[n-1] + \delta[n] \end{cases}
$$

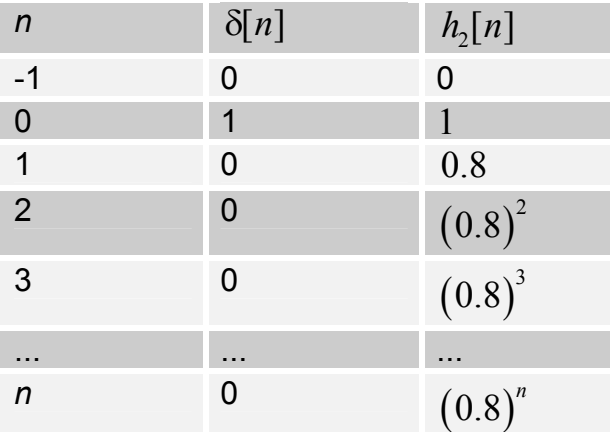

Logo,  $\ h_2[ n ]\! = \! \big( 0.8 \big)^n \, u[ n ]$ . As figuras que se seguem mostram as respostas impulsionais parciais do sistema:

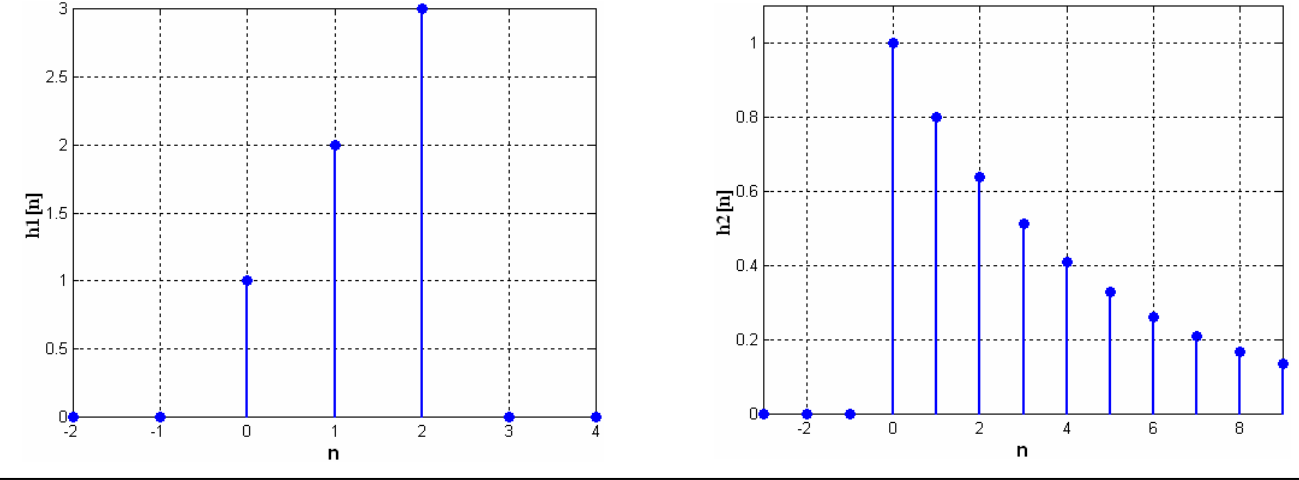

Resposta Total do Sistema: Atendendo à propriedade distributiva da convolução:

 $h[n] = h_1[n] + h_2[n] = \delta[n] + 2\delta[n-1] + 3\delta[n-2] + (0.8)^n u[n]$ 

Para  $0 \le n \le 8$  a resposta impulsional do sistema toma os seguintes valores:

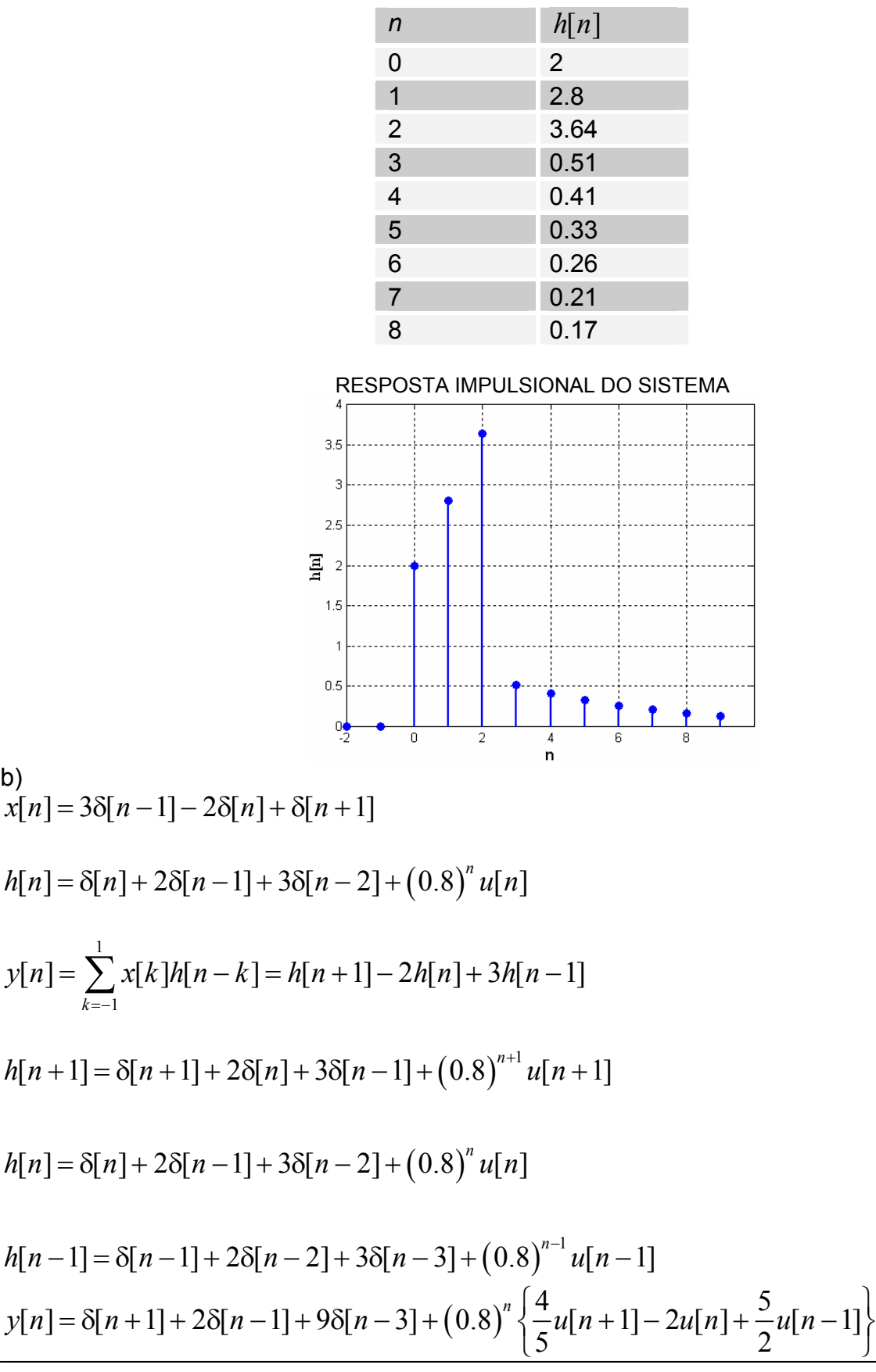

**COELHO, J.P.** 17

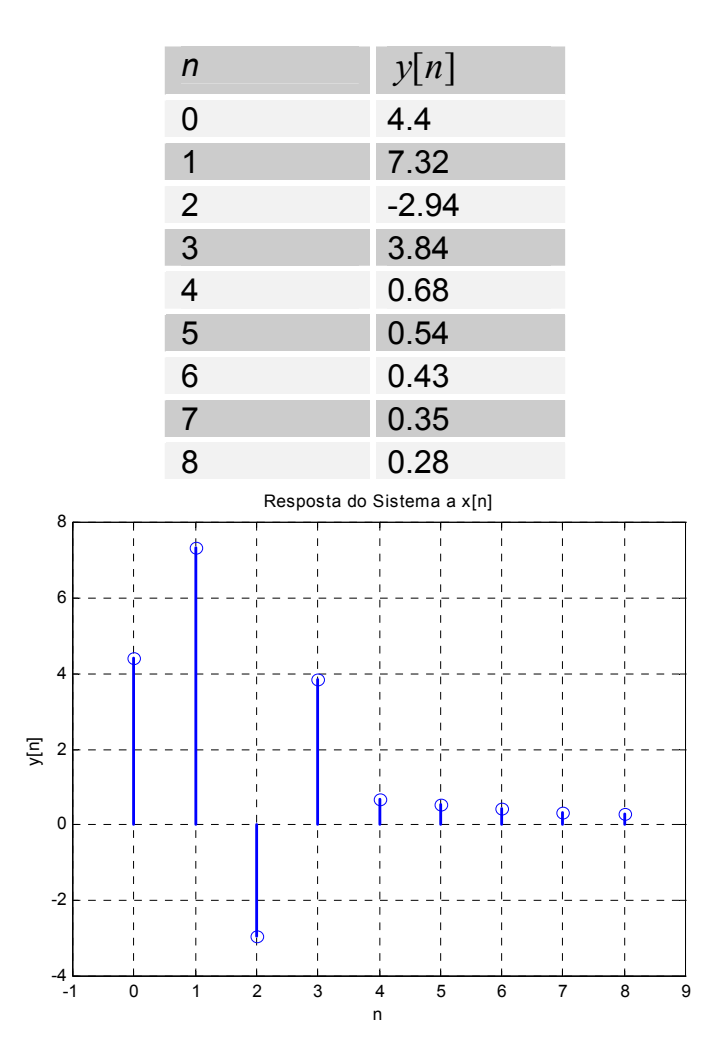

#### **1.8** Esboce a magnitude e fase das seguintes respostas em frequência:

a) 
$$
H(e^{j\omega}) = \frac{1}{3}e^{-j\omega}
$$
  
\nb)  $H(e^{j\omega}) = 3e^{-3j\omega}$   
\nc)  $H(e^{j\omega}) = \cos(2\omega)e^{j\omega}$ 

a)

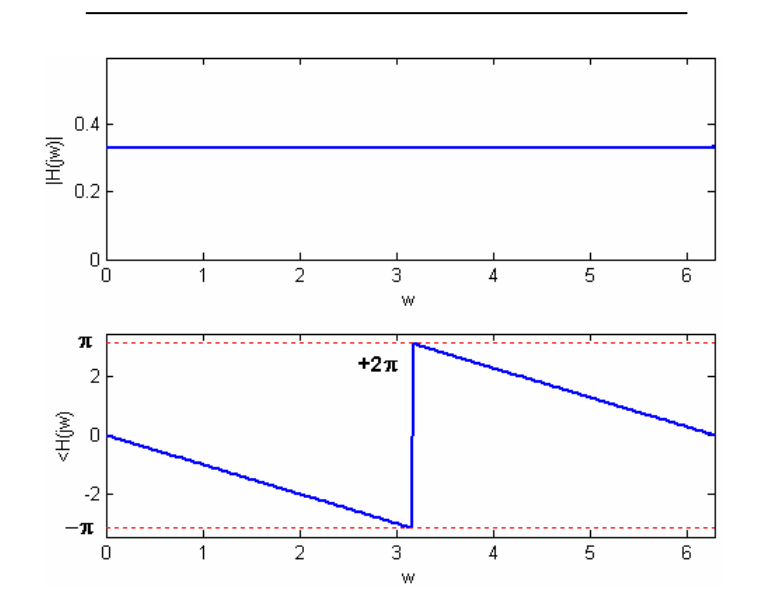

- A magnitude é constante e igual a 1/3 ao longo de todo o espectro.

**Nota:** Graficamente, sempre que a fase ultrapasse as bandas limitadas por  $[-\pi, \pi]$  deve-se somar  $2\pi$  se a fase for inferior a  $-\pi$  ou subtrair  $2\pi$  se for superior a  $\pi$ .

b)

- A magnitude é constante e igual a 3 ao longo de todo o espectro.
- A fase decresce linearmente com o triplo de  $\omega$ .

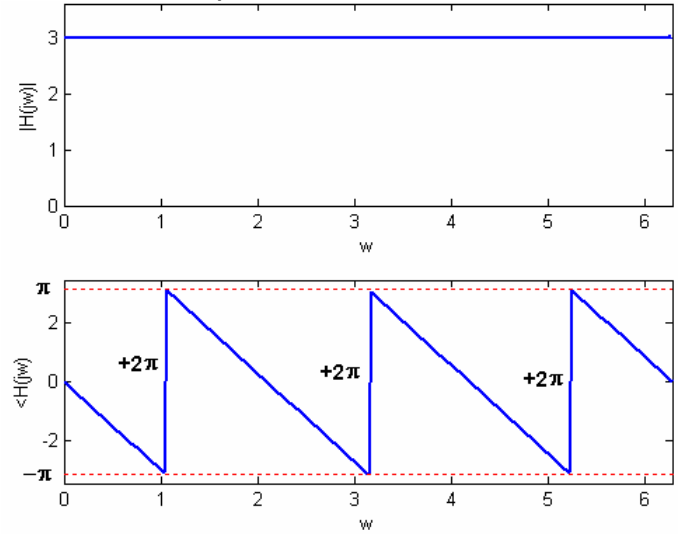

c)

A magnitude da resposta em frequência depende da frequência. Para traçar o gráfico dá-se alguns valores a  $\omega$ .

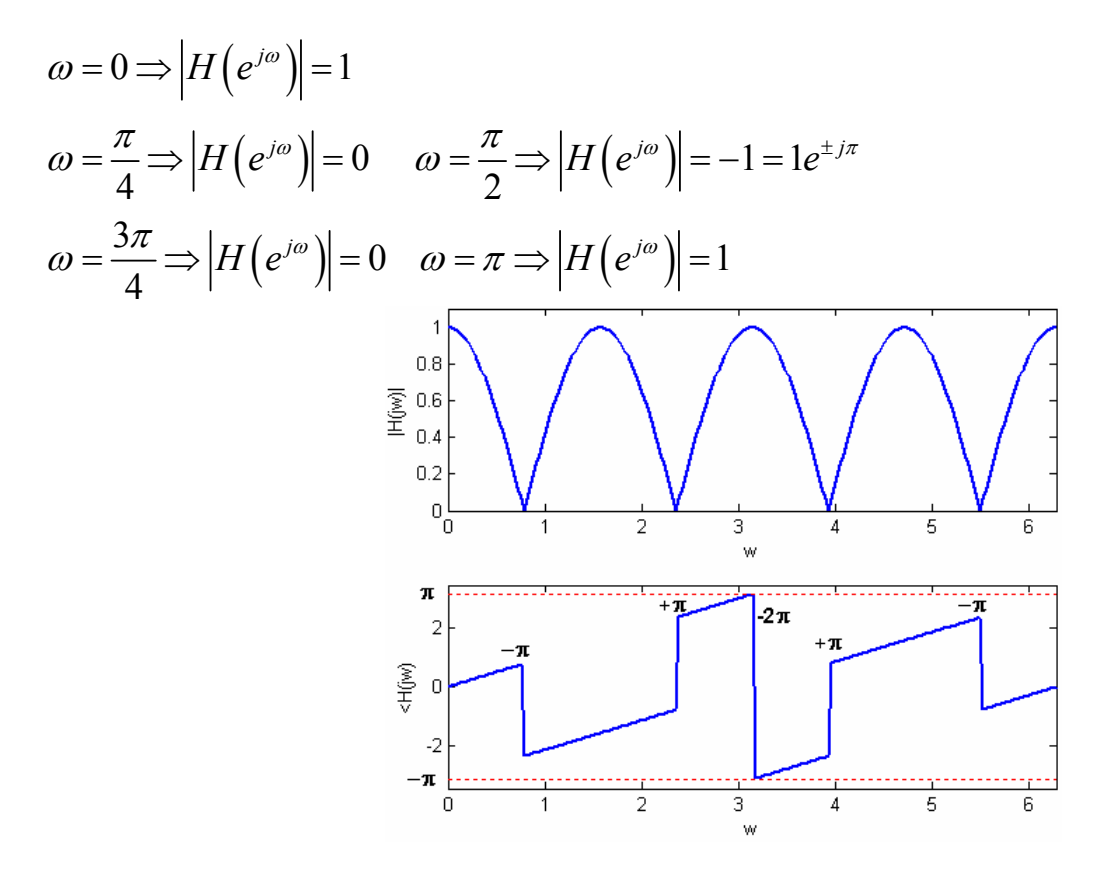

**Nota:** A cada passagem por zero da magnitude corresponde uma diferença de fase de π

**1.9** Considere o seguinte sistema linear e invariante no tempo:

$$
y[n] = \frac{x[n] + x[n-1] + x[n-2]}{3}
$$

Calcule a sua resposta em frequência e esboce a sua magnitude e fase.

Se  $x[n] = e^{j\omega n}$  então,

$$
H(e^{j\omega}) = \sum_{k=-\infty}^{+\infty} h[k]e^{-j\omega k}
$$
  

$$
H(e^{j\omega}) = \sum_{k=-\infty}^{+\infty} \left(\frac{\delta[k] + \delta[k-1] + \delta[k-2]}{3}\right) e^{-j\omega k}
$$

A resposta em frequência só é diferente de zero para  $k = 0,1, e, 2$ , logo;

$$
H(e^{j\omega}) = \frac{1}{3} (e^{-j\omega 0} + e^{-j\omega 1} + e^{-j\omega 2}) = \frac{1}{3} (1 + e^{-j\omega} + e^{-2j\omega})
$$
  

$$
H(e^{j\omega}) = \frac{1}{3} e^{-j\omega} (e^{j\omega} + 1 + e^{-j\omega})
$$
  
como  $e^{j\omega} = \cos(\omega) + j\sin(\omega)$  e  $e^{j\omega} = \cos(\omega) - j\sin(\omega)$  vem que:

$$
H\left(e^{j\omega}\right) = \frac{1 + 2\cos(\omega)}{3}e^{-j\omega}
$$

*NOTA:* Como  $H(e^{j\omega})$  é periódica com período 2π, é apenas necessário especificar a resposta em frequência no intervalo  $-\pi \leq \omega \leq \pi$  ou  $0 \leq \omega \leq 2\pi$ .

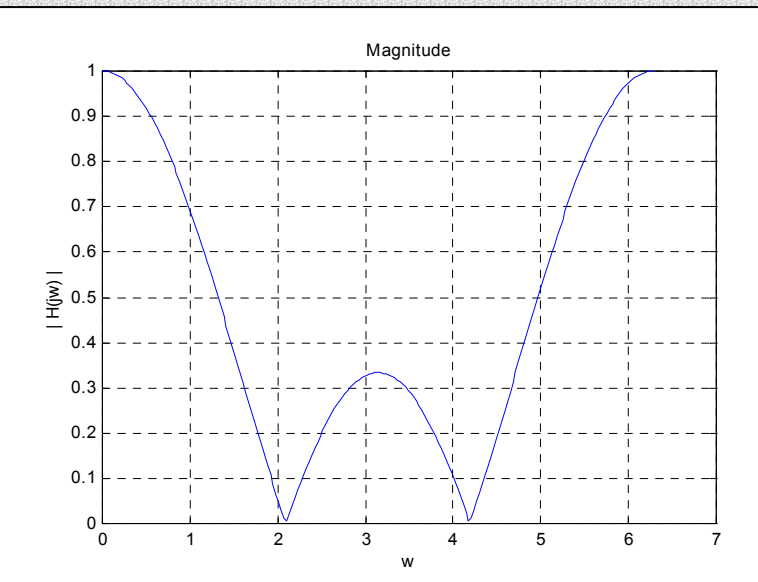

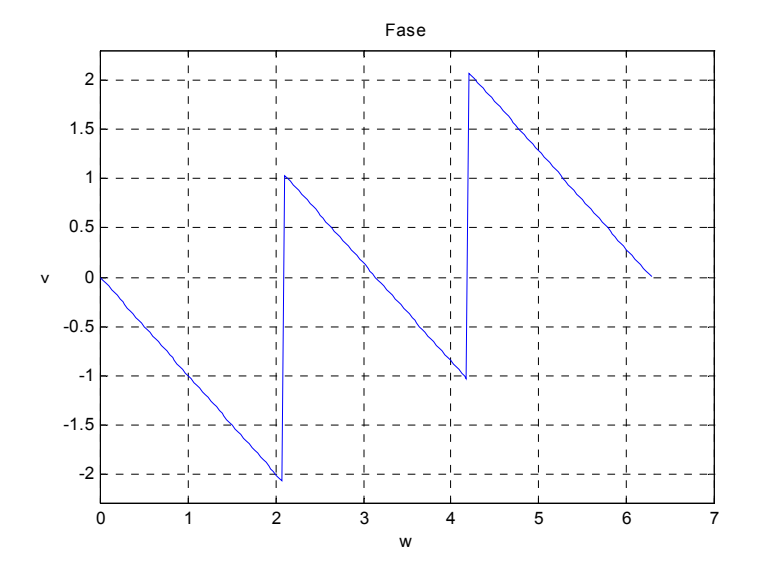

**1.10** Considere o seguinte sistema linear e invariante no tempo:

$$
y[n] = \frac{1}{2}y[k-1] + x[n]
$$

Calcule a sua resposta em frequência e esboce a sua magnitude e fase recorrendo ao MatLab.

• Cálculo da resposta Impulsional

$$
h[n] = \delta[n] + \frac{1}{2}h[n-1]
$$

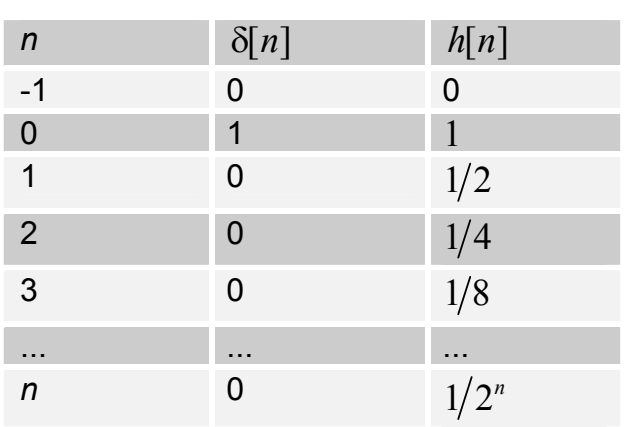

$$
h[n] = \left(\frac{1}{2}\right)^n u[n]
$$

Se  $x[n] = e^{j\omega n}$  então,

$$
H(e^{j\omega}) = \sum_{k=-\infty}^{+\infty} h[k]e^{-j\omega k}
$$

$$
H(e^{j\omega}) = \sum_{k=-\infty}^{+\infty} \left[ \left(\frac{1}{2}\right)^k u[k] \right] e^{-j\omega k}
$$

A resposta em frequência só é diferente de zero para *k* ≥ 0, logo;

$$
H(e^{j\omega}) = \sum_{k=0}^{+\infty} \left(\frac{1}{2}\right)^k e^{-j\omega k} = \sum_{k=0}^{+\infty} \left(\frac{1}{2}e^{-j\omega}\right)^k
$$

Série geométrica de razão  $\frac{1}{2}$ 2  $e^{-j\omega}$ 

$$
H\left(e^{j\omega}\right) = \frac{\left(\frac{1}{2}e^{-j\omega}\right)^0 - \left(\frac{1}{2}e^{-j\omega}\right)^{+\infty}}{1 - \frac{1}{2}e^{-j\omega}}
$$

$$
H\left(e^{j\omega}\right) = \frac{1-0}{1-\frac{1}{2}e^{-j\omega}} = \frac{1}{1-\frac{1}{2}e^{-j\omega}}
$$

Outra forma de resolução:  
\n
$$
Y(e^{j\omega}) = \frac{1}{2}e^{-j\omega}Y(e^{j\omega}) + X(e^{j\omega})
$$
\n
$$
H(e^{j\omega}) = \frac{Y(e^{j\omega})}{X(e^{j\omega})} = \frac{1}{1 - \frac{1}{2}e^{-j\omega}}
$$

$$
H\left(e^{j\omega}\right) = \frac{4 - 2\cos(\omega) - j2\sin(\omega)}{5 - 4\cos(\omega)}
$$

• Magnitude e Fase

$$
H_R(e^{j\omega}) = \frac{4 - 2\cos(\omega)}{5 - 4\cos(\omega)}
$$

$$
H_I(e^{j\omega}) = -\frac{2\sin(\omega)}{5 - 4\cos(\omega)}
$$

$$
|H(e^{j\omega})| = \frac{1}{\sqrt{\frac{5}{4} - \cos(\omega)}}
$$
  

$$
\approx H(e^{j\omega}) = \tan^{-1}\left(\frac{H_I(e^{j\omega})}{H_R(e^{j\omega})}\right) = \tan^{-1}\left(-\frac{\sin(\omega)}{2 - \cos(\omega)}\right)
$$

#### MATLAB

- » w=0:pi/100:2\*pi;
- » H=1./(1-0.5\*exp(-j\*w));
- » % Mostra Magnitude...
- » plot(w,abs(H));

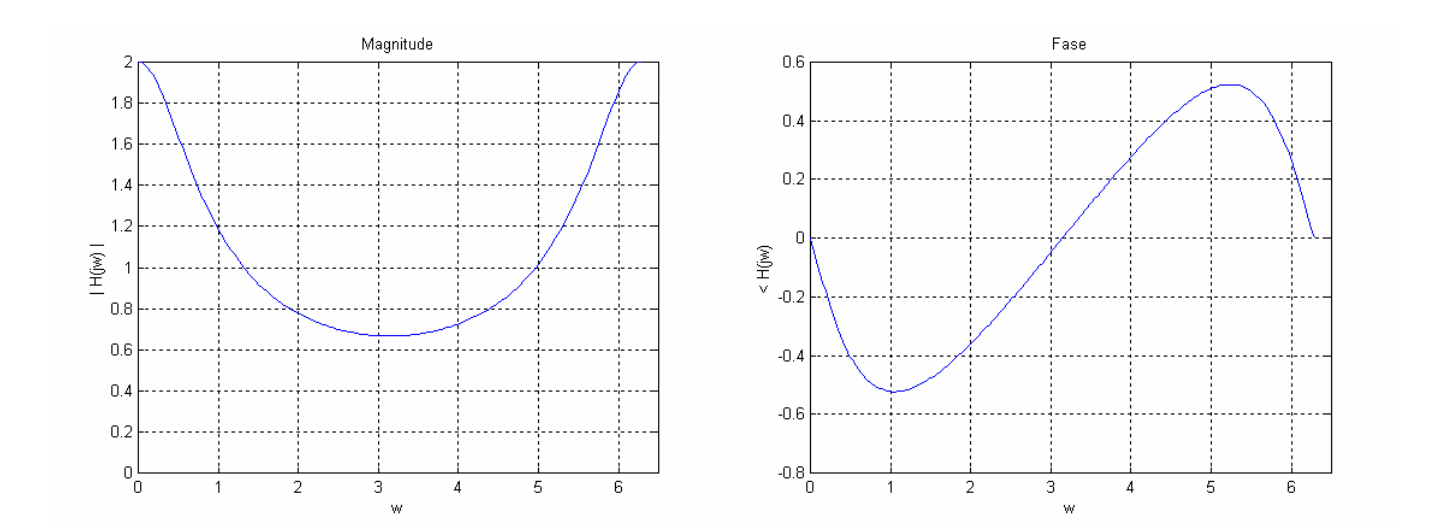

**1.11** Determine a resposta impulsional de um filtro passa-baixo ideal com frequência de corte ω*<sup>c</sup>* .

Para um filtro passa-baixo ideal,

$$
H\left(e^{j\omega}\right) = \begin{cases} 1 & \text{se} \quad |\omega| \le \omega_c \\ 0 & \text{restantes casos} \end{cases}
$$

A resposta impulsional pode ser estimada recorrendo à transformada inversa de Fourier:

$$
h[n] = \frac{1}{2\pi} \int_{-\pi}^{\pi} H\left(e^{j\omega}\right) e^{j\omega n} d\omega
$$

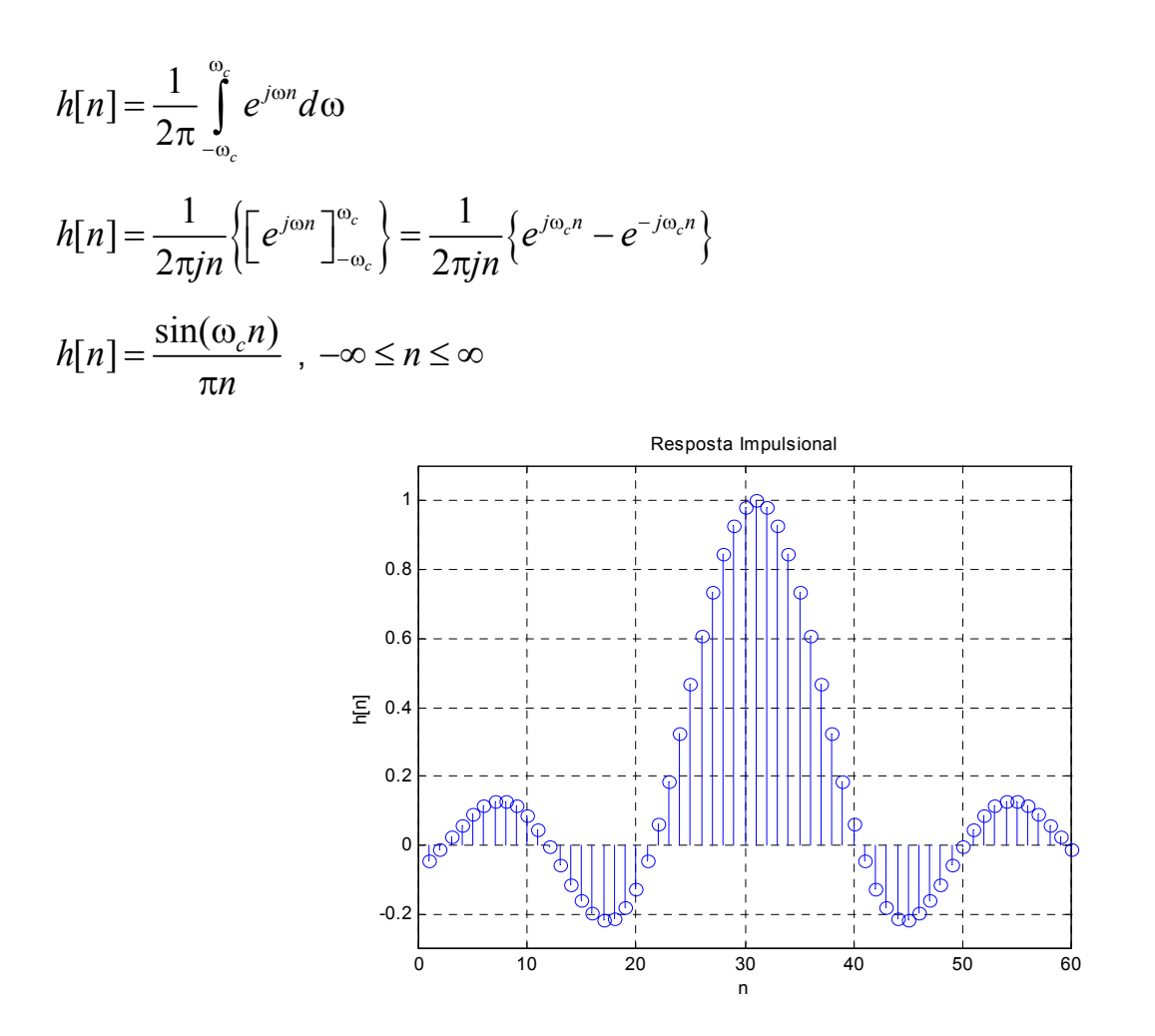

**1.12** Considere o seguinte sistema linear e invariante no tempo:

$$
y[n] = \frac{x[n] + x[n-3]}{2}.
$$

Determine a sua resposta impulsional e resposta em frequência. Determine ainda um sinal discreto  $x[n]$  que aplicado ao sistema produza uma saída nula.

$$
h[n] = \frac{\delta[n] + \delta[n-3]}{2}
$$
  

$$
H(e^{j\omega}) = \sum_{n=-\infty}^{+\infty} h[n]e^{-j\omega n} = \frac{1}{2} + \frac{1}{2}e^{-3j\omega}
$$

**Nota:** Para colocarmos *e*−αω em evidência basta tomar a exponencial com maior expoente e dividi-lo por dois.

$$
H\left(e^{j\omega}\right) = \frac{1}{2}e^{-\frac{3}{2}j\omega}\left(e^{\frac{3}{2}j\omega} + e^{-\frac{3}{2}j\omega}\right) = \cos\left(\frac{3}{2}\omega\right)e^{-\frac{3}{2}j\omega}
$$

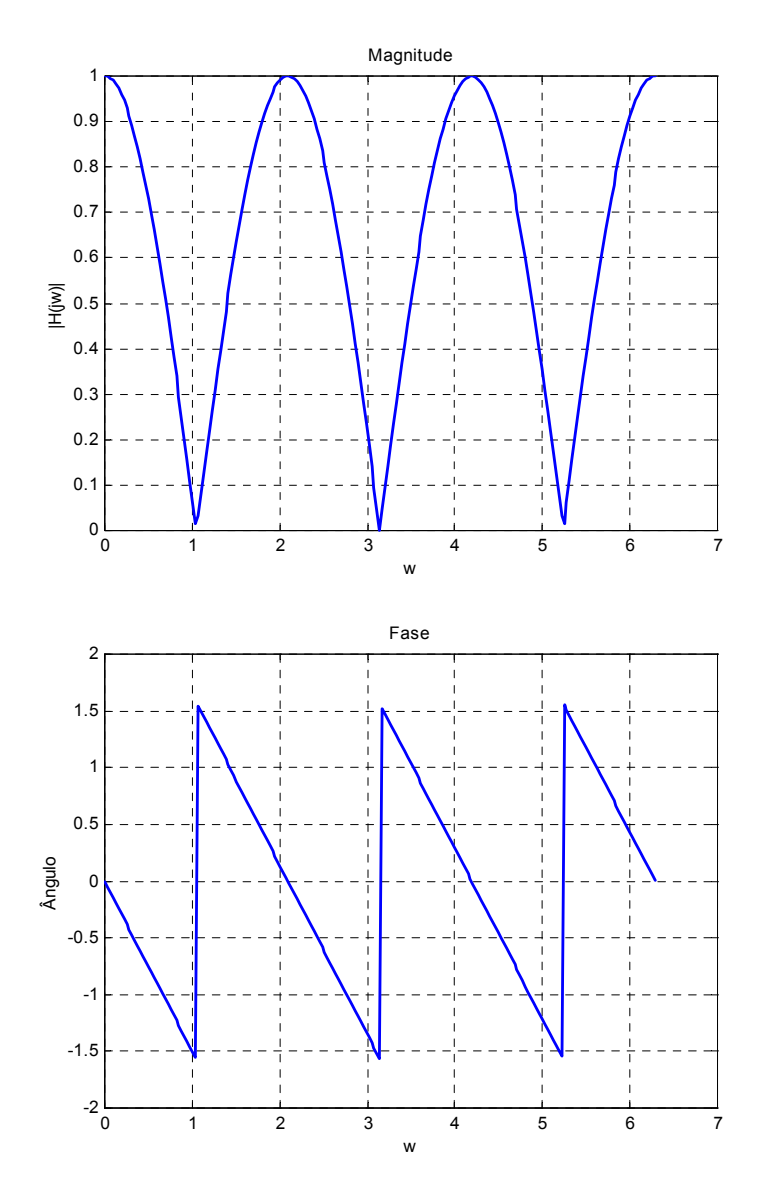

Analisando a expressão analítica da resposta em frequência assim como a sua representação gráfica observa-se que qualquer sinal com frequência  $\omega = \frac{\pi}{3} + \frac{2k\pi}{3}, k \in \mathbb{N}$  quando aplicado ao sistema produz uma saída nula. Um exemplo seria  $\left. x[n] \right| = \sin \left( \frac{n}{3}n \right)$  $=\sin\left(\frac{\pi}{3}n\right)$ 

**1.13** Considere o seguinte sistema linear e invariante no tempo:

$$
y[n] = \frac{x[n] - x[n-1] + x[n-2] - x[n-3]}{4}.
$$

Determine a sua resposta impulsional e resposta em frequência.

$$
h[n] = \frac{\delta[n] - \delta[n-1] + \delta[n-2] - \delta[n-3]}{4}
$$

$$
H(e^{j\omega}) = \sum_{n=-\infty}^{+\infty} h[n]e^{-j\omega n}
$$
  

$$
H(e^{j\omega}) = \frac{1}{4} \sum_{n=-\infty}^{+\infty} (\delta[n] - \delta[n-1] + \delta[n-2] - \delta[n-3])e^{-j\omega n}
$$

Atendendo á definição de impulso discreto...

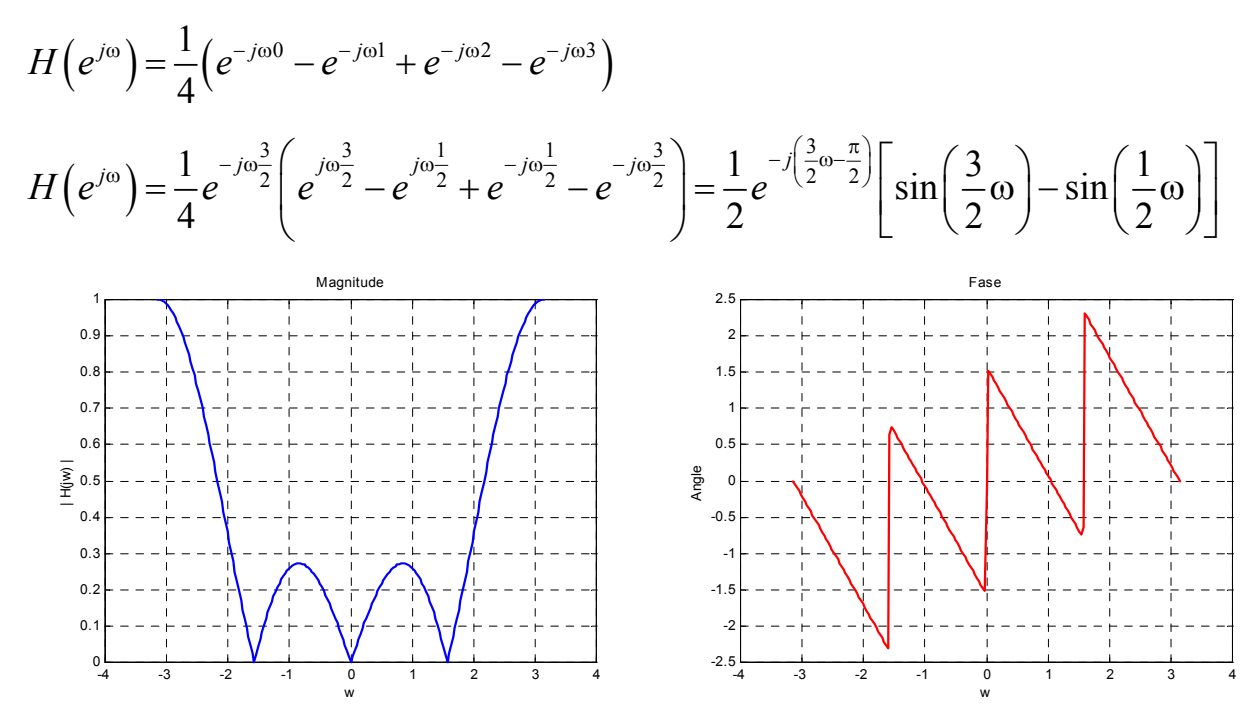

**1.14** Considere o sistema discreto com resposta impulsional  $h[n] = (-0.5)^n u[n]$ . Determine a sua resposta em frequência  $H\!\left(e^{\jmath\omega}\right)$ .

$$
h[n] = (-0.5)^n u[n]
$$
  

$$
H(e^{j\omega}) = \sum_{n=-\infty}^{+\infty} h[n]e^{-j\omega n} = \sum_{n=-\infty}^{+\infty} ((-0.5)^n u[n])e^{-j\omega n}
$$

Tendo em conta que  $u[n] = 0$  se  $n < 0$ 

$$
H\left(e^{j\omega}\right) = \sum_{n=0}^{+\infty} \left(-0.5\right)^n e^{-j\omega n} = \sum_{n=0}^{+\infty} \left(-\frac{0.5}{e^{j\omega}}\right)^n
$$

Aplicando a fórmula da soma dos *n* termos de uma progressão geométrica vem que:

$$
H\!\left(e^{j\omega}\right) = \frac{1}{1 + 0.5e^{-j\omega}}
$$

**1.15** Se a transformada de Fourier de  $h[n]$  for  $H(e^{j\omega})$ , qual é a transformada de Fourier de (-1)<sup>n</sup> h[n]? Sem recorrer a cálculos e atendendo ao resultado do exercício 1.10, diga qual a resposta impulsional de um filtro passa-alto ideal.

$$
H(e^{j\omega}) = \sum_{n=-\infty}^{+\infty} h[n]e^{-j\omega n}
$$
 (NOTA:  $(-1)^n = e^{j\pi n}$ )  

$$
\sum_{n=-\infty}^{+\infty} (-1)^n h[n]e^{-j\omega n} = \sum_{n=-\infty}^{+\infty} e^{j\pi n} h[n]e^{-j\omega n} = \sum_{n=-\infty}^{+\infty} h[n]e^{-jn(\omega-\pi)} = H(e^{j(\omega-\pi)})
$$

Repare-se que a multiplicação por  $\left( -1\right) ^{n}$ no domínio dos tempos equivale a uma translação de  $\pi$  radianos no domínio das frequências. Desta forma, e para o caso do filtro passa baixo ideal:

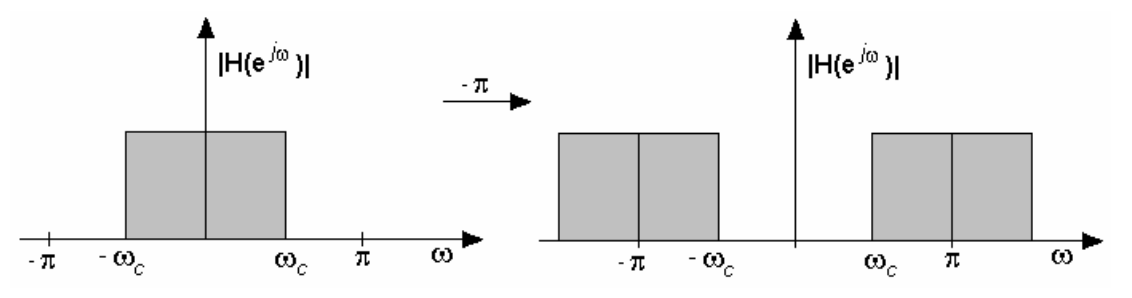

Logo, se  $h[n] = \frac{\sin(\omega_c n)}{\forall n}$ *n*  $=\frac{\sin(\omega_c n)}{\forall}$ π é a resposta impulsional de um filtro passa-baixo ideal,

 $h[n] = (-1)^n \frac{\sin(\omega_c n)}{n}$ *n*  $=(-1)^n \frac{\sin(\omega_c n)}{\sqrt{n}}$ π é a resposta impulsional de um filtro passa-alto ideal.

**1.16** Considere um sinal discreto puramente real descrito graficamente por:

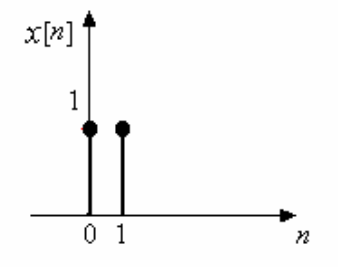

Determine a sua parte par e ímpar. Adicionalmente determine a parte real e imaginária da sua resposta em frequência.

Qualquer sinal discreto no tempo  $x[n]$  pode ser decomposto como a soma de duas parcelas: uma parte par e uma parte ímpar.

$$
x[n] = x_{par}[n] + x_{impar}[n]
$$

A parte par de um sinal é calculado a partir de  $x[n]$  recorrendo á seguinte expressão:

 $x_{par}[n] = \frac{1}{2} (x[n] + x^*[-n])$  onde \* se refere ao operador conjugado.

Da mesma forma a parte ímpar de um sinal  $x[n]$  é calculado por:

$$
x_{\text{impar}}[n] = \frac{1}{2} (x[n] - x^*[-n])
$$

Como para este problema concreto, o sinal é real puro,  $x[n] = x^*[n]$ 

$$
x[n] = \delta[n] + \delta[n-1]
$$

$$
x^*[n] = \delta[n] + \delta[n-1]
$$

Atendendo a que  $x^*[-n]$  é o conjugado do sinal invertido no tempo,

$$
x^*[-n] = \delta[n] + \delta[n+1]
$$

Desta forma a parte par e a parte ímpar do sinal é definido como:

$$
x_{par}[n] = \frac{1}{2}\delta[n+1] + \delta[n] + \frac{1}{2}\delta[n-1]
$$

$$
x_{impar}[n] = \frac{1}{2}\delta[n-1] - \frac{1}{2}\delta[n+1]
$$

Também a transformada de Fourier  $X\!\left( e^{j\omega}\right)$  pode ser decomposta em:

$$
X(e^{j\omega}) = X_{par}(e^{j\omega}) + X_{impar}(e^{j\omega}) \text{ ou } X(e^{j\omega}) = X_{real}(e^{j\omega}) + jX_{imag}(e^{j\omega})
$$

Considerando as propriedades de simetria da transformada de Fourier,

$$
x_{par}[n] \leftrightarrow X_{real}(e^{j\omega})
$$
  

$$
x_{impar}[n] \leftrightarrow jX_{imag}(e^{j\omega})
$$

**NOTA:**  $\delta[n-k] \leftrightarrow e^{-j\omega k}$ 

$$
X_{real}(e^{j\omega}) = \frac{1}{2}e^{j\omega} + 1 + \frac{1}{2}e^{-j\omega} = 1 + \cos(\omega)
$$
  

$$
jX_{imag}(e^{j\omega}) = \frac{1}{2}e^{-j\omega} - \frac{1}{2}e^{j\omega} = -j\sin(\omega)
$$

**1.17** Determine a transformada de Fourier do seguinte sinal:

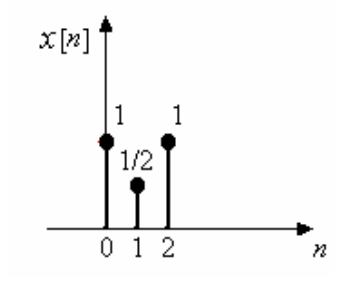

Adicionalmente determine a transformada de Fourier do sinal que se obtém intercalando um zero entre amostras sucessivas do sinal anterior. Comente os resultados.

a)  

$$
x[n] = \delta[n] + \frac{1}{2}\delta[n-1] + \delta[n-2]
$$

$$
X(e^{j\omega}) = 1 + \frac{1}{2}e^{-j\omega} + e^{-2j\omega} = e^{-j\omega} \left(\frac{1}{2} + 2\cos(\omega)\right)
$$

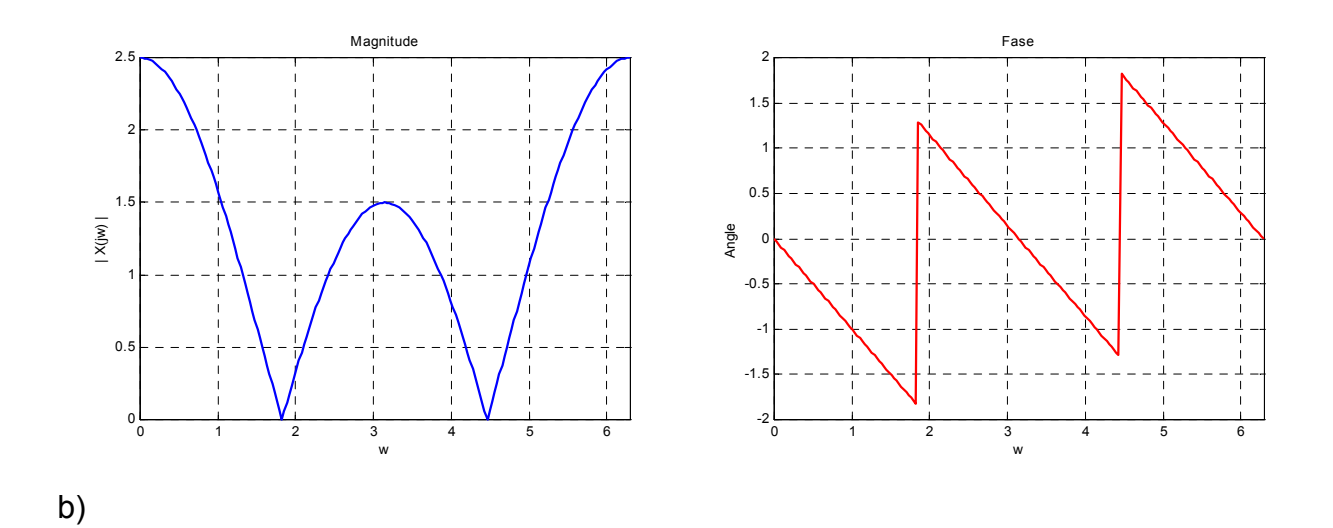

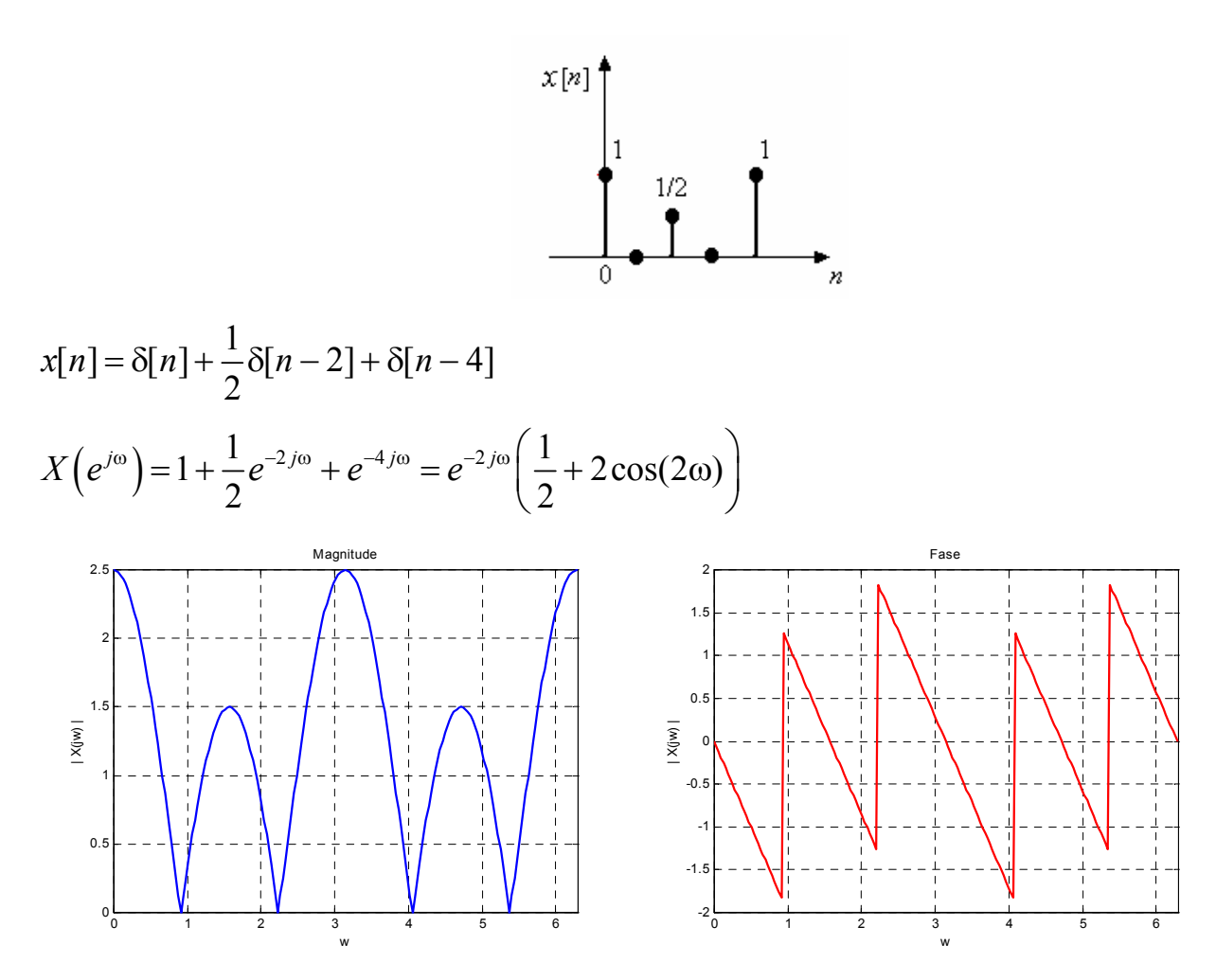

**Conclusão:** A inserção de um zero entre amostras consecutivas teve o efeito de comprimir o espectro de frequências do sinal original no intervalo  $[0, \pi]$ .

**1.18** Seja  $x[n]$  um sinal discreto com transformada de Fourier  $X(e^{j\omega})$  e  $x_m[n]$  o sinal que se obtém do anterior intercalando *M* −1 zeros entre valores sucessivos de *x*[*n*]. Obtenha a transformada de Fourier do sinal  $x_m[n]$ .

$$
x_o[n] = \begin{cases} x[n/M], \text{ se } n \text{ multiple de } M \\ 0, \text{ restantes casos} \end{cases}
$$
  
\n
$$
x_o[n] = \sum_{k=-\infty}^{+\infty} x[k]\delta[n-kM]
$$
  
\n
$$
X(e^{j\omega}) = \sum_{n=-\infty}^{+\infty} x_o[n]e^{-j\omega n} = \sum_{n=-\infty}^{+\infty} \left(\sum_{k=-\infty}^{+\infty} x[k]\delta[n-kM]\right)e^{-j\omega n}
$$
  
\n
$$
X(e^{j\omega}) = \sum_{k=-\infty}^{+\infty} \left(\sum_{n=-\infty}^{+\infty} x[k]\delta[n-kM]e^{-j\omega n}\right) = \sum_{k=-\infty}^{+\infty} x[k]e^{-j\omega kM} = X(e^{j\omega M})
$$

**Conclusão:** A transformada de um sinal que se obtém por inserção de zeros de um sinal primitivo é a transformada de Fourier do sinal original «comprimida» no intervalo  $[-\pi/M, \pi/M]$  e depois repetida periodicamente com período  $2\pi/M$ . Esta estratégia serve para fazer interpolação do sinal.

**1.19** Determine a equação às diferenças que rege o sistema discreto com a seguinte resposta impulsional:

$$
h[n] = \delta[n] + 3 \cdot \left(\frac{1}{4}\right)^n u[n-1]
$$

Pretende-se representar o sistema a partir da sua resposta impulsional sob a forma:

$$
y[n] = \sum_{k=1}^{n_y} a_k y[n-k] + \sum_{k=0}^{n_x} b_k x[n-k]
$$

Sabe-se que  $H(e^{j\omega}) = \frac{Y(e^{j\omega})}{X(e^{j\omega})}$ *j*  $H(e^{j\omega}) = \frac{Y(e^{j\omega})}{Y(e^{j\omega})}$ *X e* ω  $\mathcal{L}^{(0)}$  =  $\frac{I(\mathcal{C})}{V(\mathcal{A})^{(0)}}$ 

A resposta em frequência do sistema é:

$$
H(e^{j\omega}) = \sum_{n=-\infty}^{+\infty} \left( \delta[n] + 3\left(\frac{1}{4}\right)^n u[n-1] \right) e^{-j\omega n}
$$
  

$$
H(e^{j\omega}) = 1 + 3\sum_{n=1}^{+\infty} \left( \frac{1}{4e^{j\omega}} \right)^n = 1 + 3\frac{\left( \frac{1}{4e^{j\omega}} \right)^1 - \left( \frac{1}{4e^{j\omega}} \right)^{+\infty}}{1 - \left( \frac{1}{4e^{j\omega}} \right)} = 1 + \frac{3e^{-j\omega}}{4 - e^{-j\omega}} = 2\frac{2 + e^{-j\omega}}{4 - e^{-j\omega}}
$$

$$
H(e^{j\omega}) = \frac{Y(e^{j\omega})}{X(e^{j\omega})} = 2\frac{2 + e^{-j\omega}}{4 - e^{-j\omega}}
$$
  

$$
Y(e^{j\omega})\left(4 - e^{-j\omega}\right) = 2X(e^{j\omega})\left(2 + e^{-j\omega}\right) \Leftrightarrow 4Y(e^{j\omega}) - e^{-j\omega}Y(e^{j\omega}) = 4X(e^{j\omega}) + 2e^{-j\omega}X(e^{j\omega})
$$

Aplicando a transformada inversa de Fourier:

$$
4y[n] - y[n-1] = 4x[n] + 2x[n-1]
$$

e finalmente... 
$$
y[n] = x[n] + \frac{1}{2}x[n-1] + \frac{1}{4}y[n-1]
$$

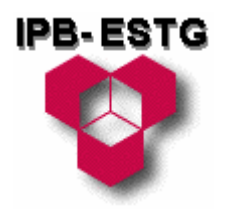

## **Processamento Digital de Sinal**

4º Ano de Eng. Electrotécnica. & Eng. Informática

#### **Parte II – Amostragem de Sinais Contínuos**

#### **Introdução**

O método típico para obter uma representação discreta de um sinal contínuo no tempo é através de amostragem periódica. Deste modo, uma sequência de amostras  $x[n]$  é obtida a partir do sinal contínuo  $x_c(t)$  de acordo com a relação:

$$
x[n] = x_c(nT), \,\forall n
$$

onde  $T$  representa o período de amostragem e  $\Omega_{_S} \! = \! 2 \pi T^{-1}$  é a frequência angular de amostragem em radianos por segundo. O processo teórico de amostragem é ilustrado pela seguinte figura:

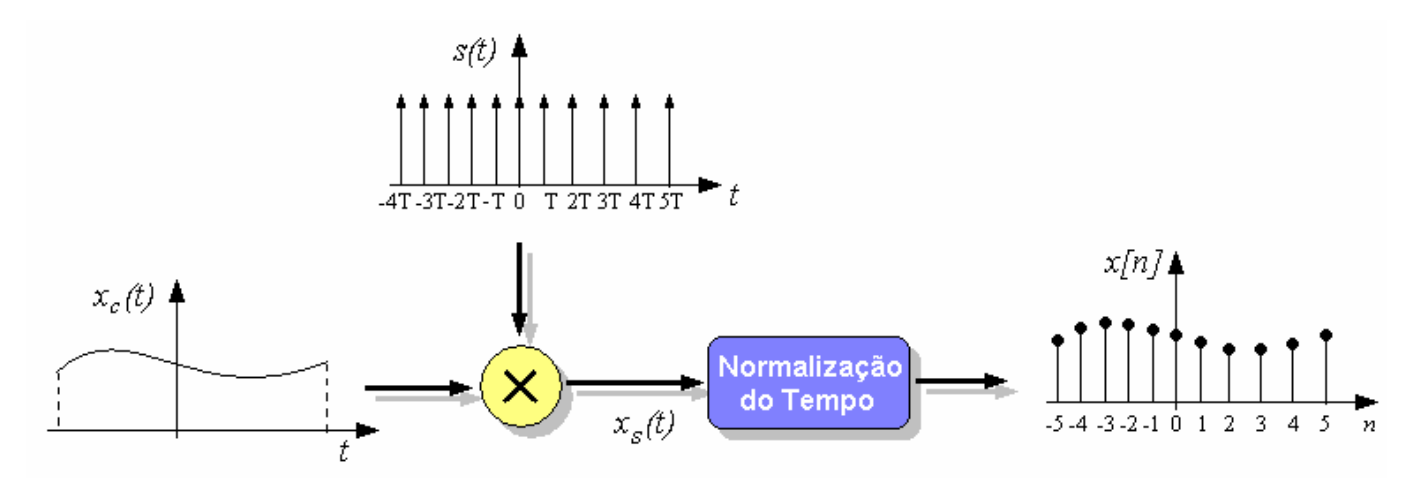

Considere-se que o sinal continuo no tempo  $x_c(t)$  é limitado em banda, ou seja a sua componente de máxima frequência têm um valor finito e igual a  $\Omega_n$ . Se este sinal for amostrado a uma frequência Ω<sub>s</sub>, o sinal resultante  $x<sub>s</sub>(t)$  possui o seguinte espectro de frequências:

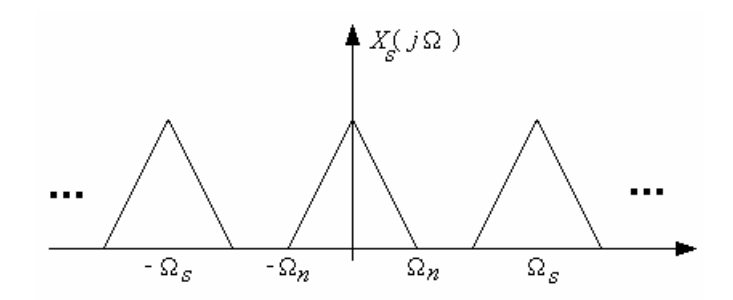

Desta forma a frequência de amostragem deve ser tal que as cópias de  $X_c(j\Omega)$  não se sobreponham, caso contrário não é possível recuperar o sinal original a partir da sua versão amostrada. Sendo assim e observando a figura anterior, é condição necessária que  $\Omega_n < \Omega_s - \Omega_n$ , ou seja Ω<sub>s</sub> > 2Ω<sub>n</sub>. Esta condição reporta ao teorema de Nyquist que estabelece a frequência de amostragem como pelo menos o dobro da componente de máxima frequência do sinal a amostrar. Caso esta condição não se cumpra, observa-se a ocorrência de um fenómeno designado por *aliasing*, i.e. as componentes do sinal com frequência maior do que metade da frequência de amostragem são transladadas para o intervalo limitado  $[-\Omega_s/2, \Omega_s/2]$ .

**NOTA:** *Na prática, um filtro anti-aliasing é normalmente utilizado de forma a garantir que o sinal a amostrar está limitado em banda.*

A reconstrução de um sinal amostrado faz-se calculando a inversa da transformada de Fourier da transformada de Fourier do sinal contínuo obtido a partir da transformada do sinal discreto sem as bandas laterais abaixo e acima de  $-\pi$  e  $\pi$  respectivamente:

$$
x_c(t) = \sum_{n=-\infty}^{+\infty} x[n] \operatorname{sinc}\left(\frac{\pi(t-nT)}{T}\right)
$$

Desta forma, a reconstrução do sinal original a partir da sua versão discreta no tempo é levada a cabo por meio de um filtro passa baixo com frequência de corte regida pelas seguintes condição:

$$
\Omega_n < \Omega_{\text{corte}} < \Omega_s - \Omega_n
$$

#### **Relação entre Frequência Analógica e Frequência Discreta**

Se um determinado sinal contínuo no tempo  $x_c(t)$ , limitado em banda à frequência de  $\Omega_n$ , a sua transformada de Fourier  $X_c(j\Omega)$  possui o seguinte aspecto:

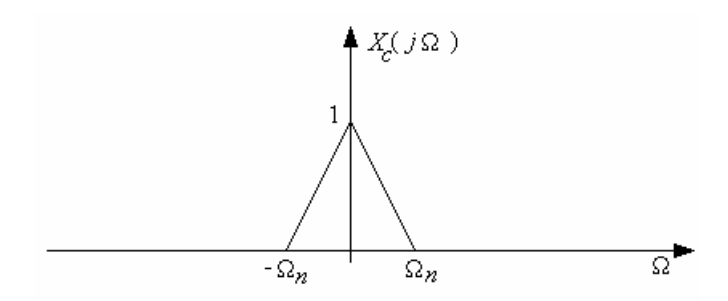

Se o sinal em questão for devidamente amostrado à frequência analógica de Ω*<sup>s</sup>* , o espectro do sinal amostrado  $x<sub>s</sub>(t)$  tem a seguinte representação:

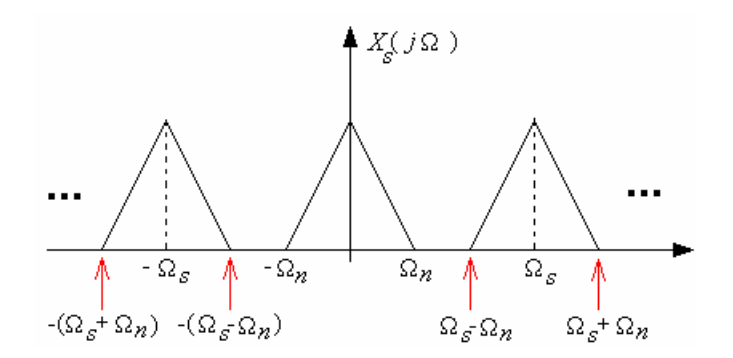

Como se pode observar, o espectro do sinal amostrado não é mais do que o espectro do sinal original repetido de Ω*s* em Ω*<sup>s</sup>* . Devido ao efeito de escalonamento da frequência,  $X(e^{j\omega}) = X_s(j\Omega)$  para  $\omega = \Omega T$ .

**Nota:** *Logo na primeira figura da introdução verifica-se que o eixo do tempo é normalizado por um factor T , desta forma, no domínio das frequências, o eixo das frequências é normalizado por um factor igual ao inverso do período de amostragem. Como*  $\Omega_s = 2\pi/T$ *,*  $ω<sub>s</sub> = 2π$  e as restantes frequências digitais são simplesmente as frequências analógicas *divididas pelo período de amostragem...*

Desta forma, a transformada de Fourier do sinal discreto no tempo  $x[n]$  obtido por amostragem do sinal contínuo possui o seguinte espectro.

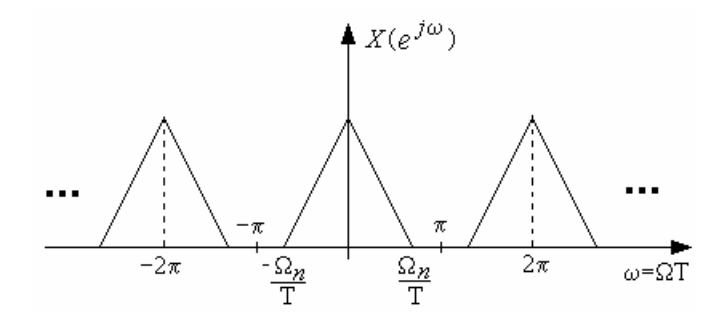

Analiticamente, e tendo em conta a figura anterior, a relação entre a transformada discreta e a transformada contínua de um sinal amostrado e dado por:
$$
X_c\left(j\Omega\right) = TX\left(e^{j\Omega T}\right) \text{ para } -\pi < \Omega T < \pi
$$

**Nota:** *Até agora não se deu importância á amplitude do espectro. Contudo a discretização implica uma divisão por T do amplitude do espectro do sinal contínuo no tempo. É por essa razão que a relação anterior vêm multiplicada pelo factor T .*

#### **Amostragem Real**

O modelo de amostragem ideal discutido anteriormente não é utilizado na prática. Normalmente utiliza-se um modelo de amostragem baseado no valor médio, i.e. o valor tomado para a amostra actual não é o valor instantâneo mas um valor médio como se ilustra de seguida para um sinal contínuo  $x_c(t)$  amostrado a um período  $T$ .

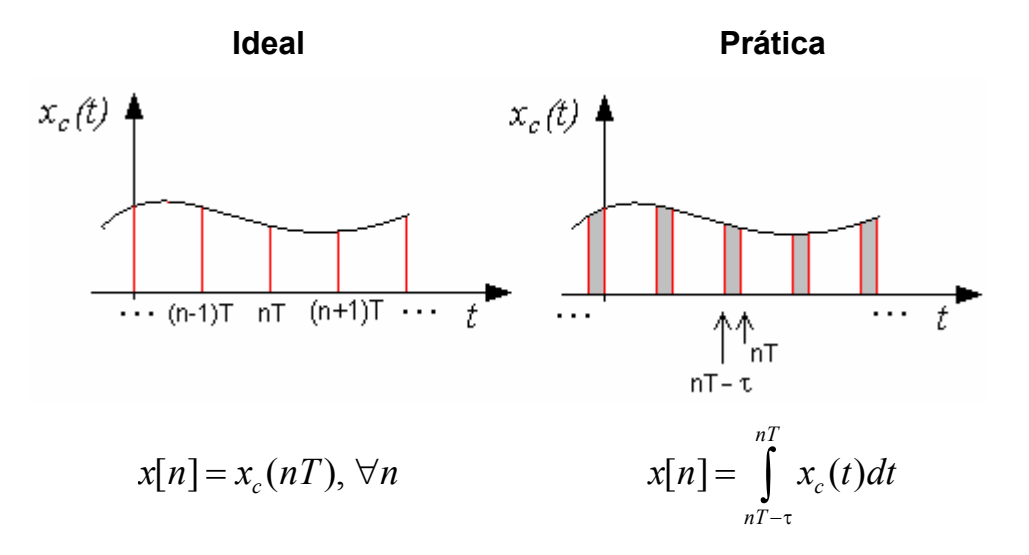

Como se pode ver pela figura anterior, na prática o sinal amostrado é simplesmente a convolução do sinal contínuo com um pulso  $u(t) - u(t-\tau)/T$ . Desta forma esta operação pode ser vista como uma filtragem do tipo passa-baixo do sinal original. Teoricamente, a reconstrução do sinal a partir da sua versão amostrada é levada a cabo por intermédio de um filtro passa-baixo ideal. Contudo, na prática a operação de conversão discreta para contínua é normalmente realizada com um segurador de primeira ordem (*zero order hold*). Por este facto, e dado que a magnitude da resposta em frequência deste tipo de filtros não é constante ao longo da sua banda passante, existe maior atenuação nas componentes de maior frequência do sinal.

**Nota:** *Devido ao facto de tanto o processo de amostragem como o de reconstrução envolver atenuações maiores às altas frequências do sinal, muitas vezes um filtro de reconstrução compensado é dimensionado de forma a inverter o efeito causado pelo processo de discretização.*

## **Exercícios**

**2.1** Atendendo ao teorema de Nyquist, determine a mínima frequência de amostragem para os seguintes sinais contínuos no tempo:

a) 
$$
x_c(t) = 3\sin(1000\pi t)
$$
  
\nb)  $x_c(t) = \frac{2}{\sqrt{3}}\cos(1000t + \frac{\pi}{9})$   
\nc)  $x_c(t) = 2\cos^2(1000\pi t)$   
\nd)  $x_c(t) = \frac{\sin(30\pi t)}{30\pi t}$ 

a)

O sinal analógico  $x_c(t) = 3sin(1000πt)$  possui apenas uma componente em frequência com valor  $1000π$  rad / s. Deste modo o seu espectro pode ser representado por:

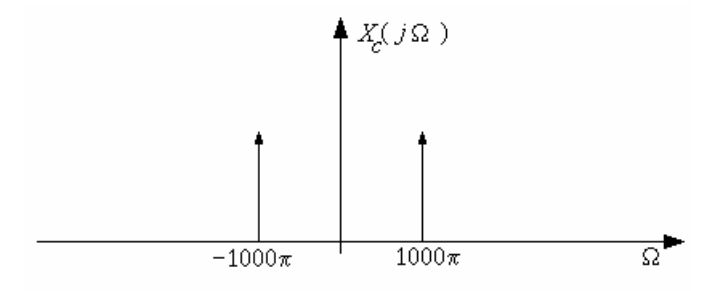

Atendendo ao teorema de Nyquist que refere que a frequência de amostragem deve ser superior a duas vezes a componente de máxima frequência do sinal, observa-se que para este sinal, a frequência de amostragem Ω*s* deve obedecer à seguinte condição:

$$
\Omega_s > 2000\pi \text{ rad/s ou } f_s > 1 \text{ KHz}
$$

b)

O sinal analógico  $x_c(t) = \frac{2}{\sqrt{3}} \cos(1000 t + \frac{\pi}{9})$  possui, tal como o sinal anterior, apenas uma componente em frequência com valor 1000 rad / s.

Em termos de transformada de Fourier, este sinal pode representado por:

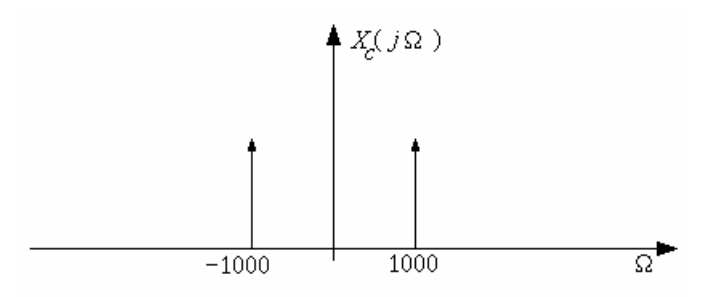

Atendendo ao teorema de Nyquist, a frequência de amostragem Ω*s* deve obedecer à seguinte condição:

$$
\Omega_s > 2000 \text{ rad/s}
$$
 ou  $f_s > 318.4 \text{ Hz}$ 

c)

Existem (pelo menos) duas formas de resolver este problema. O primeiro é atendendo a que a transformada de Fourier do produto de dois sinais é a convolução das transformadas de Fourier parciais de cada sinal. Outra forma passa apenas por desenvolver o quadrado através

da fórmula trigonométrica do meio-arco  $\cos^2(\phi) = \frac{1 + \cos(2\phi)}{2}$ ,

$$
x_c(t) = 2\cos^2(1000\pi t) = 2\left(\frac{1+\cos(2000\pi t)}{2}\right) = 1+\cos(2000\pi t)
$$

Por inspecção verifica-se que o sinal analógico  $x_c(t)$  possui duas componentes em frequência: uma á frequência zero (designada por componente DC) e outra à frequência de  $2000\pi$  rad / s. A transformada de Fourier deste sinal possui a seguinte forma:

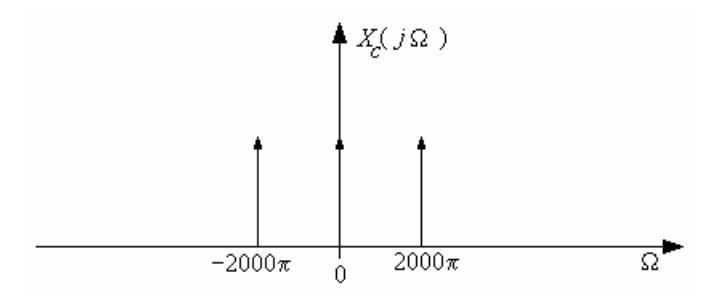

Para este sinal, a frequência de amostragem Ω*s* deve obedecer à seguinte condição:

 $\Omega_s > 4000\pi$  *rad /s* ou  $f_s > 2$  *KHz* 

d)

Relembrando a teoria sobre sistemas e sinais,  $x_c(t) = \frac{\sin(30\pi t)}{30\pi t}$  representa em termos de transformada de Fourier, um pedestal entre  $-30π$  e  $30π$  *rad / s* conforme se ilustra na seguinte figura:

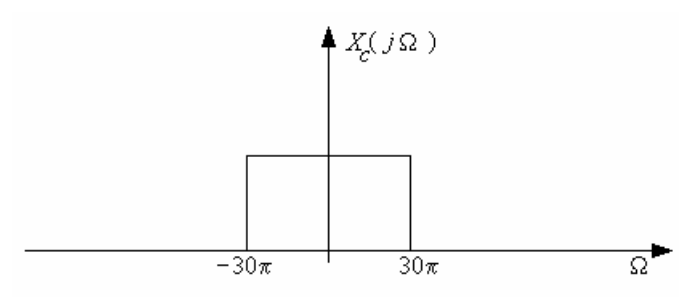

O sinal contínuo é portanto limitado em banda entre  $-30π$  e  $30π$  *rad /s*, e a frequência de amostragem Ω<sub>s</sub> deve ser:  $\Omega$ <sub>s</sub> > 60 $\pi$  *rad* / s ou  $f_s$  > 30 *Hz* 

**2.2** Considere o seguinte sinal contínuo no tempo:

$$
x_c(t) = 2\text{sinc}^2(4t)
$$

Qual a sua frequência mínima de amostragem?

No tempo, trata-se do produto de dois senos cardinais com igual frequência, logo no domínio das frequências a transformada de Fourier do sinal pode ser dado como a convolução das transformadas de Fourier de cada seno cardinal.

Se 
$$
x_c(t) = 2x_p(t) \cdot x_p(t)
$$
 onde  $x_p(t) = \text{sinc}(4t)$  e adicionalmente  $x_p(t)$  possui transformada

no domínio de Fourier  $X_p ( j\Omega)$  =  $\frac{n}{4}$  {  $u(\Omega + 4)$  -  $u(\Omega - 4)$  }  $\Omega$ ) =  $\frac{\pi}{4}$ { $u(\Omega + 4) - u(\Omega - 4)$ } então:

$$
x_p(t) \cdot x_p(t) \Leftrightarrow \frac{1}{2\pi} X_p(j\Omega) * X_p(j\Omega) \Rightarrow x_c(t) \Leftrightarrow \frac{1}{F} X_p(j\Omega) * X_p(j\Omega)
$$

Desta forma vêm que:

$$
X_c(j\Omega) = \frac{1}{\pi} X_p(j\Omega) * X_p(j\Omega) = \frac{1}{\pi} \int_{-\infty}^{+\infty} X_p(j\theta) X_p(j(\Omega - \theta)) d\theta
$$

como 
$$
X_p(j\theta) = \frac{\pi}{4} \{u(\theta + 4) - u(\theta - 4)\}
$$
 e  $X_p(j(\Omega - \theta)) = \frac{\pi}{4} \{u(\Omega - \theta + 4) - u(\Omega - \theta - 4)\}$ 

então:

$$
X_c(j\Omega) = \frac{\pi}{16} \int_{-\infty}^{+\infty} \left( u(\theta + 4) - u(\theta - 4) \right) \left( u(\Omega - \theta + 4) - u(\Omega - \theta - 4) \right) d\theta
$$
  

$$
X_c(j\Omega) = \frac{\pi}{16} \int_{-4}^{4} \left( u(\Omega - \theta + 4) - u(\Omega - \theta - 4) \right) d\theta
$$

Separando os integrais obtém-se:

$$
X_c(j\Omega) = \frac{\pi}{16} \left[ \int_{-4}^{4} u(\Omega - \theta + 4) d\theta - \int_{-4}^{4} u(\Omega - \theta - 4) d\theta \right] = \frac{\pi}{16} \left[ X_1(j\Omega) - X_2(j\Omega) \right]
$$
  

$$
X_1(j\Omega) = \int_{-4}^{4} u(\Omega - \theta + 4) d\theta = \begin{cases} 0, & \Omega < -8 \\ 0, & -8 \le \Omega < 0 \\ -4 \end{cases} = \begin{cases} 0 & \text{se} \quad \Omega < -8 \\ \Omega + 8 & \text{se} \quad -8 \le \Omega < 0 \\ 8 & \text{se} \quad \Omega \ge 0 \end{cases}
$$

$$
X_2(j\Omega) = \int_{-4}^{4} u(\Omega - \theta - 4) d\theta = \begin{cases} 0, & \Omega < 0 \\ \int_{-4}^{\Omega - 4} d\theta, & 0 \le \Omega < 8 \\ \int_{-4}^{4} d\theta, & \Omega \ge 8 \end{cases} \quad \text{for } \Omega \ge 8
$$
  

$$
\int_{-4}^{4} d\theta, \quad \Omega \ge 8
$$
  

$$
\int_{-4}^{0} d\theta, \quad \Omega \ge 8
$$
  

$$
\int_{-4}^{0} d\theta, \quad \Omega \ge 8
$$
  

$$
\int_{-4}^{0} d\theta, \quad \Omega \ge 8
$$
  

$$
\int_{-4}^{0} d\theta, \quad \Omega \ge 8
$$
  

$$
\int_{-4}^{0} d\theta, \quad \Omega \ge 8
$$
  

$$
\int_{-4}^{4} d\theta, \quad \Omega \ge 8
$$
  

$$
\int_{-4}^{4} d\theta, \quad \Omega \ge 8
$$

 $0, \Omega \geq 8$ 

 $\begin{pmatrix} 0, & \Omega \end{pmatrix}$ 

Graficamente,  $X_c(j\Omega)$  possui a seguinte aparência:

 $\overline{ }$ 

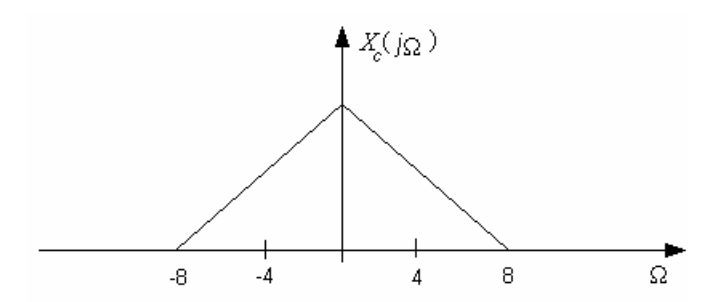

Conclusão: A frequência de amostragem deve ser superior a 16 rad/s. (O QUE ACONTECERIA SE ESTE SINAL FOSSE AMOSTRADO A 12 rad/s ?)

- **2.3** Dois sinais contínuos  $x_1(t)$  e  $x_2(t)$  limitados em banda pelas frequências  $\Omega_1$  e  $\Omega_2$ , possuem transformadas de Fourier  $X_1 ( j\Omega )$  e  $X_2 ( j\Omega )$  respectivamente. Diga qual a frequência de amostragem para o sinal contínuo no tempo  $x<sub>3</sub>(t)$  resultante das seguintes operações:
	- a)  $x_3(t) = x_1(t) + x_2(t)$ b)  $x_3(t) = x_1(t) \cdot x_2(t)$

c)  $x_3(t) = x_1(t) * x_2(t)$ 

O sinais  $x_1(t)$  e  $x_2(t)$  possuem genericamente o seguinte espectro:

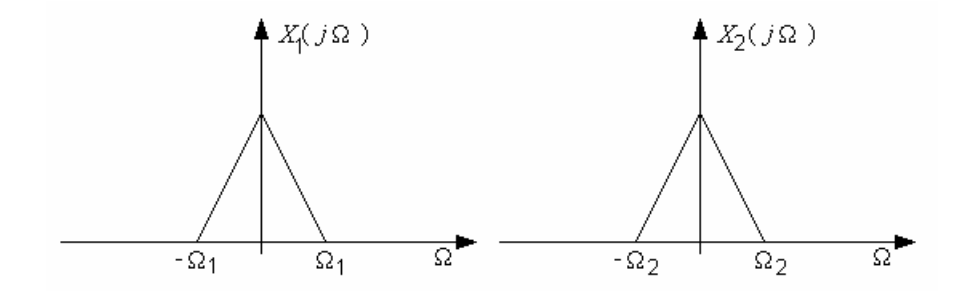

#### a)

Atendendo á seguinte propriedade (Linearidade):

 $ax(t) + by(t) \leftrightarrow aX(j\Omega) + bY(j\Omega)$ 

O espectro do sinal resultante pode ser analisado recorrendo à seguinte figura:

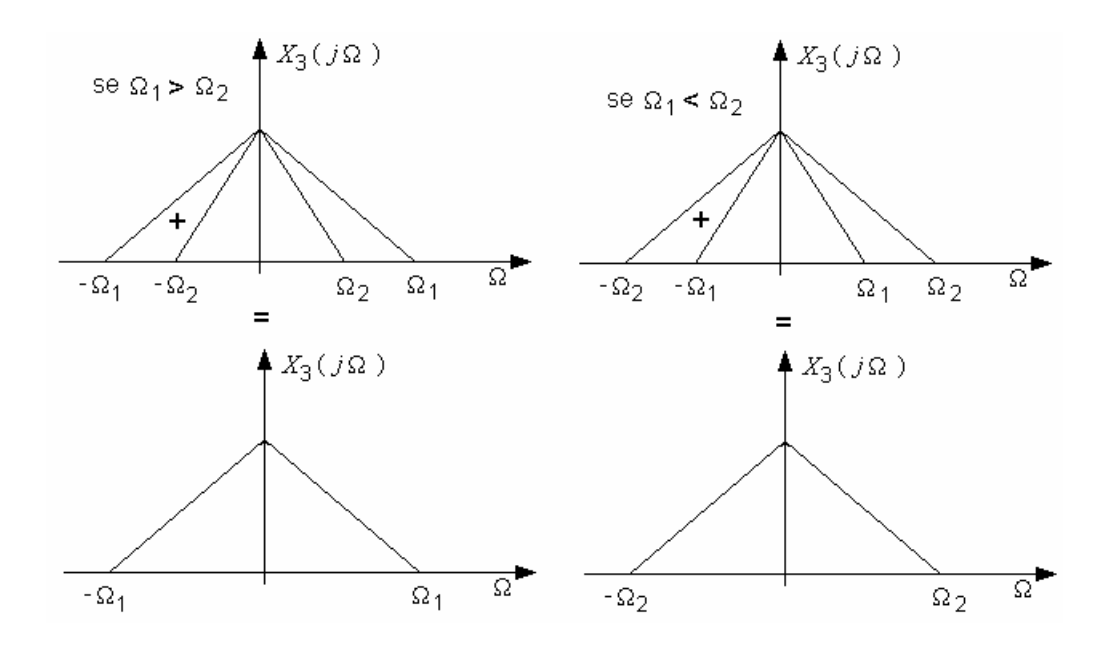

Logo a frequência de amostragem do sinal obtido pela soma dos dois sinais parciais deverá obedecer á seguinte restrição:  $\Omega_s > 2 \cdot \max \left\{ \Omega_1, \Omega_2 \right\}$ 

b)

Recorrendo á seguinte propriedade:

$$
x(t) \cdot y(t) \leftrightarrow \frac{1}{2\pi} X(j\Omega) * Y(j\Omega)
$$

O espectro do sinal resultante é representado pela figura:

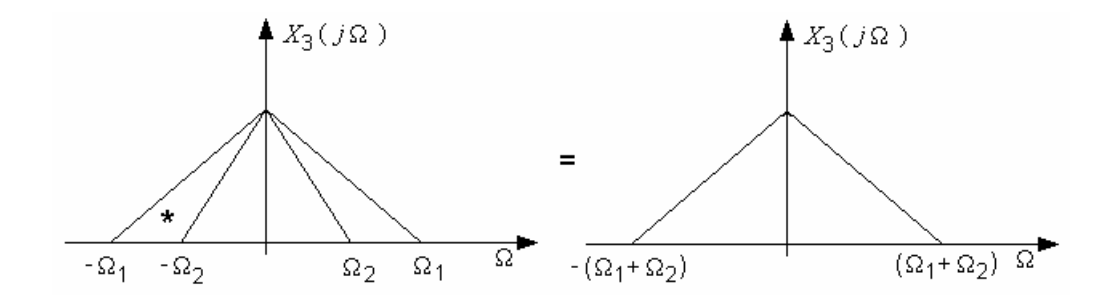

Desta forma a frequência de amostragem do sinal obtido pelo produto dos dois sinais parciais deverá obedecer á seguinte condição:  $\Omega_{_S} > 2\cdot\left(\Omega_{_1}+\Omega_{_2}\right)$ 

c)

Como se sabe que:

$$
x(t) * y(t) \leftrightarrow X(j\Omega) \cdot Y(j\Omega)
$$

O espectro do sinal resultante é apresentado pela seguinte figura:

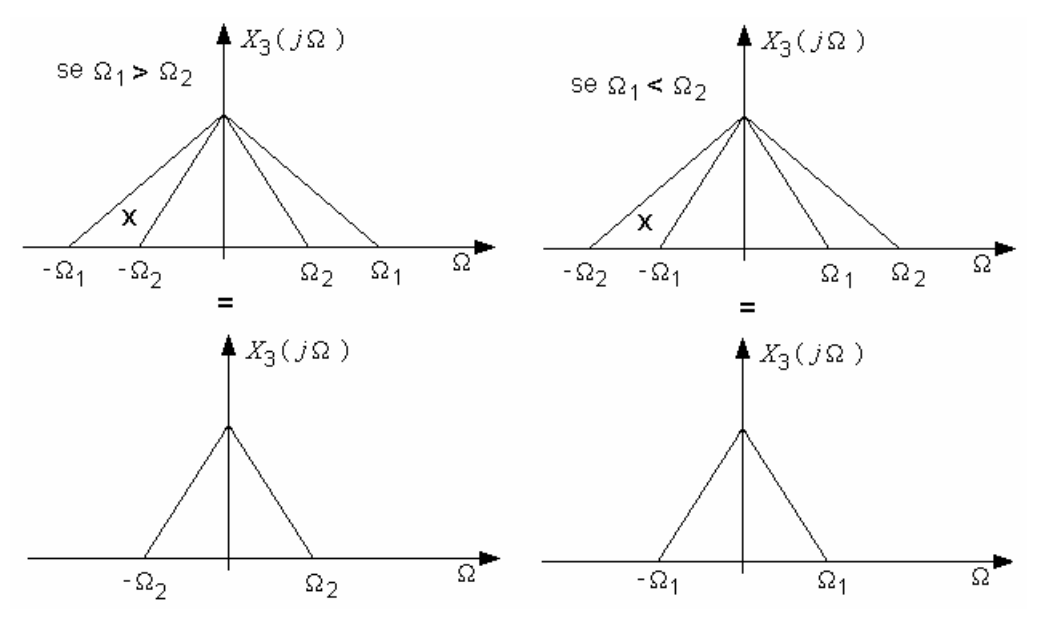

Desta forma a frequência de amostragem do sinal obtido pelo produto dos dois sinais parciais deverá obedecer á seguinte condição:  $\Omega_s > 2 \cdot \min\left\{\Omega_1, \Omega_2\right\}$ 

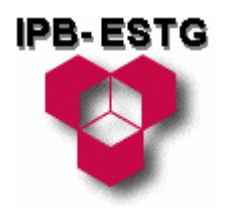

# **Processamento Digital de Sinal**

4º Ano de Eng. Electrotécnica. & Eng. Informática

**Parte III – Transformada em Z** 

## **Introdução**

Na **Parte I**, falou-se na transformada de Fourier de um sinal discreto  $x[n]$  como sendo:

$$
X(e^{j\omega}) = \sum_{n=-\infty}^{\infty} x[n]e^{-j\omega n}
$$

No entanto nem todos os sinais possuem transformada de Fourier. Apenas aqueles que tornam o somatório convergente podem ser descritos neste domínio, i.e. a transformada de Fourier de um sinal apenas existe se  $\left| X(e^{j\omega}) \right| < \infty$  ou seja:

$$
\sum_{n=-\infty}^{\infty} |x[n]| < \infty
$$

De forma a contornar este problema um novo domínio é introduzido: o domínio de Z. A transformada de Z é uma generalização da transformada de Fourier, sendo definida analiticamente como:

$$
X(z) = \sum_{n=-\infty}^{\infty} x[n] z^{-n}
$$
 (Versão Bilateral)

A sua convergência é assegurada se  $|X(z)|<\infty$ , i.e.

$$
\sum_{n=-\infty}^{\infty} |x[n]| |z|^{-n} < \infty
$$

O conjunto de valores de Z para os quais a transformada converge é chamada de região de convergência (RdC). Graficamente, a região de convergência consiste num anel no plano Z centrada na origem cujos limites superior e inferior podem ser um circulo ou estender-se no infinito.

O plano Z é simplesmente o plano de *Argand* para números complexos onde adicionalmente é desenhada uma circunferência centrada na origem com raio unitário. A transformada de Z avaliada sobre esse circulo unitário (i.e. para  $|z|=1$ ) corresponde à transformada de Fourier.

Entre as transformadas de Z mais importantes estão aquelas para as quais  $X(z)$  é uma fracção racional do tipo:

$$
X(z) = \frac{P(z)}{Q(z)}
$$
onde  $P(z)$  e  $Q(z)$  são polinómios em z

Os valores que tornam  $X(z) = 0$  são designados de zeros de  $X(z)$ , e os valores que tornam  $X(z) = \infty$  são denominados de pólos de  $X(z)$ . Para este tipo de fracções racionais um conjunto de relações importantes existem entre a localização dos pólos e a região de convergência.

Algumas conclusões que podem ser obtidas por análise da RdC:

- Se a RdC não incluir o circulo unitário a transformada de Fourier não converge.
- Os pólos da transformada de Z de um sinal discreto situam-se sempre fora da sua região de convergência.
- Um sistema é estável *sse* a RdC contiver a circunferência unitária.
- Um sistema é causal *sse* a RdC for o exterior de um circulo.

### **Avaliação geométrica da transformada de Fourier no plano Z**

Como já foi dito, a transformada de Z é equivalente à transformada de Fourier quando  $|z|=1$ ,

i.e.  $z = e^{j\omega}$  se  $|z|=1$ . Graficamente consiste em avaliar a transformada de Z ao longo do circulo de raio unitário centrado na origem. Em termos de mapa de Z observa-se que:

A frequência  $\omega = 0$  refere-se no plano Z ao ponto  $z = (1, j0)$ .

Aumentando a frequência verifica-se que o ponto *z* se move no sentido anti-horário em torno do circulo unitário.

Á frequência  $ω = 2π$  o ponto *z* está-se novamente no ponto de partida.

A figura seguinte ilustra este raciocínio para uma frequência genérica ω*a*

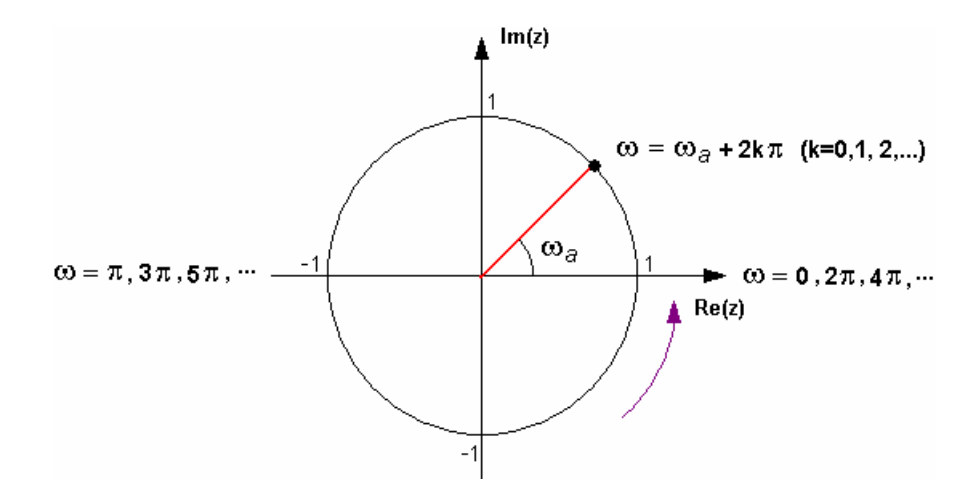

*(recorde-se que a repetição da transformada de Fourier com período de* 2π *é uma consequência do processo de amostragem)*

Devido à relação entre as transformadas de Z e de Fourier, a partir do mapa de pólos e zeros é possível avaliar pelo plano Z a magnitude e a fase da transformada de Fourier. Considere-se um sinal discreto  $x[n]$  com transformada em Z  $X(z)$  cujos  $n_p$  pólos e  $n_q$  zeros são conhecidos:

$$
X(z) = \frac{\prod_{i=1}^{n_p} (z - p_i)}{\prod_{i=1}^{n_q} (z - q_i)}
$$

Atendendo a que  $(z - p_i)$  e  $(z - q_i)$  são vectores no plano Z, a transformada de Fourier pode ser avaliada em Z da seguinte forma:

A magnitude da transformada de Fourier é igual ao produto de todos os vectores zero dividido pelo produto de todos os vectores polo:

$$
|X(e^{j\omega})| = \frac{\prod_{i=1}^{n_p} |e^{j\omega} - p_i|}{\prod_{i=1}^{n_q} |e^{j\omega} - q_i|}
$$

A fase é igual à soma das fases de todos os vectores zero menos a soma das fases de todos os vectores polo (*Nota: Os ângulos são medidos em referência ao eixo real positivo*).

$$
\measuredangle X(e^{j\omega}) = \sum_{i=1}^{n_p} \measuredangle (e^{j\omega} - p_i) - \sum_{i=1}^{n_q} \measuredangle (e^{j\omega} - q_i)
$$

Por exemplo considere-se o seguinte sistema definido em Z por:

**COELHO, J.P.** 45

$$
H(z) = \frac{z - 0.5}{z + 0.5}
$$

Este processo possui um zero em 0.5 e um polo em −0.5 . Para uma frequência genérica ω*<sup>a</sup>* podemos traçar os seguintes vectores polo e zero ( *p*  $\rightarrow$  e *q*  $\rightarrow$ ):

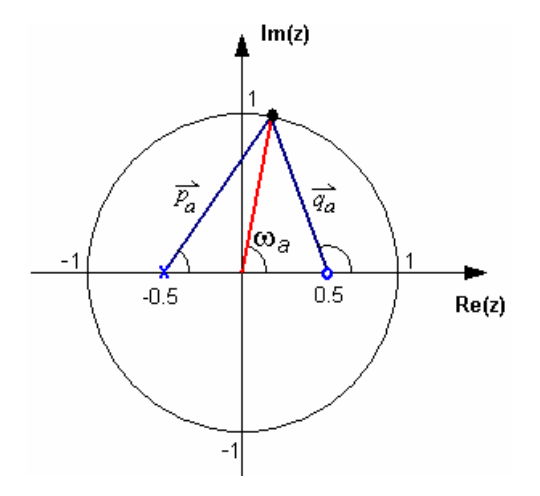

Para valores concretos de ω temos:

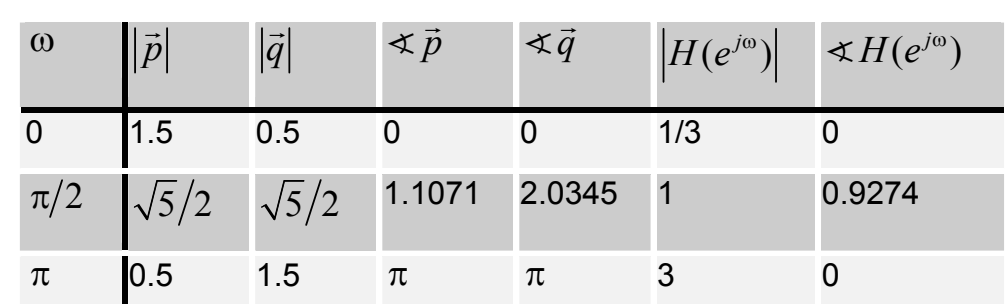

O módulo e a fase da transformada de Fourier terão o seguinte aspecto:

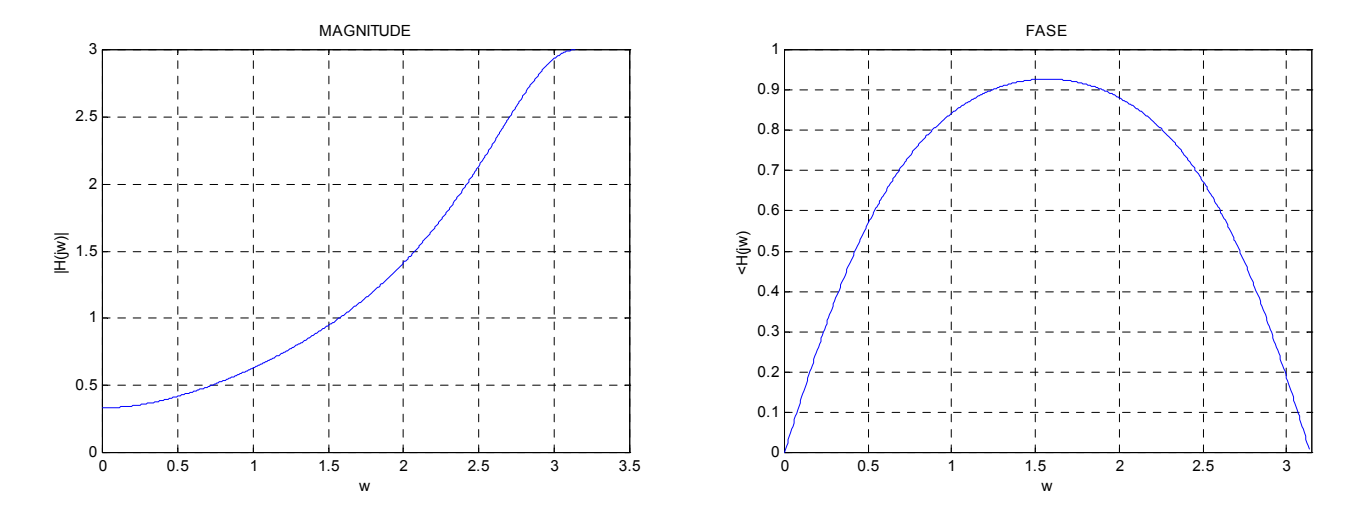

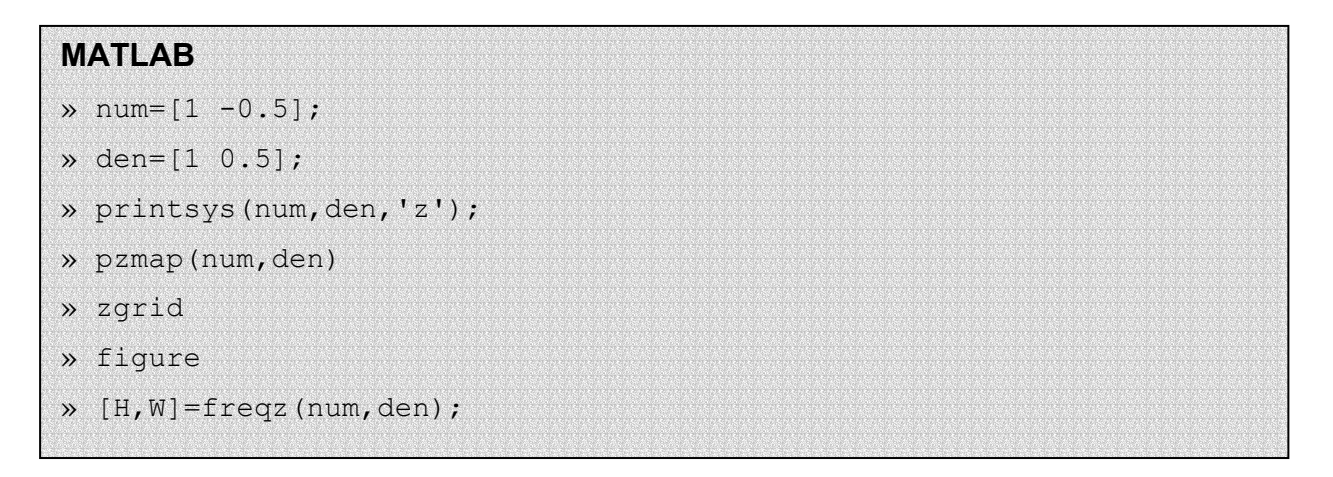

Devido a esta relação entre as transformadas, é por vezes fácil definir um filtro digital de forma a cumprir determinadas especificações bastando para isso colocar os pólos e zeros em locais oportunos no plano Z.

#### **Algumas considerações:**

- Os pólos quando colocados perto do circulo unitário produzem picos bem definidos na resposta em frequência para as frequências angulares correspondentes.
- Os pólos devem estar no interior do círculo unitário de forma a garantir estabilidade.
- Zeros colocados na circunferência unitária têm o efeito de produzir uma resposta nula em frequência para as frequências angulares correspondentes.

#### **Transformada Inversa de Z**

A transformada inversa de Z é dada formalmente por:

$$
x[n] = \frac{1}{2\pi j} \oint_c X(z) z^{n-1} dz
$$

onde  $\oint_c \cdot$  é o integral de contorno tomado no sentido anti-horário da região de convergência de  $X(z)$  contendo a origem. Integrais de contorno desta forma são normalmente avaliados recorrendo ao teorema dos resíduos de *Cauchy*:

$$
x[n] = \frac{1}{2\pi i} \oint_c X(z) z^{n-1} dz = \sum \text{Residuos de } X(z) z^{n-1} \text{ tomados nos polos em C}
$$

No entanto outros procedimentos menos formais são ainda possíveis tais como:

- Expansão em Fracções Parciais
- Expansão em Série de Potências

## **Exercícios**

**3.1** Determine a transformada em Z e respectiva região de convergência para os seguintes sinais discretos no tempo:

a) 
$$
x[n] = \left(\frac{1}{3}\right)^n u[n]
$$
  
\nb)  $x[n] = a^n u[n]$   
\nc)  $x[n] = u[n] - u[n - 20]$   
\nd)  $x[n] = -4\delta[n] + 4\left(\frac{1}{4}\right)^n u[n]$   
\ne)  $x[n] = 2\cos\left(\frac{\pi}{4}n\right)u[n]$   
\nf)  $x[n] = (-1)^{n+1}\frac{a^n}{n}u[n-1]$ 

### a)

Atendendo à definição de transformada de Z vêm:

$$
X(z) = \sum_{n=-\infty}^{+\infty} x[n] z^{-n} = \sum_{n=-\infty}^{+\infty} \left(\frac{1}{3}\right)^n u[n] z^{-n}
$$

Como *u*[*n*] é zero para valores inferiores a zero temos que:

$$
X(z) = \sum_{n=0}^{+\infty} \left(\frac{1}{3}z^{-1}\right)^n
$$

Observa-se que a expressão anterior reporta a uma série geométrica de razão 1 3*z* . Este tipo

de séries apenas converge se  $\left| \frac{1}{2} \right|$  < 1 3*z*  $<$  1. Desta forma a região de convergência da transformada

de Z é dada por todos os valores de Z que obedeçam à seguinte condição: 1 3  $z|>$ 

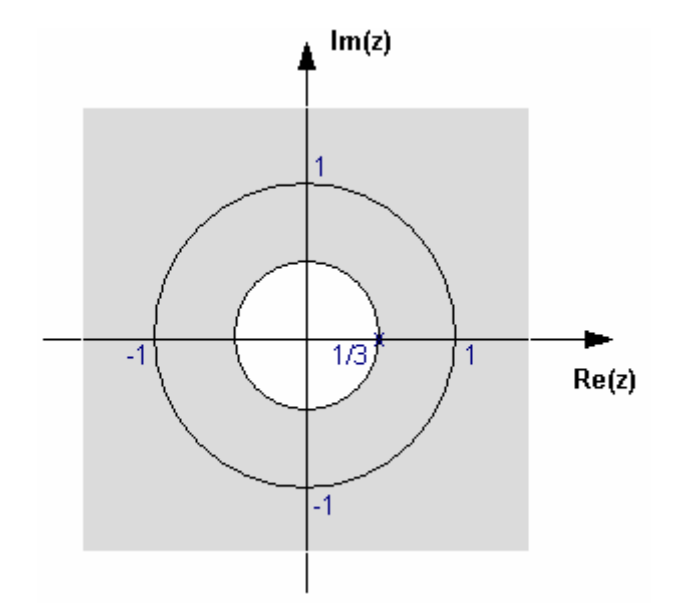

Como a transformada inclui o circulo unitário, a transformada de Fourier de  $x[n]$  existe. Adicionalmente  $x[n]$  é causal e estável.

Tendo em conta a soma dos termos de uma progressão geométrica (ver Parte I),

$$
X(z) = \sum_{n=0}^{+\infty} \left(\frac{1}{3}z^{-1}\right)^n = \frac{1}{1 - \frac{1}{3}z^{-1}}
$$

$$
\text{logo } X(z) = \frac{3}{3 - z^{-1}}, \ |z| > 1
$$

b)

$$
X(z) = \sum_{n=-\infty}^{+\infty} x[n] \ z^{-n} = \sum_{n=0}^{+\infty} (az^{-1})^n
$$

RdC:  $|z| > |a|$ 

A transformada de Z converge para qualquer valor finito de *a* .

$$
\text{logo } X(z) = \frac{1}{1 - az^{-1}} \,, \; |z| > |a|
$$

A transformada de Fourier só existe se  $|a|$  < 1

c)

$$
X(z) = \sum_{n=-\infty}^{+\infty} x[n] \ z^{-n} = \sum_{n=-\infty}^{+\infty} \left( u[n] - u[n-20] \right) z^{-n}
$$

Note-se que no domínio discreto,  $u[n] - u[n-20]$  é um pedestal de amplitude unitária com início em 0 e com comprimento de 20 amostras. Desta forma a expressão anterior fica reduzida a:

$$
X(z) = \sum_{n=0}^{19} z^{-n}
$$

Como existem apenas um numero finito de termos diferentes de zero, a região de convergência inclui todo o plano excepto Z=0.

$$
X(z) = \sum_{n=0}^{19} z^{-n} = \frac{1 - z^{-20}}{1 - z^{-1}} , \quad \forall z \text{ except } z = 0
$$

d)

$$
X(z) = \sum_{n=-\infty}^{+\infty} x[n] z^{-n} = \sum_{n=-\infty}^{+\infty} \left( -4\delta[n] + 4\left(\frac{1}{4}\right)^n u[n] \right) z^{-n}
$$

Separando os somatórios vêm que:

$$
X(z) = -4\sum_{n=-\infty}^{+\infty} \delta[n] z^{-n} + 4\sum_{n=-\infty}^{+\infty} \left( \left(\frac{1}{4}\right)^n u[n] \right) z^{-n}
$$

Pela definição de impulso e degrau discreto temos que:

$$
X(z) = -4 + 4 \sum_{n=0}^{+\infty} \left( \frac{1}{4} z^{-1} \right)^n
$$

A região de convergência é tal que:

$$
\left| \frac{1}{4} z^{-1} \right| < 1 \Rightarrow |z| > \frac{1}{4}
$$
\n
$$
X(z) = -4 + \frac{4}{1 - \frac{1}{4} z^{-1}} \quad |z| > \frac{1}{4}
$$

e)

$$
X(z) = \sum_{n=-\infty}^{+\infty} x[n] z^{-n} = \sum_{n=-\infty}^{+\infty} \left( 2 \cos\left(\frac{\pi}{4}n\right) u[n] \right) z^{-n}
$$

Tendo em conta que:

$$
\cos\left(\frac{\pi}{4}n\right) = \frac{e^{\int \frac{\pi}{4}n} + e^{-\int \frac{\pi}{4}n}}{2}
$$

$$
X(z) = \sum_{n=0}^{+\infty} \left(e^{\int \frac{\pi}{4}n} + e^{-\int \frac{\pi}{4}n}\right) z^{-n}
$$

Separando os somatórios vêm que:

$$
X(z) = \sum_{n=0}^{+\infty} \left( e^{j\frac{\pi}{4}} z^{-1} \right)^n + \sum_{n=0}^{+\infty} \left( e^{-j\frac{\pi}{4}} z^{-1} \right)^n
$$

RdC:

$$
\left| e^{j\frac{\pi}{4}}z^{-1} \right| < 1 \quad \cap \left| e^{-j\frac{\pi}{4}}z^{-1} \right| < 1
$$

$$
|z| > e^{j\frac{\pi}{4}} \quad \cap \left| z \right| > e^{-j\frac{\pi}{4}}
$$

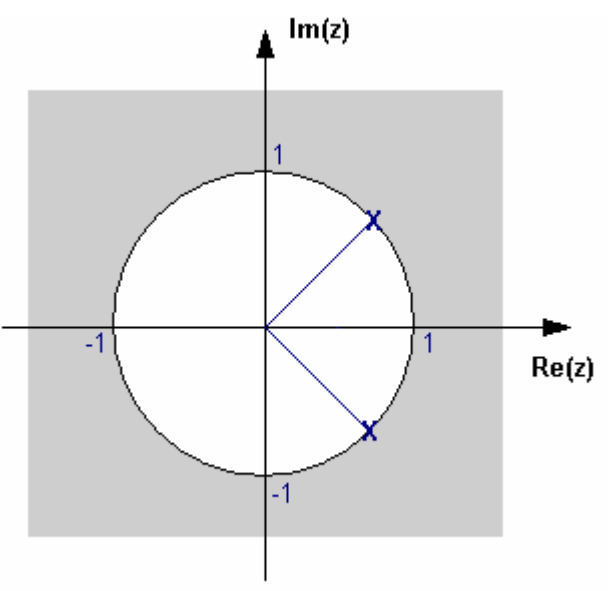

Em termos de plano Z, os pólos são conjugados com magnitude unitária, logo RdC :

1  $\frac{1}{4}z^{-1}$  1 -  $e^{-\frac{1}{4}}z^{-1}$  2 -  $\cos(\frac{\pi}{2})z^{-1} + 2z^{-2}$  $(z) = \frac{1}{z} + \frac{1}{z} = \frac{4 - \cos(\frac{\pi}{4})}{z}$  $1 - e^{j\frac{\pi}{4}}z^{-1}$   $1 - e^{-j\frac{\pi}{4}}z^{-1}$   $2 - \cos(\frac{\pi}{4})z^{-1} + 2$ *z*  $\overline{X(z)}$  $e^{z/4}z^{-1}$   $1-e^{-z/4}z^{-1}$   $2-\cos(\frac{\pi}{4})z^{-1}+2z$ −  $\frac{\pi}{4}$  –  $\frac{1}{4}$  –  $\frac{-j\frac{\pi}{4}}{2}$  –  $\frac{1}{2}$  –  $\cos(\frac{\pi}{2})z^{-1}$  +  $2z^{-1}$  $-\cos(\frac{\pi}{4})$  $=$   $\frac{1}{\pi}$  +  $\frac{1}{\pi}$  =  $-e^{j\frac{\pi}{4}}z^{-1}$   $1-e^{-j\frac{\pi}{4}}z^{-1}$   $2-\cos(\frac{\pi}{4})z^{-1}$  +

f)

**Nota:** Propriedade da Diferenciação de X(z)  

$$
nx[n] \leftrightarrow -z \frac{dX(z)}{dz}
$$

 $|z| > 1$ 

$$
nx[n] = a(-a)^{n-1}u[n-1]
$$
  
- $z\frac{dX(z)}{dz} = -\sum_{n=1}^{+\infty} (-az^{-1})^n = \frac{a}{z+a}$ ,  $|z| > |-a|$ 

**COELHO, J.P.** 51

$$
\frac{dX(z)}{dz} = -\frac{a}{z(z+a)} \Rightarrow X(z) = -\int \frac{a}{z(z+a)} dz
$$

Expandindo em fracções parciais vêm que

$$
X(z) = -\int \frac{1}{z} - \frac{1}{z+a} dz = -(\log(z) - \log(z+a)) = \log\left(\frac{z+a}{z}\right)
$$

#### **3.2** Calcule a transformada inversa de Z dos seguintes sistemas:

a) 
$$
H(z) = 1 + 2z^{-1} + z^{-2}
$$
,  $\forall z$  excepto  $z = 0$   
\nb)  $H(z) = z^2 \left(1 - \frac{1}{2}z^{-1}\right) \left(1 + z^{-1}\right) \left(1 - z^{-1}\right)$ ,  $\forall z$  excepto  $z = 0$   
\nc)  $H(z) = \frac{z + 3}{z^2 - 1}$ ,  $|z| > 1$   
\nd)  $H(z) = \frac{z^{-2}}{1 - 0.5z^{-1}}$ ,  $|z| > \frac{1}{2}$   
\ne)  $H(z) = \frac{z^3}{z^3 - 1}$ ,  $|z| > 1$ 

a)

1º Método: Expansão em Série de Potências

Sabe-se que a transformada em Z é dada pela seguinte expressão:

$$
X(z) = \sum_{n=-\infty}^{+\infty} x[n] z^{-n} = \dots + x[-1]z^{1} + x[0] + x[1]z^{-1} + \dots
$$

Deste modo,

$$
h[n] = \begin{cases} 1, n = 0 \\ -2, n = 1 \\ 1, n = 2 \end{cases}
$$
  

$$
h[n] = \delta[n] - 2\delta[n-1] + \delta[n-2]
$$
  
2° Método

Sabendo que:

$$
H(z) = \frac{Y(z)}{X(z)}
$$

vêm que:

$$
Y(z) = X(z) - 2z^{-1}X(z) + z^{-2}X(z)
$$

Aplicando a transformada inversa termo a termo temos que:

$$
y[n] = x[n] - 2x[n-1] + x[n-2]
$$

A resposta impulsional é a resposta quando  $x[n] = \delta[n]$  logo,

$$
h[n] = \delta[n] - 2\delta[n-1] + \delta[n-2]
$$

b)

$$
H(z) = z^2 - \frac{1}{2}z + \frac{1}{2}z^{-1} - 1
$$

Expansão em Série de Potências

$$
h[n] = \delta[n+2] - \frac{1}{2}\delta[n+1] - \delta[n] + \frac{1}{2}\delta[n-1]
$$

### c)

Expansão em Fracções Parciais

**Nota:** *Para a obtenção da decomposição de*  $P(z)/Q(z)$  *em fracções parciais é essencial que*  $P(z)$  *tenha grau inferior a*  $Q(z)$  *de contrário deve-se recorrer à divisão polinomial.* 

Pólos do Sistema:  $z^2 - 1 = 0 \Rightarrow z = \pm 1$ 

$$
H(z) = \frac{z+3}{(z-1)(z+1)} = \frac{A}{z-1} + \frac{B}{z+1}
$$

onde:

$$
A = \frac{z+3}{z+1}\Big|_{z=1} = 2
$$
  

$$
B = \frac{z+3}{z-1}\Big|_{z=-1} = -1
$$

Desta forma vêm que:

$$
H(z) = \frac{2}{z-1} - \frac{1}{z+1}
$$

**COELHO, J.P.** 53

Recorrendo às tabelas das transformadas em Z temos que:

$$
h[n] = 2u[n-1] - (-1)^{n-1}u[n-1] = 2u[n-1] + (-1)^{n}u[n-1]
$$

d)

Recorrendo à divisão polinomial temos:

$$
z^{-2}\n -z^{-2} + 2z^{-1}\n -2z^{-1} -4\n -2z^{-1} + 4\n +4
$$

$$
H(z) = -2z^{-1} - 4 + \frac{4}{1 - \frac{1}{2}z^{-1}}
$$

Aplicando a transformada inversa a partir das tabelas têm-se:

$$
h[n] = \left(\frac{1}{2}\right)^{n-2} u[n-2]
$$

$$
\mathsf{e})
$$

$$
H(z) = \frac{Y(z)}{X(z)} = \frac{1}{1 - z^{-3}}
$$

$$
Y(z)\left(1 - z^{-3}\right) = X(z)
$$

$$
Y(z) = X(z) + z^{-3}Y(z)
$$

Aplicando a transformada inversa de Z vêm:

$$
y[n] = x[n] + y[n-3]
$$
  
Quando  $x[n] = \delta[n]$ ,  

$$
h[n] = \delta[n] + h[n-3]
$$

Vamos tentar arranjar um termo geral para a resposta impulsional (atendendo à causalidade imposta pela RdC!)...

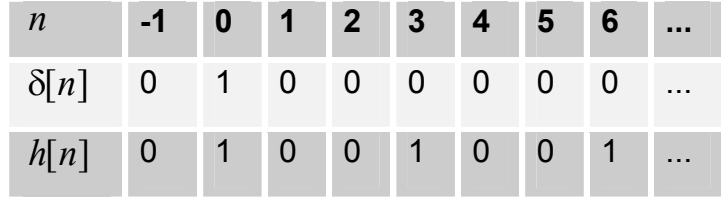

$$
h[n] = \begin{cases} u\left[\frac{n}{3}\right] & \text{se } n \text{ multiple de } 3\\ 0 & \text{restantes casos} \end{cases}
$$

**3.3** Considere a seguinte transformada em Z:

$$
X(z) = \frac{z}{z - 1/2} + \frac{z}{z - 1/3} + \frac{z}{z - 1/4}
$$

Calcule a sua transformada inversa para os seguintes quatro casos:

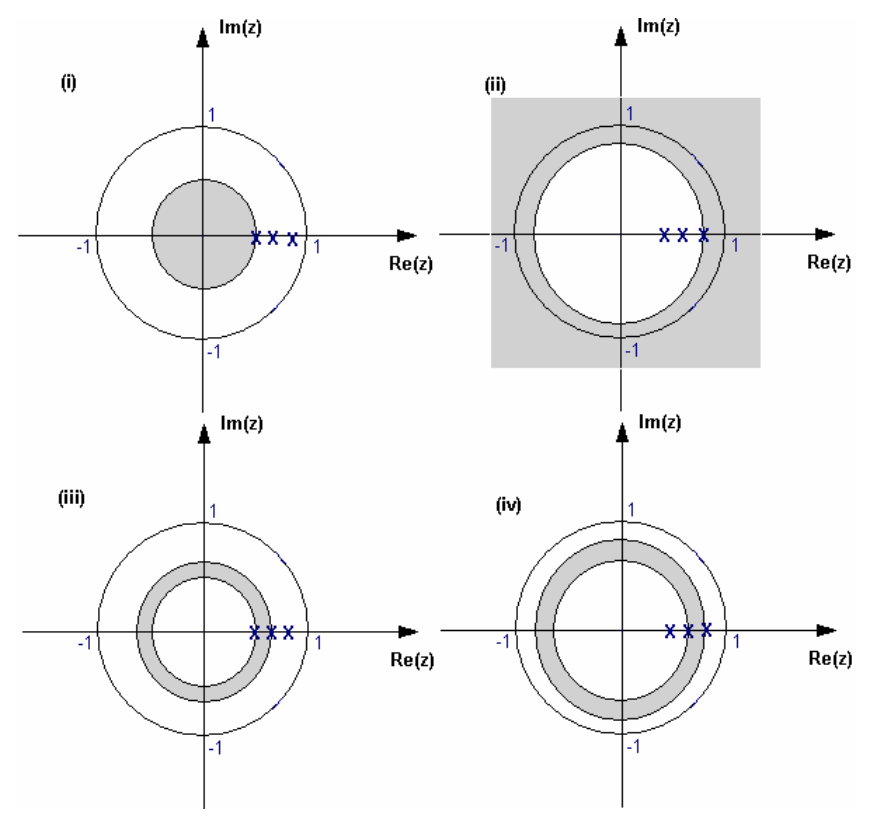

i) não causal

$$
x[n] = \left[ -\left(\frac{1}{2}\right)^n - \left(\frac{1}{3}\right)^n - \left(\frac{1}{4}\right)^n \right] u[-n-1]
$$

ii) causal

$$
x[n] = \left[ \left( \frac{1}{2} \right)^n + \left( \frac{1}{3} \right)^n + \left( \frac{1}{4} \right)^n \right] u[n]
$$

iii) causal para Z=¼ e não causal para os restantes

$$
x[n] = \left[ -\left(\frac{1}{2}\right)^n - \left(\frac{1}{3}\right)^n \right] u[-n-1] + \left(\frac{1}{4}\right)^n u[n]
$$

iv) não causal apenas para Z=½

**COELHO, J.P.** 55

$$
x[n] = \left[ \left( \frac{1}{4} \right)^n + \left( \frac{1}{3} \right)^n \right] u[n] - \left( \frac{1}{2} \right)^n u[-n-1]
$$

- **3.4** Usando o menor número possível de pólos e zeros, desenhe um filtro digital com os seguintes critérios de desempenho:
- Rejeição completa à frequência  $\omega = 0$
- Rejeição completa à frequência  $\omega = \pi / 3$
- Passa-banda à frequência  $\omega = 2\pi/3$  como resultado dos pólos colocados num raio  $r = 0.9$
- Sem atrasos desnecessários no sinal de saída

Especifique a sua função de transferência assim como a sua equação às diferenças.

Para se obter rejeição completa á frequência  $\omega = 0$  coloca-se um zero em  $z = e^{j\theta} = 1$ 

Para se obter rejeição á frequência  $ω = π/3$  coloca-se um par de zeros conjugados em  $z = e^{\frac{j^2}{3}}$ =

$$
e z = e^{-j\frac{\pi}{3}}
$$

Passa-Banda à frequência  $\omega = 2\pi/3$  tal que os pólos possuam magnitude 0.9 implica a

localização de um par de pólos complexos conjugados em  $z = 0.9e^{j\frac{2\pi}{3}}$ π  $= 0.9e^{3}$  e  $z = 0.9e^{-j\frac{2i}{3}}$  $-j\frac{2\pi}{l}$ =

De forma a garantir causalidade, o numero de pólos deve ser no mínimo em igual quantidade ao numero de zeros, logo é necessário colocar um pólo adicional no mapa de Z de tal modo que não altere a resposta em frequência do sistema. Obviamente a sua localização deve ser em *z* = 0 . Os pólos na origem não alteram a magnitude da resposta em frequência. Desta forma, o mapa de Z ficará com o seguinte aspecto:

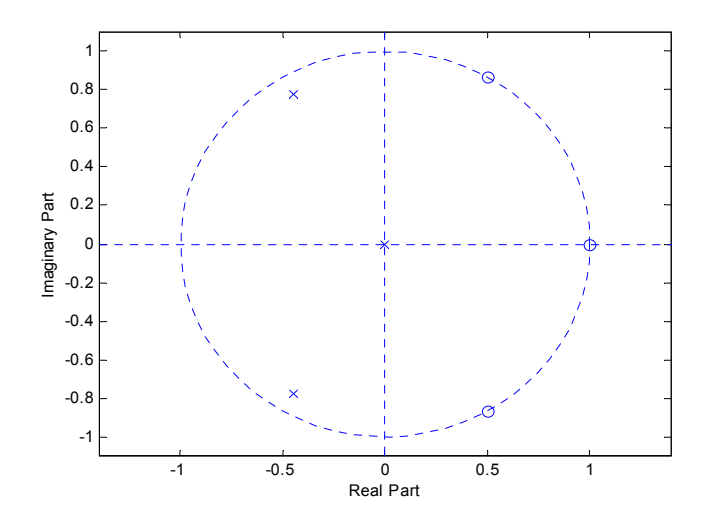

π

A sua função de transferência é simplesmente:

$$
H(z) = \frac{(z-1)\left(z - e^{-\int_3^{\pi} \left(z - e^{-\int_3^{\pi} \right)} \right)}{z \left(z - 0.9e^{\int_3^{\frac{2\pi}{3}} \left(z - 0.9e^{-\int_3^{\frac{2\pi}{3}} \right)} \right)}} = \frac{z^3 - 2z^2 + 2z - 1}{z^3 + 0.9z^2 + 0.81z}
$$
, RdC:  $|z| > 0.9$ 

O sistema é estável e causal.

Atendendo a que  $H(z) = Y(z)/X(z)$ , a equação às diferenças do filtro é dada simplesmente por:

$$
y[n] = -0.9y[n-1] - 0.81y[n-2] + x[n] - 2x[n-1] + 2x[n-2] - x[n-3]
$$

**Nota 1:** *Verifique que o sistema sem polo na origem não é realizável fisicamente*.

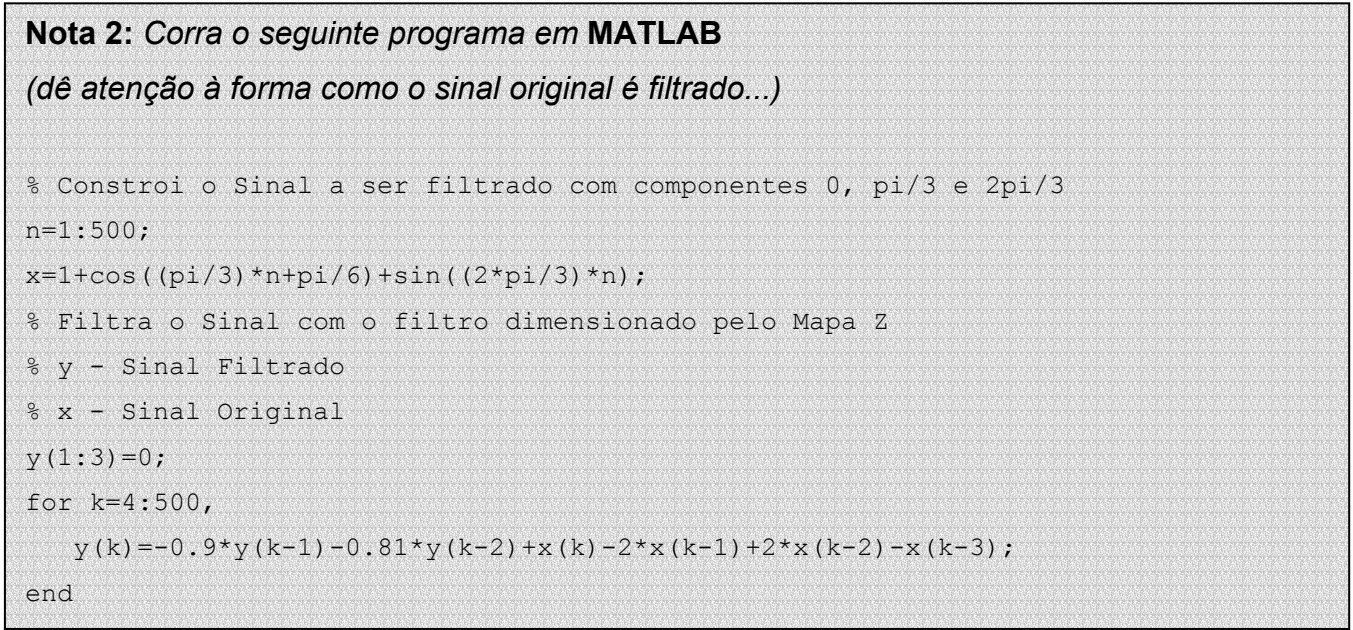

- **3.5** Projecte um filtro digital do tipo '*notch*' pelo mapa de pólos e zeros atendendo a que:
	- A frequência de amostragem é de 20 KHz
	- A frequência de '*notch*' deverá ser 2.5 KHz
	- O ganho em banda passante deverá ser  $\left| H (e^{j\omega}) \right| = 1 \pm 1 \%$

Especifique a sua função de transferência.

Estudou-se na **Parte II** que a frequência discreta estava relacionada com a frequência analógica pela seguinte expressão:

$$
\omega = \Omega T
$$

onde ω se refere a frequência do sinal discreto, Ω à frequência do sinal analógico e *T* ao período de amostragem.

Para este problema concreto, a frequência de amostragem é de 20 KHz e a frequência de '*notch*' de 2.5 KHz. Desta forma, e no domínio discreto, a frequência de rejeição deve ser  $2\pi 2.5$   $\pi$ 

$$
\omega = \frac{2\pi z.5}{20} = \frac{\pi}{4}
$$
 rad/amostra

Como se pretende rejeição á frequência de  $\pi/4$ , o filtro deve possuir um par de zeros  $\frac{1}{4}$  conjugados em  $z = e^{j\frac{\pi}{4}}$ π  $=e^{j\frac{\pi}{4}} e z = e^{-j\frac{\pi}{4}}$  $-i^{\frac{\pi}{2}}$  $=e^{-\frac{y}{4}}$  (zeros colocados sobre a circunferência de raio unitário).

#### Cálculo da Localização dos Pólos.

Apesar de ser possível uma abordagem menos formal (tendo em conta que os zeros e os pólos para um filtro deste tipo estão muito próximos), seguindo a definição dada no início desta folha de trabalhos, a magnitude da resposta em frequência para uma dada frequência é obtida através da contribuição da magnitude de todos os pólos e zeros para a referida frequência.

Tal como os zeros, os pólos devem fazer um ângulo de  $\pm \pi/4$  relativamente ao eixo real positivo (visto não existir interesse em alterar a magnitude do sinal de entrada para outras frequências). Desta forma os pólos devem estar localizados  $z=\rho e^{\frac{j^{\alpha}}{4}}$ π  $= \rho e^{j\frac{\pi}{4}} e^{z} = \rho e^{j\frac{\pi}{4}}$ π  $= \rho e^{4}$ .

Para o cálculo da distância entre a origem do circulo unitário e a localização efectiva dos pólos ρ socorremo-nos da restrição da magnitude da resposta em frequência. Observando o mapa de pólos e zeros verifica-se que a magnitude mais elevada da resposta em frequência se dá à frequência π logo é necessário garantir que nesse ponto a magnitude não caia fora do intervalo  $|H(e^{j\omega})| = 1 \pm 1\%$ .

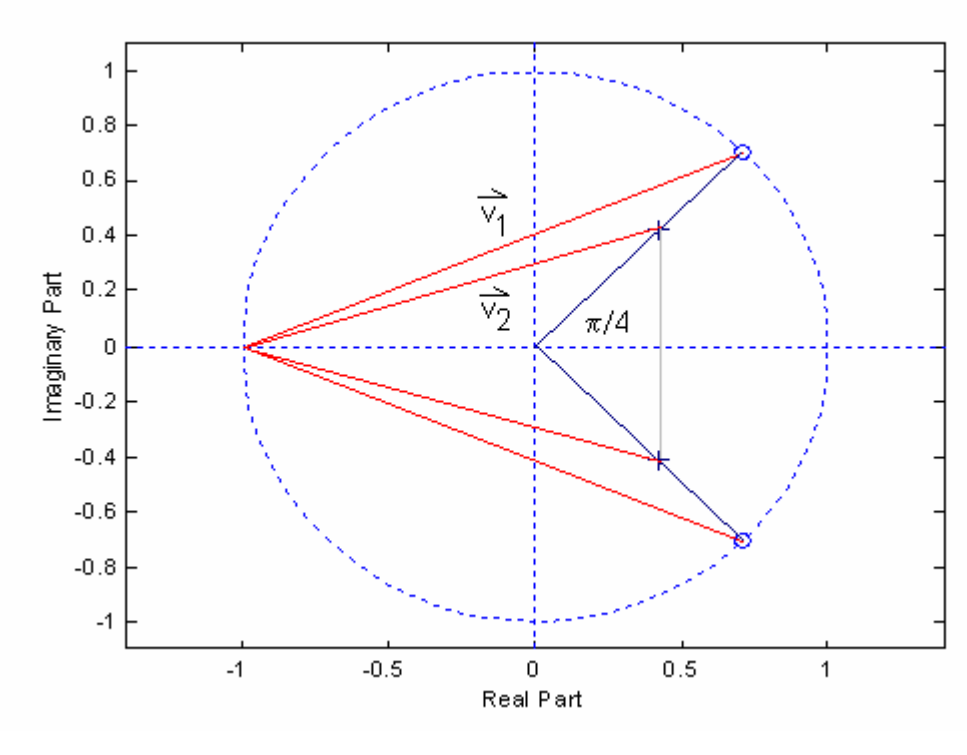

$$
0.99 \le \left| H(e^{j\omega}) \right|_{\omega=\pi} = \left( \frac{\left| \vec{v}_1 \right|}{\left| \vec{v}_2 \right|} \right)^2 \le 1.01
$$

(A magnitude é idêntica para cada um dos pólos e zeros e os seus conjugados)

Onde,

$$
\vec{v}_1 = 1 + \frac{\sqrt{2}}{2} + j\frac{\sqrt{2}}{2}
$$
 e  $\vec{v}_2 = 1 + \rho \frac{\sqrt{2}}{2} + j\rho \frac{\sqrt{2}}{2}$ 

Desta forma vê que:

$$
|H(e^{j\omega})|_{\omega=\pi} = \frac{2+\sqrt{2}}{1+\sqrt{2}\rho+\rho^2}
$$
  
0.99  $\leq \frac{2+\sqrt{2}}{1+\sqrt{2}\rho+\rho^2} \leq 1.01$   

$$
\rho^2 + \sqrt{2}\rho + 1 - \frac{2+\sqrt{2}}{1.01} \geq 0
$$
  

$$
\rho^2 + \sqrt{2}\rho + 1 - \frac{2+\sqrt{2}}{0.99} \leq 0
$$

Resolvendo a inequação vêm que:

$$
\begin{cases}\n(\rho - 0.99)(\rho + 2.4) \ge 0 \\
(\rho - 1.01)(\rho + 2.42) \le 0\n\end{cases} \Rightarrow \begin{cases}\n\rho \in ]-\infty, -2.4] \cup [0.99, +\infty[ \\
\rho \in [-2.42, 1.01]\n\end{cases} \Rightarrow \rho \in [-2.42, -2.4] \cup [0.99, 1.01]
$$
\n**cocelho, J.P.**

Como os pólos devem estar no interior do circulo unitário,  $\rho \in [0.99,1]$ . Desta forma, supondo

 $\rho = 0.99$  os pólos estarão localizados em  $z = 0.99 e^{j\frac{\pi}{4}}$  $= 0.99 e^{j\frac{\pi}{4}}$  e  $z = 0.99 e^{-j\frac{\pi}{4}}$  $-j\frac{\pi}{i}$  $= 0.99e^{-4}$ , garantindo que o filtro possui as características apontadas inicialmente. Executando o seguinte código em Matlab é possível verificar que o filtro possui o comportamento desejado.

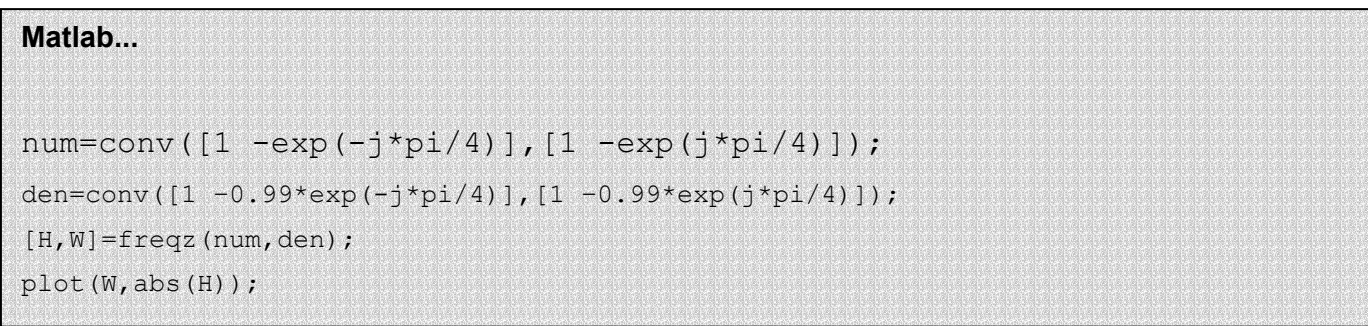

A função de transferência do filtro é simplesmente:

$$
H(z) = \frac{z^2 - \sqrt{2}z + 1}{z^2 - 0.99\sqrt{2}z + (0.99)^2}
$$

**Nota:** *Devido ao facto da localização dos pólos estar muito próxima da localização dos zeros, é necessário algum cuidado na implementação deste tipo de filtros em máquinas com precisão finita (por exemplo computadores ou microcontroladores) pois erros de arredondamento nas operações podem levar a um mau desempenho do filtro.* 

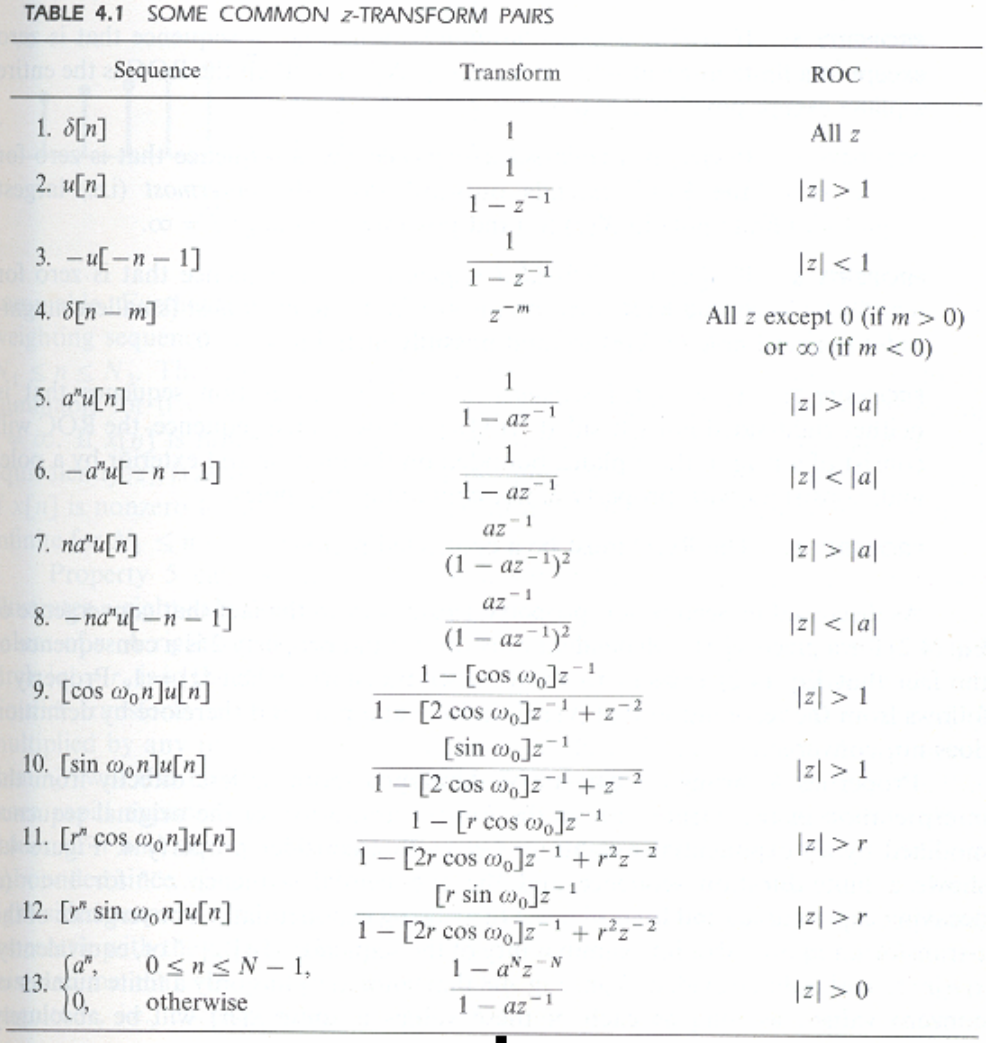

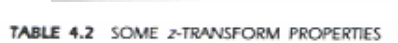

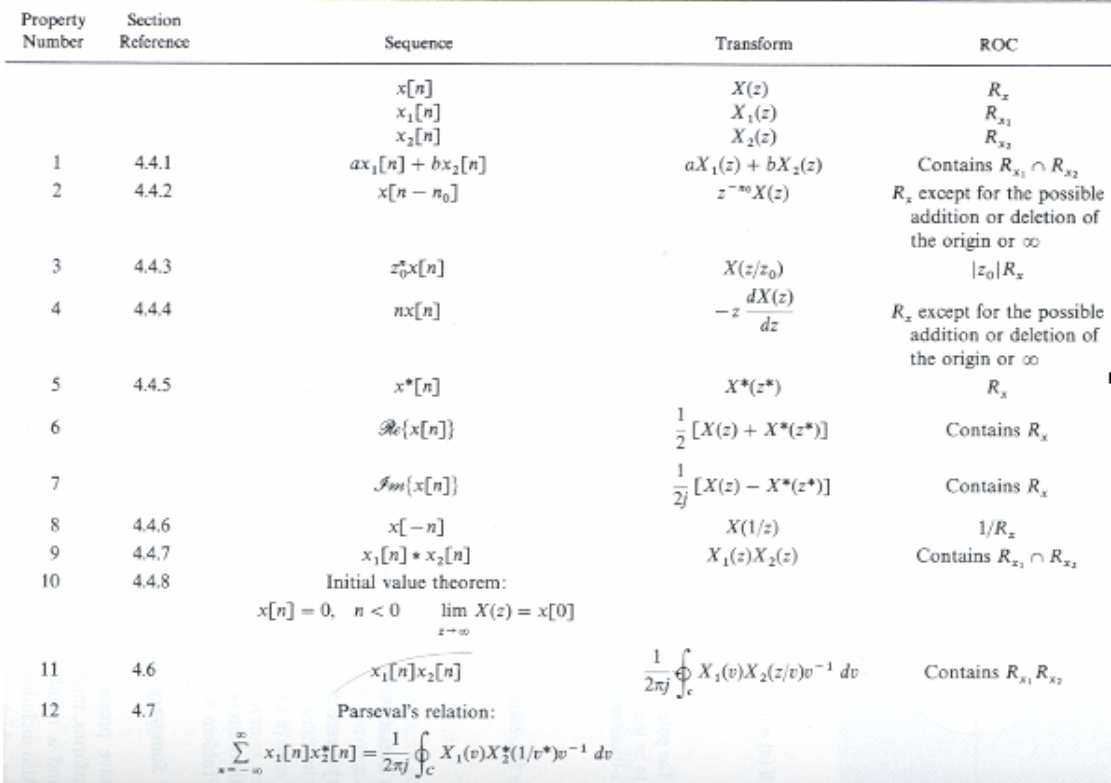

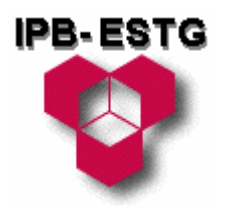

# **Processamento Digital de Sinal**

4º Ano de Eng. Electrotécnica. & Eng. Informática

## **Parte IV – Transformada Discreta de Fourier**

# **Introdução**

Nas partes I e III discutiram-se formas de representar sinais e sistemas lineares e invariantes no tempo em termos de transformada de Fourier e transformada de Z. Contudo para sequências de duração finita é possível desenvolver uma representação alternativa de Fourier designada de transformada discreta de Fourier (DFT – *Discrete Fourier Transform*). Ao contrário das transformadas estudadas anteriormente, a DFT é também ela uma sequência e corresponde a amostras igualmente espaçadas em frequência da transformada de Fourier.

A DFT desempenha um papel central na implementação de uma variedade de algoritmos de processamento de sinal.

### **A Série Discreta de Fourier (DFS)**

Considere-se um sinal discreto  $\tilde{x}[n]$  periódico com período N (i.e.  $\tilde{x}[n] = \tilde{x}[n+N]$ ,  $N \in \mathbb{N}$ ). A representação em série de Fourier desta sequência é dada por:

$$
\widetilde{x}[n] = \frac{1}{N} \sum_{k=0}^{N-1} \widetilde{X}[k] e^{j\frac{2\pi kn}{N}}, \quad \forall n \in \mathbb{N}
$$

Os coeficientes da série de Fourier são obtidos a partir de  $\tilde{x}[n]$  segundo a relação:

$$
\widetilde{X}[k] = \sum_{n=0}^{N-1} \widetilde{x}[n] e^{-j\frac{2\pi kn}{N}}, \quad \forall k \in \mathbb{N}
$$

A sequência  $\widetilde{X}[k]$  também é periódica com período  $N$ . Estudou-se na Parte I que a transformada de Fourier de um sinal discreto no tempo era dada pela seguinte expressão:

$$
X(e^{j\omega}) = \sum_{n=-\infty}^{+\infty} x[n]e^{-j\omega n}
$$

Desta forma pode-se dizer que  $\widetilde{X}[k]$  =  $X(e^{j\omega})\Big|_{2}$ *k N*  $\widetilde{X}[k]$  =  $X(e^{j\omega})\Big|_{\omega=\frac{2\pi k}{\omega}}$  o que corresponde a amostrar a transformada de Fourier  $X(e^{j\omega})$  em *N* frequências igualmente espaçadas entre ω=  $\left[0,2\pi\right]$ com espaçamento  $2\pi/N$ .

#### **A Transformada Discreta de Fourier (DFT)**

Considere-se uma sequência aperiódica  $x[n]$  com transformada de Fourier  $X(e^{j\omega})$ , e assumindo que uma sequência  $\widetilde{X}[k]$  é obtida por amostragem de  $X(e^{j\omega})$  à frequência  $\omega_k = 2\pi k/N$ :

$$
\tilde{X}[k] = X(e^{j\omega})\Big|_{\omega = \frac{2\pi k}{N}} = X(e^{j\frac{2\pi k}{N}}) = X(z)\Big|_{z = e^{j\frac{2\pi k}{N}}}
$$

Como a transformada de Fourier é periódica em  $\omega$  com período  $2\pi$ , a sequência resultante é periódica em *k* com período *N* . Adicionalmente, como a transformada de Fourier consiste na transformada de Z avaliada no circulo unitário,  $\tilde{X}[k]$  também pode ser obtida por amostragem de  $X(z)$  em N pontos equidistantes no circulo unitário.

Uma sequência finita e aperiódica  $x[n]$  pode ser vista como sendo apenas um período de uma série infinita e periódica  $\tilde{x}[n]$ . Analiticamente pode-se escrever:

$$
x[n] = \begin{cases} \tilde{x}[n] & , \quad 0 \le n \le N - 1 \\ 0 & , \quad \text{restantes casos} \end{cases}
$$

Se  $X[n]$  é a transformada de Fourier de  $x[n]$  e  $\tilde{X}[k]$  é a transformada de Fourier de  $\tilde{x}[n]$ , designando por *T* {⋅} o operador transformada de Fourier pode-se escrever que:

$$
T\{x[n]\} = \begin{cases} T\{\tilde{x}[n]\} & , \quad 0 \le n \le N-1 \\ T\{0\} & , \quad \text{restantes casos} \end{cases} \Leftrightarrow X[n] = \begin{cases} \tilde{X}[n] & , \quad 0 \le n \le N-1 \\ 0 & , \quad \text{restantes casos} \end{cases}
$$

Desta forma, a DFT de um sinal aperiódico finito é dada pela seguinte expressão:

$$
X[k] = \begin{cases} \sum_{n=0}^{N-1} x[n] e^{-j\frac{2\pi kn}{N}} & , \quad 0 \le k \le N-1 \\ 0 & , \quad \text{restantes casos} \end{cases}
$$

E a sua inversa por:

$$
x[n] = \begin{cases} \frac{1}{N} \sum_{k=0}^{N-1} X[k] e^{j\frac{2\pi kn}{N}} & , \quad 0 \le n \le N-1\\ 0 & , \quad \text{restantes casos} \end{cases}
$$

# **Exercícios**

**4.1** Determine a DFT do seguinte sinal discreto aperiódico de duração finita:

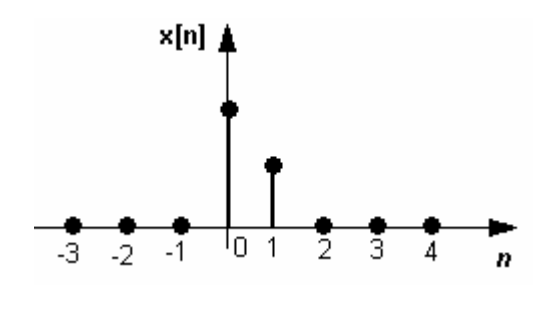

Para determinarmos a DFT, podemos considerar que x[n] é uma sequência de duração finita com tamanho igual ou superior a 2 i.e. *N* ≥ 2.Considerando *N* = 2 , a sequência periódica cuja série discreta de Fourier corresponde à transformada discreta de Fourier é a seguinte:

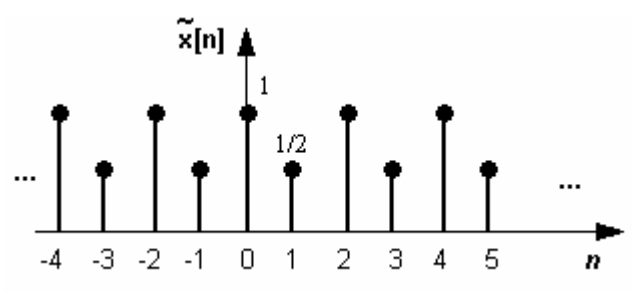

Desta forma, a DFS é obtida através da seguinte equação:

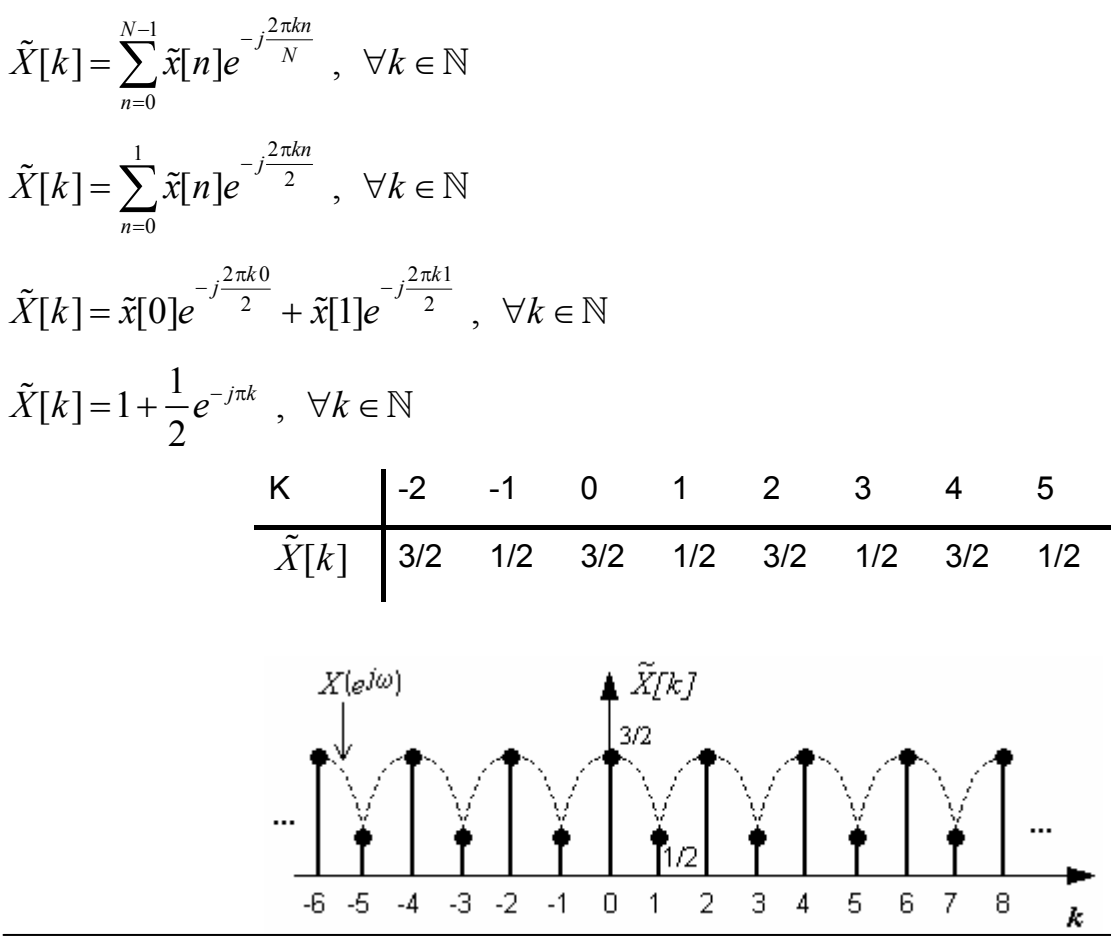

**COELHO, J.P.** 65

A DFT do sinal original é simplesmente a DFS tomada para  $0 \le k \le 1$ 

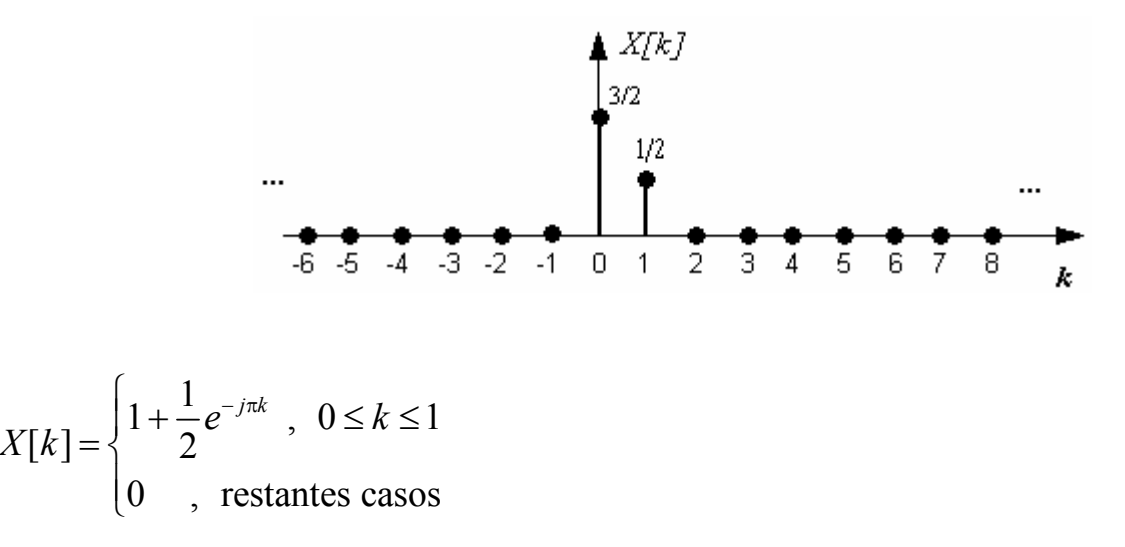

**4.2** Suponha que  $x_c(t)$  é um sinal periódico contínuo no tempo com período de 1ms, e para o qual, a série de Fourier associado possui a seguinte expressão:

$$
x_c(t) = \sum_{k=-9}^{9} a_k e^{j(2\pi kt/10^{-3})}
$$

Os coeficientes da série de Fourier  $a_k$  são nulos para  $|k| > 9$ .  $x_c(t)$  é amostrado com um período de amostragem  $T_s = 1/6$  ms dando origem ao sinal discreto  $x[n]$ . É o sinal discreto *x*[n] periódico? Em caso afirmativo qual o seu período. A frequência de amostragem usada verifica o teorema de Nyquist? Quais os coeficientes da série discreta de Fourier de  $x[n]$  em termos de  $a_k$ ?

a) Na Parte II viu-se que um sinal discreto era obtido através de amostragem de um sinal contínuo segundo a lei  $x[n] = x_c(nT_s)$ . Desta forma,

$$
x_c(nT_s) = \sum_{k=-9}^{9} a_k e^{j(2\pi knT_s/10^{-3})} = x[n].
$$

Como o período de amostragem é  $T_s = 1/6 \times 10^{-3} s$ , a expressão anterior toma a seguinte forma:

$$
x[n] = \sum_{k=-9}^{9} a_k e^{j\left(\frac{\pi}{3}kn\right)}
$$

Um sinal discreto é periódico sse:  $x[n] = x[n+N]$ ,  $\forall N \in \mathbb{N}$  logo,

$$
\sum_{k=-9}^{9} a_k e^{j\left(\frac{\pi}{3}kn\right)} = \sum_{k=-9}^{9} a_k e^{j\left(\frac{\pi}{3}k(n+N)\right)}, \forall N \in \mathbb{N}
$$
  
\n
$$
e^{j\left(\frac{\pi}{3}kn\right)} = e^{j\left(\frac{\pi}{3}k(n+N)\right)}, \forall N \in \mathbb{N}
$$
  
\n
$$
e^{j\frac{\pi}{3}kn} = e^{j\frac{\pi}{3}kn} \cdot e^{\frac{\pi}{3}kN}, \forall N \in \mathbb{N}
$$
  
\n
$$
e^{\frac{\pi}{3}kN} = 1, \forall N \in \mathbb{N}
$$
  
\n
$$
e^{j\frac{\pi}{3}kN} = e^{j2k\pi} \Rightarrow N = 6
$$

Desta forma verifica-se que o sinal discreto é periódico com um período de 6 amostras.

#### b)

Em termos de espectro, o sinal contínuo apresentado possui as seguintes componentes em frequência:

O sinal contínuo é originalmente representado pela sua série de Fourier logo é imediato verificar que em termos de espectro o sinal possui componentes em Ω=2π*k*/10-3 rad/s com *k* entre –9 e 9 cujas amplitudes são dependentes das magnitudes dos coeficientes.

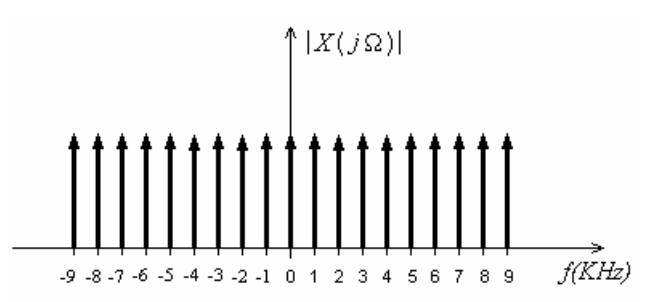

A máxima componente em frequência é de 9KHz. Desta forma, a frequência de amostragem deve ser superior a 18KHz. Como o sinal na alínea anterior foi amostrado a 6KHz, esta não verifica o teorema de Nyquist.

#### c)

Como o sinal é periódico com período 6 amostras, N=6 logo

$$
X[k] = \sum_{n=0}^{5} \left( \sum_{m=-9}^{9} a_m e^{j\left(\frac{\pi}{3}mn\right)} \right) e^{-j\frac{2\pi kn}{6}}, \quad 0 \le k \le 5
$$

$$
X[k] = \sum_{n=0}^{5} \left( \sum_{m=-9}^{9} a_m e^{-j\frac{\pi n}{3}(k-m)} \right), \quad 0 \le k \le 5
$$

Alterando a ordem dos somatórios obtém-se:

$$
X[k] = \sum_{m=-9}^{9} a_m \left( \sum_{n=0}^{5} e^{-j\frac{\pi n}{3}(k-m)} \right), \ \ 0 \le k \le 5
$$

NOTA:

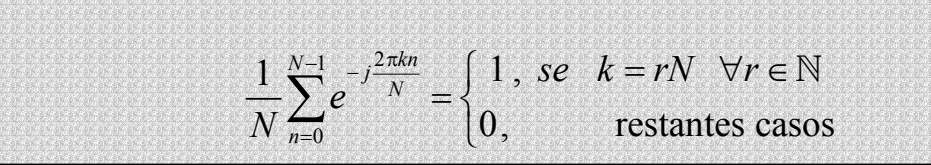

$$
\sum_{n=0}^{5} e^{-j\frac{\pi n}{3}(k-m)} = \begin{cases} 6, & \text{se} \quad k-m = 6r \quad \forall r \in \mathbb{N} \\ 0, & \text{restantes casos} \end{cases}
$$
\n
$$
X[k] = 6 \sum_{m=-9}^{9} a_m, \quad 0 \le k \le 5 \quad e \quad k-m = 6r \quad \forall r \in \mathbb{N}
$$

**4.3** Determine a DFT de comprimento N de  $x[n] = \sin\left(\frac{2k\pi}{\lambda}n\right)$  $=\sin\left(\frac{2k\pi}{N}n\right).$ 

$$
X[k] = \sum_{n=0}^{N-1} x[n]e^{-j\frac{2\pi k}{N}n} \qquad 0 \le k \le N-1
$$
  
\n
$$
X[k] = \sum_{n=0}^{N-1} \sin\left(\frac{2k\pi}{N}n\right)e^{-j\frac{2\pi k}{N}n} \qquad 0 \le k \le N-1
$$
  
\n
$$
X[k] = \frac{1}{2j} \sum_{n=0}^{N-1} \left(e^{j\frac{2k\pi}{N}n} - e^{-j\frac{2k\pi}{N}n}\right)e^{-j\frac{2\pi k}{N}n} \qquad 0 \le k \le N-1
$$
  
\n
$$
X[k] = \frac{1}{2j} \left(\sum_{n=0}^{N-1} e^{j\frac{2k\pi}{N}n} - \sum_{n=0}^{N-1} e^{-j\frac{2k\pi}{N}n} - \sum_{n=0}^{N-1} e^{-j\frac{2k\pi}{N}n} - \sum_{n=0}^{N-1} e^{-j\frac{2k\pi}{N}n} \right) \qquad 0 \le k \le N-1
$$
  
\n
$$
X[k] = \frac{1}{2j} \left(\sum_{n=0}^{N-1} e^{0} - \sum_{n=0}^{N-1} e^{-j\frac{4k\pi}{N}n} \right) \qquad 0 \le k \le N-1
$$
  
\n
$$
X[k] = \frac{1}{2j} \left((N-1-0+1) - \frac{1-e^{-j\frac{4k\pi}{N}N}}{1-e^{-j\frac{4k\pi}{N}}}\right) \qquad 0 \le k \le N-1
$$

$$
X[k] = \frac{1}{2j} \left( N - \frac{1 - e^{-j4k\pi}}{1 - e^{-j\frac{4k\pi}{N}}} \right) \qquad 0 \le k \le N - 1
$$

NOTA:  $4k\pi$   $N-1$   $4$ 4  $\boldsymbol{0}$  $1 - e^{-j4k\pi}$   $N-1$   $-j\frac{4k\pi n}{N}$   $N,$   $k = 0$  $1-e^{-j\frac{4k\pi}{N}}$   $\overline{h=0}$  [0, restantes casos  $j^{4k\pi}$   $N^{-1}$   $s^{1/2}$   $s^{1/2}$   $s^{1/2}$   $s^{1/2}$  $i\frac{4k\pi}{N}$  *n*  $e^{-j4k\pi}$   $\sum_{i=1}^{N-1}$   $-i\frac{4k\pi n}{N}$   $\left(N, \frac{k}{N}\right)$ *e e*  $-i^{4k\pi}$   $\sum_{j=1}^{N-1}$   $-i^{4k\pi}$  $-j\frac{4k\pi}{N}$   $\qquad$   $\qquad$   $\q$  $\frac{e^{-j4k\pi}}{4k\pi} = \sum_{n=0}^{N-1} e^{-j\frac{4k\pi n}{N}} = \begin{cases} N, & k = 0\\ 0, & k = 1 \end{cases}$  $-e^{-j\frac{\pi n}{N}}$   $\overline{n=0}$ ∑

$$
X[k] = \begin{cases} \frac{N}{2j} & 1 \le k \le N - 1 \\ 0 & k = 0 \end{cases}
$$

- **4.4** A transformada de Fourier  $X(e^{j\omega})$  do sinal  $x[n] = \delta[n] + \delta[n-1] + \delta[n-5]$  é amostrado em N pontos igualmente espaçados no intervalo  $[0,2\pi]$ . Determine a transformada de Fourier discreta inversa para:
	- a) N=4
	- b) N=8

a) Para N=4

$$
x[n] = \begin{cases} \frac{1}{N} \sum_{k=0}^{N-1} X[k] e^{j\frac{2\pi kn}{N}} & , \quad 0 \le n \le N-1\\ 0 & , \quad \text{restantes casos} \end{cases}
$$

$$
x[n] = \begin{cases} \frac{1}{4} \sum_{k=0}^{3} X[k] e^{j\frac{2\pi kn}{N}} & , \quad 0 \le n \le 3\\ 0 & , \quad \text{restantes casos} \end{cases}
$$

Cálculo de  $X[k]$ :

$$
X[k] = \begin{cases} \sum_{n=0}^{3} x[n]e^{-j\frac{2\pi kn}{4}} & , \quad 0 \le k \le 3\\ 0 & , \quad \text{restantes casos} \end{cases}
$$

$$
\begin{array}{c|c}\n\text{k} & X[k] \\
\hline\n0 & x[0] + x[1] + x[2] + x[3] = 1 + 1 + 0 = 2 \\
1 & x[0]e^{0} + x[1]e^{-j\frac{\pi}{2}} + x[2]e^{-j\pi} + x[3]e^{-j\frac{3\pi}{2}} = 1 - j \\
2 & x[0]e^{0} + x[1]e^{-j\pi} + x[2]e^{-j2\pi} + x[3]e^{-j3\pi} = 1 - 1 = 0 \\
3 & x[0]e^{0} + x[1]e^{-j\frac{3\pi}{2}} + x[2]e^{-j3\pi} + x[3]e^{-j\frac{9\pi}{2}} = 1 + j \\
X[k] = \begin{cases}\n2, k = 0 \\
1 - j, k = 1 \\
0, k = 2 \\
1 + j, k = 3\n\end{cases}\n\end{array}
$$

Cálculo de  $x[n]$ :

$$
x[n] = \begin{cases} \frac{1}{4} \sum_{k=0}^{3} X[k] e^{j\frac{2\pi kn}{N}} & , \quad 0 \le n \le 3\\ 0 & , \quad \text{restantes casos} \end{cases}
$$

n 
$$
x[n]
$$
  
\n0  $\frac{1}{4}(X[0]+X[1]+X[2]+X[3])=1$   
\n1  $\frac{1}{2}$   $\frac{1}{0}$   
\n3 0

O sinal recuperado a partir da sua DFT é dado pela seguinte expressão:

 $x[n] = \delta[n] + \delta[n-1]$ 

b) Para N=8

Cálculo de  $X[k]$ :
$$
X[k] = \begin{cases} \sum_{n=0}^{3} x[n] e^{-j\frac{2\pi kn}{4}} & , \quad 0 \le k \le 3\\ 0 & , \quad \text{restantes casos} \end{cases}
$$

| K              | 0 | 1 | 2    | 3 | 4  | 5 | 6    | 7 |
|----------------|---|---|------|---|----|---|------|---|
| $\tilde{X}[k]$ | 3 | 1 | 1-2j | 1 | -1 | 1 | 1+2j | 1 |

Cálculo de  $x[n]$ :

$$
x[n] = \begin{cases} \frac{1}{4} \sum_{k=0}^{3} X[k] e^{j\frac{2\pi kn}{N}} & , \quad 0 \le n \le 3\\ 0 & , \quad \text{restantes casos} \end{cases}
$$

| n      | 0 | 1 | 2 | 3 | 4 | 5 | 6 | 7 |
|--------|---|---|---|---|---|---|---|---|
| $x[n]$ | 1 | 1 | 0 | 0 | 0 | 1 | 0 | 0 |

$$
x[n] = \delta[n] + \delta[n-1] + \delta[n-5]
$$

- **Conclusão:** *Observa-se que se N for menor do que o numero de amostras não nulas de*  $x[n]$ *, existe ocorrência de aliasing no tempo o que se reflecte pela não recuperação do sinal original a partir da DFT da sequência.*
- **4.5** Mostre a propriedade de simetria da DFT calculando a DFT de comprimento 8 da sequência real:

$$
x[n] = \begin{cases} 2 - |n| , & -1 \le n \le 1 \\ 0 , & \text{Restantes Casos} \end{cases}
$$

### **NOTA 1:**

Uma sequência *x*[*n*] é par *sse x*[-*n*]= *x*[*n*]

Uma sequência *x*[*n*] é ímpar *sse x*[-*n*]= -*x*[*n*] Outra forma e atendendo à periodicidade da DFT: Uma sequência *x*[*n*] é par *sse x*[*n*]= *x*[*N*-*n*] Uma sequência *x*[*n*] é ímpar *sse x*[*n*]= -*x*[*N*-*n*]

**NOTA 2:** *Propriedade de Simetria da DFT*

Se uma sequência *x*[*n*] é par então *X*[*k*] é real puro

Se uma sequência *x*[*n*] é ímpar então *X*[*k*] é imaginário puro

Se uma sequência *x*[*n*] é real puro então *X*[*k*] é par

Se uma sequência *x*[*n*] é imaginário puro então *X*[*k*] é ímpar

Considerando  $\tilde{x}[n]$  como o sinal periódico tomado a partir de  $x[n]$ ,

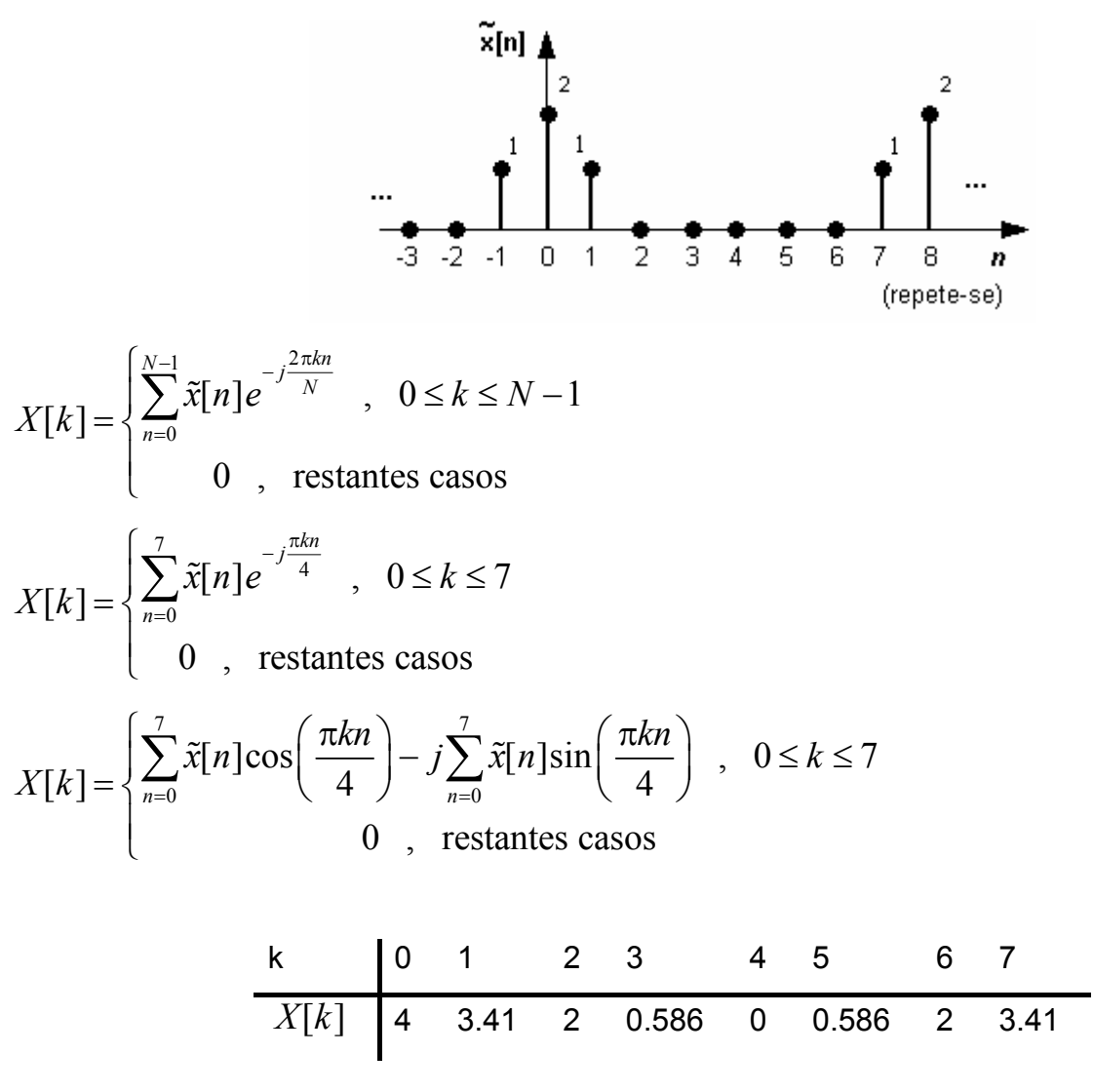

**Conclusão:** *Como a sequência é par e a DFT é real pura, a propriedade de simetria é verificada.*

**4.6** Determine, recorrendo à transformada discreta de Fourier, a saída de um SLIT com resposta impulsional  $h[n]$  (fig. A) quando à sua entrada é aplicado o sinal discreto  $x[n]$ (fig. B).

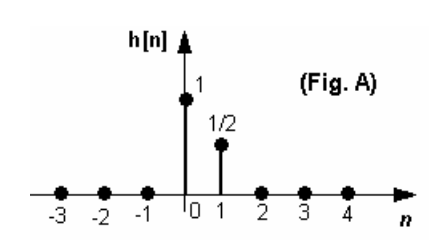

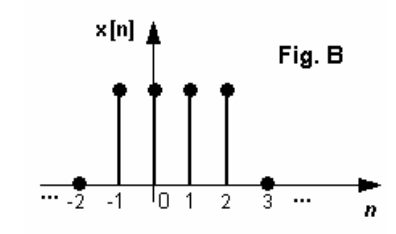

Para esse fim considere os seguintes três casos:

- a)  $N = 2$
- b)  $N = 4$
- c)  $N = 8$

**Nota:** Convolução Circular: Considere-se duas sequências discretas finitas  $x_1[n]$  e  $x_2[n]$  ambas com dimensão *N* possuindo transformadas discretas de Fourier  $X_1[k]$  e  $X_2[k]$  respectivamente. Uma sequência discreta  $x_3[n]$  cuja DFT é  $X_3[k] = X_1[k] \cdot X_2[k]$ , pode ser determinada recorrendo à seguinte expressão: 1  $3\lfloor n\rfloor - \lambda_1\lfloor n\rfloor \otimes \lambda_2\lfloor n\rfloor - \sum_{i} \lambda_1\lfloor n\rfloor / \lambda_2$  $\boldsymbol{0}$  $[n] = x \cdot [n] \otimes x \cdot [n] = \sum \tilde{x} \cdot [k] \cdot \tilde{x} \cdot [n-k]$ ,  $0 \le n \le N-1$ *N k*  $x_{n}[n] = x_{n}[n] \otimes x_{n}[n] = \sum_{k} \tilde{x}_{n}[k] \cdot \tilde{x}_{n}[n-k], \quad 0 \leq n \leq N$ −  $= x_1[n] \otimes x_2[n] = \sum_{k=0} \tilde{x}_1[k] \cdot \tilde{x}_2[n-k]$ ,  $0 \le n \le N$ onde  $\left\{\frac{x_1[n]}{n_0\leq n\leq N-1}-x_1\right\}$ 2 $\mathsf{L}^n \mathsf{J}|_{0 \le n \le N-1} - \lambda_2$  $[n]_{\alpha_{r} \in N} = x_{1}[n]$  $[n]_{\alpha=x} = x_2[n]$  $n \leq N$  $n \leq N$  $\tilde{x}_{1}[n]_{\alpha \in \mathbb{N}}$  =  $x_{1}[n]$  $\tilde{x}_{2}[n]$ <sub> $\propto x \times n$ </sub> =  $x_{2}[n]$  $\leq n \leq N \leq n \leq N \left[ \tilde{x}_{1}[n] \right]_{0 \leq n \leq N-1} =$  $\left\{\tilde{x}_{2}[n]\right\}_{0\leq n\leq N-1} =$  $\tilde{\tilde{\chi}}$  $\tilde{\chi}$ 

a)  $N = 2$ Cálculo da DFT para  $h[n]$ 1  $i^2$ 0  $[k] = \sum_{N=1}^{N-1} h[n] e^{-j\frac{2\pi kn}{N}}$ ,  $0 \le k \le N-1$ *n*  $H[k] = \sum h[n]e^{iN}$ ,  $0 \le k \le N$  $\frac{-1}{2}$  -  $\frac{-j^2\pi}{2}$  $=\sum_{n=0} h[n]e^{-j\sqrt{N}}$ ,  $0 \le k \le N-$ 

$$
H[k] = \sum_{n=0}^{1} h[n]e^{-j\frac{2\pi kn}{2}}, \quad 0 \le k \le 1
$$
  

$$
H[k] = h[0]e^{-j\pi k} + h[1]e^{-j\pi k}, \quad 0 \le k \le 1
$$

$$
H[k] = 1 + \frac{1}{2} e^{-j\pi k} , 0 \le k \le 1
$$

Cálculo da DFT para  $x[n]$ 

$$
X[k] = \sum_{n=0}^{N-1} x[n]e^{-j\frac{2\pi kn}{N}}, \quad 0 \le k \le N-1
$$
  

$$
X[k] = \sum_{n=0}^{1} e^{-j\pi kn}, \quad 0 \le k \le 1
$$

 $X[k] = 1 + e^{-j\pi k}$ ,  $0 \le k \le 1$ 

Atendendo á propriedade acima citada,

$$
Y[k] = H[k] \cdot X[k] = \left(1 + \frac{1}{2}e^{-j\pi k}\right) \cdot \left(1 + e^{-j\pi k}\right) = 1 + \frac{3}{2}e^{-j\pi k} + \frac{1}{2}e^{-j2\pi k} \quad , \quad 0 \le k \le 1
$$

Aplicando a  $Y[k]$ a transformada inversa discreta de Fourier obtém-se:

$$
y[n] = \frac{1}{N} \sum_{k=0}^{N-1} Y[k] e^{j\frac{2\pi k n}{N}}, 0 \le n \le N-1
$$
  
\n
$$
y[n] = \frac{1}{2} \sum_{k=0}^{1} Y[k] e^{j\pi k n}, 0 \le n \le 1
$$
  
\n
$$
y[n] = \frac{1}{2} \sum_{k=0}^{1} \left( 1 + \frac{3}{2} e^{-j\pi k} + \frac{1}{2} e^{-j2\pi k} \right) e^{j\pi k n}, 0 \le n \le 1
$$
  
\n
$$
y[n] = \frac{1}{2} \sum_{k=0}^{1} \left( e^{j\pi k n} + \frac{3}{2} e^{j\pi k (n-1)} + \frac{1}{2} e^{j\pi k (n-2)} \right), 0 \le n \le 1
$$
  
\n
$$
y[n] = \frac{1}{2} \left( 1 + \frac{3}{2} + \frac{1}{2} + e^{j\pi n} + \frac{3}{2} + \frac{1}{2} e^{-j\pi n} \right), 0 \le n \le 1
$$
  
\n
$$
y[n] = \frac{1}{2} \left( \frac{9}{2} + e^{j\pi n} + \frac{1}{2} e^{-j\pi n} \right), 0 \le n \le 1
$$
  
\n
$$
y[n] = \begin{cases} 3, & n = 0 \\ 3/2, & n = 1 \\ 0, & \text{restantes casos} \end{cases}
$$

b)  $N = 4$ Cálculo da DFT para  $h[n]$ 

$$
H[k] = \sum_{n=0}^{N-1} h[n] e^{-j\frac{2\pi kn}{N}}, \quad 0 \le k \le N-1
$$

$$
H[k] = \sum_{n=0}^{3} h[n]e^{-j\frac{\pi kn}{2}}, \quad 0 \le k \le 3
$$
  
\n
$$
H[k] = h[0]e^{-j\pi k0} + h[1]e^{-j\frac{\pi k}{2}} + h[2]e^{-j\pi k} + h[3]e^{-j\frac{3\pi k}{2}}, \quad 0 \le k \le 3
$$
  
\n
$$
H[k] = 1 + \frac{1}{2}e^{-j\frac{\pi k}{2}}, \quad 0 \le k \le 3
$$

**Nota:** *Compare esta última expressão com a equivalente para N* = 2 *. Verifica-se que aumentando o numero de pontos da DFT se aumenta a resolução na frequência (verifique este facto recorrendo ao Matlab...).*

Cálculo da DFT para  $x[n]$ 

$$
X[k] = \sum_{n=0}^{N-1} x[n]e^{-j\frac{2\pi kn}{N}}, \quad 0 \le k \le N-1
$$
  

$$
X[k] = \sum_{n=0}^{3} e^{-j\frac{\pi kn}{2}}, \quad 0 \le k \le 3
$$
  

$$
X[k] = 1 + e^{-j\frac{\pi k}{2}} + e^{-j\pi k} + e^{-j\frac{3\pi k}{2}}, \quad 0 \le k \le 1
$$

Atendendo á propriedade da convolução,

$$
Y[k] = H[k] \cdot X[k] = \left(1 + \frac{1}{2}e^{-j\frac{\pi k}{2}}\right) \cdot \left(1 + e^{-j\frac{\pi k}{2}} + e^{-j\pi k} + e^{-j\frac{3\pi k}{2}}\right) , \quad 0 \le k \le 1
$$

Aplicando a *Y*[k]a transformada inversa discreta de Fourier obtém-se:

$$
y[n] = \frac{1}{N} \sum_{k=0}^{N-1} Y[k] e^{j\frac{2\pi k n}{N}}, 0 \le n \le N-1
$$
  
\n
$$
y[n] = \frac{1}{4} \sum_{k=0}^{3} \left( 1 + \frac{3}{2} e^{-j\frac{\pi k}{2}} + \frac{3}{2} e^{-j\pi k} + \frac{3}{2} e^{-j\frac{3\pi k}{2}} + \frac{1}{2} e^{-j2\pi k} \right) e^{j\pi k n}, 0 \le n \le 3
$$
  
\n
$$
y[n] = \frac{1}{4} \sum_{k=0}^{3} \left( e^{j\pi k n} + \frac{3}{2} e^{j\pi k (n-\frac{1}{2})} + \frac{3}{2} e^{j\pi k (n-1)} + \frac{3}{2} e^{j\pi k (n-\frac{3}{2})} + \frac{1}{2} e^{j\pi k (n-2)} \right), 0 \le n \le 3
$$
  
\n
$$
y[n] = \begin{cases} 3/2, n = 0 \\ 3/2, n = 1 \\ 3/2, n = 2 \\ 3/2, n = 3 \end{cases}
$$
  
\n
$$
y[n] = \begin{cases} 3/2, n = 0 \\ 3/2, n = 2 \\ 3/2, n = 3 \end{cases}
$$
  
\n
$$
y[n] = \begin{cases} 3/2, n = 2 \\ 3/2, n = 3 \end{cases}
$$
  
\n
$$
y[n] = \begin{cases} 3/2, n = 2 \\ 3/2, n = 3 \end{cases}
$$
  
\n
$$
y[n] = \begin{cases} 3/2, n = 2 \\ 3/2, n = 3 \end{cases}
$$
  
\n
$$
y[n] = \begin{cases} 3/2, n = 2 \\ 3/2, n = 3 \end{cases}
$$
  
\n
$$
y[n] = \begin{cases} 3/2, n = 2 \\ 3/2, n = 3 \end{cases}
$$
  
\n
$$
y[n] = \begin{cases} 3/2, n = 2 \\ 3/2, n = 3 \end{cases}
$$
  
\n
$$
y[n] = \begin{cases} 3/2, n = 2 \\ 3/2, n = 3 \end{cases}
$$
  
\n

$$
H[k] = \sum_{n=0}^{N-1} h[n]e^{-j\frac{2\pi kn}{N}}, \quad 0 \le k \le N-1
$$
  

$$
H[k] = \sum_{n=0}^{7} h[n]e^{-j\frac{\pi kn}{8}}, \quad 0 \le k \le 7
$$
  

$$
H[k] = h[0]e^{-j\pi k0} + h[1]e^{-j\frac{\pi k}{8}}, \quad 0 \le k \le 7
$$
  

$$
H[k] = 1 + \frac{1}{2}e^{-j\frac{\pi k}{8}}, \quad 0 \le k \le 7
$$

Cálculo da DFT para  $x[n]$ 

$$
X[k] = \sum_{n=0}^{N-1} x[n]e^{-j\frac{2\pi kn}{N}}, \quad 0 \le k \le N-1
$$
  

$$
X[k] = \sum_{n=0}^{7} e^{-j\frac{\pi kn}{8}}, \quad 0 \le k \le 8
$$
  

$$
X[k] = 1 + e^{-j\frac{\pi k}{8}} + e^{-j\frac{\pi k}{4}} + e^{-j\frac{7\pi k}{8}}, \quad 0 \le k \le 7
$$

Aplicando a  $Y[k]$ a transformada inversa discreta de Fourier obtém-se:

$$
y[n] = \frac{1}{N} \sum_{k=0}^{N-1} Y[k] e^{j\frac{2\pi kn}{N}} , 0 \le n \le N-1
$$
  

$$
y[n] = \begin{cases} 3/2 \text{ se } n = 0, 1 \text{ ou } 2\\ 1/2 \text{ se } n = 3\\ 0 \text{ se } n = 4, 5 \text{ ou } 2\\ 1 \text{ se } n = 7 \end{cases}
$$

**Conclusão:** Comparando o resultado de cada uma das alíneas verifica-se que foram obtidas saídas diferentes para diferentes amostragens da transformada de Fourier. Mais ainda se conclui que apenas a saída calculada para *N* = 8 é equivalente á convolução linear da resposta impulsional com o sinal de entrada (verifique esta afirmação!). Para os restantes casos, o resultado reflecte a convolução circular das duas sequências. Este era um resultado esperado visto saber-se que para a obtenção da convolução linear a partir da transformada discreta de Fourier, o numero de amostras deve obedecer à seguinte lei:  $N \ge P+Q-1$ , onde P e *Q* se refere ao numero de amostras não nulas de cada uma das duas sequências a convolver.

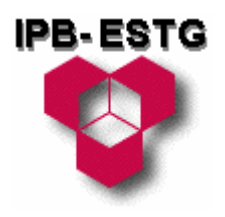

# **Processamento Digital de Sinal**

4º Ano de Eng. Electrotécnica. & Eng. Informática

## **Parte V – Filtros Digitais**

## **Introdução**

Um dos maiores campos de aplicação em processamento digital de sinal é o dimensionamento de filtros. Existem basicamente duas principais classes de filtros digitais:

## **Filtros do tipo FIR (Finite Inpulse Response)**

Como o seu próprio nome indica, este tipo de filtros possui uma resposta impulsional finita, i.e. possui valores nulos fora de um determinado intervalo finito. Genericamente, um filtro do tipo FIR pode ser descrito pela seguinte equação às diferenças:

$$
y[n] = \sum_{k=0}^{N_z - 1} a_k \cdot x[n - k]
$$

Onde  $a_k$  se refere ao coeficiente associado à entrada atrasada de  $k$  amostras e  $N_z$  o número de zeros do filtro.

Devido ao facto de não possuir pólos este tipo de filtros não possui homólogo no mundo analógico.

*Vantagens:* 

- **Fase Linear**
- Estabilidade Garantida (O que é relativamente óbvio visto o sistema não possuir pólos)

*Desvantagem:* 

 Normalmente requer maior carga computacional (O numero de coeficiente é geralmente elevado).

*Projecto de Filtros FIR:* 

- Método da Janela Rectangular
- **Janela de Hamming**
- Janela de Blackman
- Amostragem da Função de Transferência
- **Algoritmo de Remez (Parks-McCleland)**

#### **Filtros do tipo IIR (Infinite Inpulse Response)**

Esta classe de filtros é caracterizada por possuir uma resposta impulsional infinita. Em geral, um filtro do tipo IIR pode ser descrito pela seguinte equação às diferenças:

$$
y[n] = \sum_{k=1}^{N_p-1} b_k \cdot y[n-k] + \sum_{k=0}^{N_z-1} a_k \cdot x[n-k]
$$

Onde  $a_k$  e  $b_k$  se referem aos coeficiente do filtro e as variáveis  $N_z$   $N_n$  dizem respeito ao número de zeros e numero de pólos do filtro.

Ao contrário dos filtros FIR, este tipo de filtros pode ser facilmente relacionados com filtros analógicos. De facto, algumas das técnicas de projecto partem do equivalente analógico do filtro digital a dimensionar.

*Vantagens:* 

- Facilidade de Projecto
- Possui muito menor numero de coeficientes do que o FIR para a mesma magnitude da resposta em frequência.

### *Desvantagem:*

**Fase Não-Linear** 

### *Projecto de Filtros IIR:*

- Método da Invariância da Resposta Impulsional
- **Transformação Bilinear**

#### **Projecto de Filtros FIR**

#### **Método da Amostragem da Função de Transferência (FST – Frequency Sampling Technique)**

Dada uma amostragem  $H(k)$  de uma função de transferência  $H(z)$ 

$$
H(z) = \frac{1 - z^{-N}}{N} \sum_{k=0}^{N-1} \frac{H(k)}{1 - e^{\frac{j^2 \pi}{N} k} z^{-1}}
$$

Este filtro pode ser implementado pela associação em série de um sistema com função de transferência:

$$
H_p(z) = \frac{1 - z^{-N}}{N}
$$

Com um sistema constituído pela associação em paralelo de *N* sistemas com função de transferência:

$$
H_k(z) = \frac{H(k)}{1 - e^{\int \frac{j^2 \pi}{N} k} z^{-1}}, k = 0, ..., N - 1
$$

#### **Projecto de Filtros IIR**

#### **Método da Invariância da Resposta Impulsional**

A resposta impulsional do filtro digital é obtida por amostragem da resposta impulsional do filtro analógico equivalente. Recordando o que foi dito na Parte II,

$$
h[n] = T \cdot h_c(nT)
$$

onde *T* se refere ao período de amostragem.

**Nota:** *A multiplicação na equação anterior pelo factor T, serve para garantir que a amplitude da resposta em frequência dos dois filtros é a mesma (ver Parte II)*

Quando a função de transferência apresenta apenas pólos simples do tipo:

$$
H_c(s) = \sum_{k=0}^{N_p - 1} \frac{A_k}{s - s_k}
$$

A função de transferência do filtro digital é:

$$
H(z) = T \sum_{k=0}^{N_p-1} \frac{A_k}{1 - e^{s_k T} z^{-1}}
$$

O projecto de filtros IIR pelo método da invariância da resposta impulsional possui como vantagem a relação linear entre as frequências analógica (Ω) e digital (ω). Contudo, existe a possibilidade de ocorrência de distorção por aliasing se a amostragem da resposta impulsional não obedecer ao teorema de Nyquist.

#### **Transformação Bilinear**

Este método permite passar directamente da função de transferência do filtro analógico para o filtro digital recorrendo à seguinte substituição:

$$
s = \frac{2}{T} \cdot \frac{1 - z^{-1}}{1 + z^{-1}}
$$

Contudo, ao contrário do método anterior, a relação entre as frequências analógica e digital é não linear sendo dada pela seguinte expressão:

$$
\omega = 2 \cdot t g^{-1} \left( \frac{\Omega T}{2} \right)
$$

#### **Filtros de Butterworth**

Representam uma classe de filtros no domínio contínuo cuja magnitude da resposta em frequência é dada por:

$$
\left|H(j\Omega)\right|^2 = \frac{1}{1 + \left(\Omega/\Omega_c\right)^{2N}}, \quad \forall N \in \mathbb{N}^+
$$

Onde Ω*c* representa a frequência de corte em rad/s. Quanto maior for *N* mais acentuada é a banda de transição.

Os pólos de um filtro Butterworth determinam-se resolvendo a seguinte equação característica:

$$
1 + \left(\frac{s}{j\Omega_c}\right)^{2N} = 0
$$

Cuja solução consiste em 2*N* pólos igualmente espaçados em torno de uma circunferência de raio  $\Omega_c$ .

## **Exercícios**

**5.1** Considere o seguinte filtro analógico de 1ª ordem:

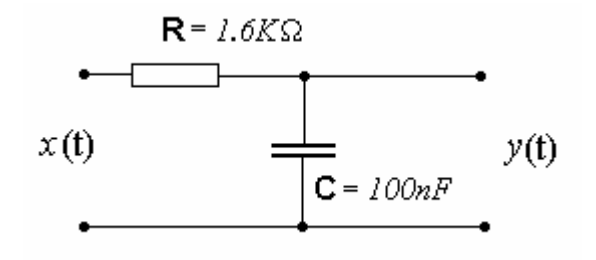

Recorrendo às seguintes transformações, projecte um filtro digital equivalente sabendo que o sinal de entrada é amostrado a 10*KHz*:

- a) Método da Invariância da Resposta Impulsional
- b) Transformação Bilinear

Nota: A função de transferência em s do presente filtro é dada por:

\n
$$
H(s) = \frac{1}{1 + sRC}, \text{ onde } RC = \frac{1}{\Omega_c}
$$

a) Método da Invariância da resposta impulsional

A função de transferência do sistema é:

 $H(s) = \frac{1}{1 + sRC} = \frac{1/RC}{s + 1/R}$  $=\frac{1}{1+sRC}=\frac{1/kC}{s+1/RC}$  que é um caso particular de 1 0  $(s)$ *Np k*  $_{k=0}$   $s - s_k$  $H(s) = \sum_{n=1}^{N_p-1} \frac{A_n}{s}$ *s s* −  $=\sum_{k=0}^{\infty}\frac{A_k}{s-s_k}$  para  $N_p=1$ ,  $A_o = 1/RC$  e  $s_o = -1/RC$ 

Como a função de transferência apenas apresenta pólos simples,

$$
H(z) = T \sum_{k=0}^{N_p - 1} \frac{A_k}{1 - e^{s_k T} z^{-1}} = T \frac{A_o}{1 - e^{s_o T} z^{-1}} = \frac{T / RC}{1 - e^{\frac{T}{RC}} z^{-1}}
$$

Substituindo as variáveis da expressão anterior pelos valores dados vêm que:

$$
H(z) = \frac{0.1/0.16}{1 - e^{\frac{0.1}{0.16}}z^{-1}} = \frac{0.625}{1 - 0.535z^{-1}}
$$

A equação às diferenças que implementa este filtro é dada pela seguinte expressão:  $y[n] = 0.535y[n-1] + 0.625x[n]$ 

Atendendo a que com a transformação bilinear a relação entre as frequências analógica e digital é não-linear, este facto deve ser tido em conta ao projectar o filtro analógico de partida.

Como se pretende uma frequência de corte digital  $\omega_c = \frac{T}{PC} = 0.625$  *rad | amostra RC*  $\omega_c = \frac{1}{\sqrt{2}} = 0.625$  rad / amostra, o filtro

analógico deve possuir um frequência de corte  $\Omega_c = \frac{2}{\pi}$ 2  $\Omega_c$  =  $\displaystyle \frac{2}{T} t g\bigg(\frac{\omega_c}{2}\bigg)$  o que implica que a função de

transferência do filtro analógico tenha o seguinte aspecto:

$$
H(s) = \frac{\frac{2}{T}tg\left(\frac{\omega_c}{2}\right)}{\frac{2}{T}tg\left(\frac{\omega_c}{2}\right)+s}
$$

Substituindo *s* por 1 1 2 1 1 *z*  $T \quad 1+z$ −  $\cdot \frac{1-z^{-}}{1+z^{-}}$ na função de transferência vêm que:

$$
H(z) = \frac{tg\left(\frac{\omega_c}{2}\right) + tg\left(\frac{\omega_c}{2}\right)z^{-1}}{\left(tg\left(\frac{\omega_c}{2}\right)+1\right) + \left(tg\left(\frac{\omega_c}{2}\right)-1\right)z^{-1}} = \frac{0.323 + 0.323z^{-1}}{1.323 - 0.677z^{-1}}
$$

A equação às diferenças que implementa este filtro é dada pela seguinte expressão:  $y[n] = 0.512 y[n-1] + 0.244x[n] + 0.244x[n-1]$ 

**Sugestão:** *Recorrendo ao Matlab, verifique que os resultados obtidos para ambas as alíneas implementam um filtro do tipo passa-baixo com frequência de corte*  $\omega_c = 0.625$  *rad / amostra* .

**5.2** Pretende-se projectar um filtro passa-baixo com a característica constante e igual a  $-0.75dB$  para frequências abaixo de  $\omega = 0.2\pi$  e uma atenuação de pelo menos 20dB para a banda de frequências  $0.4\pi \leq \omega \leq \pi$ . Determine a função de transferência para o filtro Butterworth de menor ordem que respeite estas especificações. Use a transformação bilinear considerando  $T = 2$ .

A magnitude da resposta em frequência de um filtro Butterworth analógico é dado pela seguinte expressão:

$$
|H(j\Omega)|^2 = \frac{1}{1 + (\Omega/\Omega_c)^{2N}} , \quad \forall N \in \mathbb{N}^+
$$

onde Ω*c* representa a frequência de corte em rad/s.

Atendendo a que o método da transformação bilinear é utilizado, então a magnitude da resposta em frequência do filtro Butterworth digital é dada por:

$$
\left| H(e^{j\omega}) \right|^2 = \frac{1}{1 + \left( t g\left(\frac{\omega}{2}\right) \middle/ t g\left(\frac{\omega_c}{2}\right) \right)^{2N}}, \quad \forall N \in \mathbb{N}^+
$$

Numa primeira fase pretende-se determinar a função de transferência do filtro analógico e posteriormente aplicando a transformação bilinear obter o homólogo digital. Para isso é necessário estabelecer a ordem do filtro e a sua frequência de corte que pode ser feito atendendo às seguintes restrições:

i) Se 
$$
\omega = 0.2\pi
$$
 então  $20\log(|H(e^{j\omega})|) = -0.75dB$ 

$$
20\log(|H(e^{j\omega})|) = -10\log\left(1 + \left(tg\left(\frac{0.2\pi}{2}\right)\middle/tg\left(\frac{\omega_c}{2}\right)\right)^{2N}\right) = -0.75
$$
  

$$
\left(tg\left(0.1\pi\right)\middle/tg\left(\frac{\omega_c}{2}\right)\right)^{2N} = 0.1885 \quad (1)
$$

ii) Se  $\omega = 0.6\pi$  então  $20 \log ( \left| H(e^{j\omega}) \right| ) = -20 dB$ 

$$
20\log(|H(e^{j\omega})|) = -10\log\left(1 + \left(tg\left(\frac{0.4\pi}{2}\right)/tg\left(\frac{\omega_c}{2}\right)\right)^{2N}\right) = -20
$$
  

$$
\left(tg\left(0.2\pi\right)/tg\left(\frac{\omega_c}{2}\right)\right)^{2N} = 99
$$
 (2)

**COELHO, J.P.** 83

Da equação (1) e (2) vem:

$$
\frac{(tg(0.1\pi))^{2N}}{0.1885} = \left(tg\left(\frac{\omega_c}{2}\right)\right)^{2N} = \frac{(tg(0.2\pi))^{2N}}{99}
$$

Aplicando logaritmos vêm:

$$
\log \left( \frac{ (tg(0.1\pi))^{2N}}{0.1885} \right) = \log \left( \frac{ (tg(0.2\pi))^{2N}}{99} \right)
$$

 $2N \cdot \log(tg(0.1\pi)) - \log(0.1885) = 2N \cdot \log(tg(0.3\pi)) - \log(99)$ 

$$
N = \frac{\log(0.1885) - \log(99)}{2(\log(tg(0.1\pi)) - \log(tg(0.2\pi)))} = 3.89
$$

Como *N* é inteiro, o valor anterior deve ser arredondado (**Nota:** *De forma a cumprirmos ou excedermos as especificações o valor deve ser sempre arredondado por excesso*) logo *N* = 4 :

A frequência de corte pode ser retirada considerando (1) ou (2). Recorrendo à equação (1) vêm que:

$$
\frac{\left(tg(0.1\pi)\right)^8}{0.1885} = \left(tg\left(\frac{\omega_c}{2}\right)\right)^8
$$
\n
$$
8 \cdot \log\left(tg\left(\frac{\omega_c}{2}\right)\right) = 8 \cdot \log\left(tg(0.1\pi)\right) - \log(0.1885)
$$
\n
$$
\omega_c = 2 \cdot tg^{-1} \left(10^{\frac{8 \cdot \log\left(tg(0.1\pi)\right) - \log(0.1885)}{8}}\right) = 0.7615 \text{ rad / amostra}
$$

Como,

$$
\Omega_c = \frac{2}{T} t g \left( \frac{\omega_c}{2} \right)
$$
então  $\Omega_c = \frac{2}{2} \cdot 0.4 = 0.4$ 

Desta forma os pólos do sistema vão estar no plano s em torno de uma circunferência de raio 0.4 espaçados de  $2\pi/2N = \pi/4$  rad  $(45^{\circ})$  como se representa na seguinte figura:

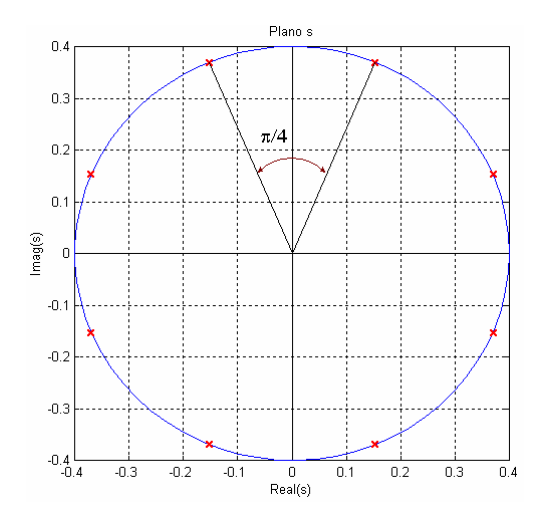

Por forma a garantir a estabilidade do sistema, consideram-se apenas os pólos localizados no semi-plano esquerdo. Deste modo os pólos estão localizados em:

$$
s_1 = 0.4 \cos\left(\frac{5\pi}{8}\right) + j0.4 \sin\left(\frac{5\pi}{8}\right) = -0.153 + j0.37
$$
  
\n
$$
s_2 = -0.153 - j0.37
$$
  
\n
$$
s_3 = -0.37 + j0.153
$$
  
\n
$$
s_4 = -0.37 - j0.153
$$

E a função de transferência em s toma a seguinte forma:

$$
H(s) = \frac{K}{(s - s_1)(s - s_2)(s - s_3)(s - s_4)} = K \frac{1}{s^2 - 0.74s + 0.16} \cdot \frac{1}{s^2 - 0.31s + 0.16}
$$

Onde o ganho *K* pode ser facilmente derivado atendendo a que  $|H(s)|_{s=0} = 1$ ,

$$
H(s) = 2.56 \times 10^{-2} \frac{1}{s^2 - 0.74s + 0.16} \cdot \frac{1}{s^2 - 0.31s + 0.16}
$$

Neste momento já se conhece a função de transferência do filtro analógico. Recorrendo então à transformação bilinear o filtro digital pretendido é dado pela seguinte função de transferência:

$$
H(z) = 7.2 \times 10^{-2} \frac{1 + 2z^{-1} + z^{-2}}{1 - 4z^{-1} + 4.52z^{-2}} \cdot \frac{1 + 2z^{-1} + z^{-2}}{1 - 1.98z^{-1} + 1.73z^{-2}}
$$